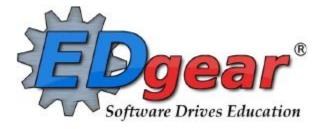

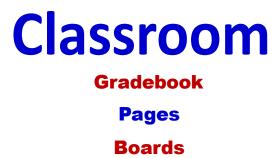

714 Ashley Ridge Loop Shreveport, Louisiana 71106 (318) 868-8000 (800) 509-7070 <u>support@edgear.com</u> www.edgear.com

### Contents

| LOGGING IN                                          | 5  |
|-----------------------------------------------------|----|
| BASIC NAVIGATION                                    | 5  |
| NAVIGATOR                                           | 6  |
| CLASSROOM                                           | 8  |
| MENU LOCATION - Teacher: Grades > Entry > Classroom | 8  |
| GRADEBOOK                                           | 8  |
| ICONS                                               | 9  |
| HOW TO CREATE CATEGORIES                            | 10 |
| HOW TO CREATE NEW ASSIGNMENTS                       | 11 |
| POSTING GRADES                                      | 13 |
| EDITING ASSIGNMENTS                                 | 14 |
| ARRANGING ASSIGNMENTS                               | 14 |
| GRADE ICON                                          | 14 |
| DUPLICATE A GRADE                                   | 14 |
| POSTING COMMENTS                                    | 15 |
| SHOW GRADE CALCULATION                              | 16 |
| POSTING ATTENDANCE AT THE START OF THE DAY          | 18 |
| DURING THE DAY ATTENDANCE POSTING                   | 19 |
| DELETE AN ATTENDANCE POSTING                        | 20 |
| PARENT CONTACT LOG                                  | 20 |
| TEACHER NOTES                                       | 21 |
| USING THE GEAR ICON                                 | 22 |
| SHOW ME                                             | 23 |
| REPORTS AVAILABLE IN GRADEBOOK                      | 24 |
| STUDENT                                             | 24 |
| STUDENT DEMOGRAPHIC INFORMATION                     | 24 |
| STUDENT SPECIAL ED INFORMATION                      | 24 |
| STUDENT 504 INFORMATION                             | 24 |
| STUDENT LEP INFORMATION                             |    |
| STUDENT HEALTH INFORMATION                          | 25 |
| STUDENT ENROLLMENT HISTORY                          | 26 |
| STUDENT PRINT IGP FORM                              | 26 |
|                                                     |    |

| AT   | TENDANCE                          | 28 |
|------|-----------------------------------|----|
|      | PRINTING ATTENDANCE LOG           | 28 |
|      | ATTENDANCE ROLL BOOK              | 29 |
| GRAD | DES                               | 30 |
|      | GRADE BOOK REPORT                 | 30 |
|      | PRINT GRADE BOOK TABLE            | 31 |
|      | CURRICULUM CHECKLIST              | 31 |
|      | ASSIGNMENT REPORT                 | 32 |
|      | ASSIGNMENT STATISTICS             | 32 |
|      | ASSIGNMENT CATEGORIES             | 33 |
|      | TERM GRADE REPORT                 | 33 |
|      | DETAILED PROGRESS REPORT          | 34 |
|      | STUDENT MISSING ASSIGNMENT REPORT | 35 |
|      | GRADE DISTRIBUTION REPORT         | 35 |
| ROST | ER REPORTS                        | 6  |
|      | ROSTER REVIEW REPORT              | 36 |
|      | HOMEROOM REPORT                   | 37 |
|      | GRADE LOG                         | 37 |
|      | EMAIL REPORT                      | 38 |
|      | PHONE CONTACT REPORT              | 38 |
|      | EMERGENCY CONTACT REPORT          | 39 |
|      | SCREENING TEST ENTRY              | 39 |
|      | IHP REPORT                        | 40 |
|      | IBC LIST                          | 40 |
| CHAR | RTS                               | 41 |
|      | CHARTS ALL ASSIGNMENTS            | 41 |
|      | CHARTS CATEGORIES                 | 42 |
| TEST | ING                               | 42 |
|      | TEST SCORES BY LEVEL              | 43 |
|      | TEST SCORE BY ROSTER              | 43 |

| LA ACHEIVEMENT LEVEL DIFFERENTIAL          | 44 |
|--------------------------------------------|----|
| PARENT CONTACT COUNTS BY STAFF/STUDENTS    | 44 |
| PARENT CONTACT COUNTS BY STAFF/STUDENTS    | 45 |
| PRINT HEALTH ALERTS                        | 45 |
| PRINT HEALTH ALERTS                        | 46 |
| DOCUMENT VIEW LOG                          | 46 |
| DOCUMENT VIEW LOG                          | 47 |
| PAGES                                      | 48 |
| Main                                       | 48 |
| Top - Preview Mode                         | 48 |
| Top - Designer Mode                        | 48 |
| BOARDS                                     | 50 |
| Main                                       | 50 |
| Тор                                        | 52 |
| Bottom                                     | 52 |
| STUDENT PROGRESS CENTER OVERVIEW           | 53 |
| MOBILE SOFTWARE FOR SMART DEVICES OVERVIEW | 54 |

### LOGGING IN

- 1. JCampus works best in Google Chrome or Firefox.
- 2. For initial training, browse to <u>https://services.edgear.net/jcampus</u>
- 3. At the login screen, enter your District (W31) your username and password.
- 4. If you are using the "Live" dataset, click Login.
  - a. "Live" refers to current, active data.
- To access the Training dataset later in the summer, on the "Database:" field, click the dropdown arrow and select Training. Then click Login.
  - a. "Training" refers to a copy of data, usually a day or two old. It is usually overwritten each night, allowing the user to practice or "play" with that data.

| J              | Campus Login                    |          |
|----------------|---------------------------------|----------|
| User Name      |                                 |          |
| and the second |                                 |          |
| Password       |                                 |          |
| Database       |                                 |          |
| Live           |                                 | <b>M</b> |
| Live           |                                 | 24       |
| manning        |                                 | _        |
|                | Login                           | -        |
| Cop            | yright © 1981 - 2021 EDgear LLC | 2        |
|                | 03.16.21.14.65                  |          |

#### **BASIC NAVIGATION**

Menu Bar: The top of JCampus screen has a menu bar that contains several features.

|                                                      | 4                                                                                 | Campus                                                                                                    |                                                                                                    | ۵۲ ۵ ۴ ۶ ۵                                                                                                    |
|------------------------------------------------------|-----------------------------------------------------------------------------------|----------------------------------------------------------------------------------------------------|----------------------------------------------------------------------------------------------------|----------------------------------------------------------------------------------------------------|
| ¤₽                                                   | Good /                                                                            | Afternoon My                                                                                                    |                                                                                                    | MEANS YOU ARE IN                                                                                                    |
| Classroom<br>Attendance Log<br>Plex Gard Grade Entry | Screening Test Entry<br>Roster Report<br>Phone Contact Report                     | Grades                                                                                                    | Entry<br>Reports                                                                                                    | -                                                                                                    |
| Entry<br>Reports                                     |                                                                                   | Discipline                                                                                                    | Entry<br>Reports                                                                                                    |                                                                                                    |
| Entry<br>Heporta                                     |                                                                                   | Gurriculum                                                                                                    | Ensy<br>Reports<br>Loaders                                                                                                    | import                                                                                                    |
|                                                      | Classmoom<br>Attendance Log<br>Plex Card Grade Entry<br>Entry<br>Reports<br>Entry | Classroom Screening Test Entry<br>Attendance Log Roster Report<br>Plex Card Grade Entry Phone Contact Report<br>Entry<br>Reports<br>Entry | Classifion     Screening Test Entry       Attendance Log     Roster Report       Ples Card Grade Entry     Phone Contact Report       Entry     Reports       Entry     Discipline | Classmoorn     Screening Test Entry<br>Roser Report     Grades     Entry<br>Reports       Plex Card Grade Entry     Phone Cantact Report     Grades     Entry<br>Reports       Entry     Reports     Discipline     Reports       Entry     Reports     Curriculum     Entry<br>Reports |

- Color: The first feature is the color of the menu bar. If the menu bar is red/pink, you are in "training" mode and the title will say training. If the background is white/gray you are in "live" mode.
  - a. "Live" mode is the data that actually is used to run the school. "Training" mode is used for training and testing purposes and does not reflect true data.
- 2. **Hamburger:** Click to toggle view of the navigation panel. Makes the viewable area of a screen, in a TILE FORMAT that is completely customizable.

- 3. User: The user's name would be displayed with a date/time showing last login.
- 4. **Phone:** If using the Call system, click to place an "Emergency" message to students and/or staff.
  - a. Can be used at any time but is needed when sending a message outside of normal call times.
  - b. Is not scheduled but goes out immediately to all phone numbers associated with a student/staff.
- 5. **JDrive:** Click to access the user's storage space associated with the software. User documents and files can be stored here.
- 6. **Favorites:** Click to create as many shortcuts as possible to programs. To create a shortcut, do the following:
  - a. Click the *Favorites Tile*.
  - b. Select the *Heart next to the Program*.
  - c. The *Favorite* will be added to the *Favorites Tile*.
  - d. To remove, select the item from the *Favorites Tile*, then unclick the Heart icon. Click *Save*.

| Hire Cassion |                                                      | J                                                             |              |                        | VORITES THEY<br>N TWO WAYS:                                                                                              |
|--------------|------------------------------------------------------|---------------------------------------------------------------|--------------|------------------------|----------------------------------------------------------------------------------------------------|
| 1000         | ND⊅                                                  | Good A                                                        | Ifternoon My | (1) HEAR<br>(2) FAVORI |                                                                                                    |
| Favorites    | Classicom<br>Attendance Log<br>Flex Card Grade Entry | Screening Test Entry<br>Roster Report<br>Phone Contact Report | Grades       | Entry<br>Reports       | CLASSROOM DOES NOT<br>REQUIRE FAVORITES<br>BECAUSE<br>EVERYTHING<br>SHOULD BE DONE<br>THROUGH THE TEACHER<br>GRADEBOOK!! |

- 7. **Help:** Click to access the help system of JCampus. A separate tab will open to allow the user to jump back and forth between JCampus and the Help system.
  - a. Additionally, look for the "Help" buttons on various screens. Clicking these "Help" buttons will direct the user to the help system for that particular area.
  - 8. **Logout**: Click to return to exit the system and return to the login screen.

# NAVIGATOR

- 1. Each of the **TILES** are part of the program navigator.
  - a. Click the TILE Entry, Report, Loaders, Count, Click on the Tile Category to expand the Box of Programs that are listed under that Category.

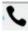

| Hore Classoon 2 | 90 % OF YO                                                        | ENTARY TEACHER"                                                                                                    | JCampus           |                  | ۹۲.0۴?⊗ |
|-----------------|-------------------------------------------------------------------|----------------------------------------------------------------------------------------------------|-------------------|------------------|---------|
| 10000           | AS A "HIGH S                                                      | N CLASSROOM<br>CHOOL TEACHER*                                                                                         | Good Afternoon My |                  |         |
| Favorites       | Classroom<br>Attendance Log<br>Flex Card Grade Entry<br>AS AN ELS | CLASSROOM<br>Screening Test Entry<br>Roster Report<br>Phone Contact Report<br>EMEN TARY TEACHER<br>ON THE GRADE LEVEL | Grades            | Entry<br>Reports |         |
| Attendance      | Entry SCREENING                                                   | YOU COULD UTLIZE THE<br>TEST ENTRY"AND/OR<br>CARD GRADE ENTRY"                                                        | E                 | Entry<br>Reports |         |

- Within each Tile area there are several categories that have programs under each. Click on the Program name to expand access to the programs for each category. Programs are listed under each category in alphabetical order.
  - a. Entry: Programs to enter data related to the application area.
  - b. Lists: Reports that create listings related to the application area.
  - c. Loaders: Utilities that allow for rapid entry of data to groups of students.
  - d. **Count**: Reports showing summary counts in the application area. The counts usually can be clicked to reveal data that makes up the count.
  - e. **Trends:** Present in some applications, reports that present graphical trend data.
  - f. **Interfaces:** Present in Student Master and Human Resources, these are programs that contain ready to go programs to create export files for various systems.
  - g. Letters: Present in Student Master, this allows the user to create letters keyed to data elements of the database, print the letters to groups of students, and create log reports of letters created for students.
- 3. Above the Program Navigator there is a **Search Programs Icon** where you can enter information to find the program you are looking for. You can search for any word in the Program Name.

| Program Search |       | ampus           |                   |                 |     |          | Q. 0 . |
|----------------|-------|-----------------|-------------------|-----------------|-----|----------|--------|
|                |       |                 |                   |                 |     |          | SEARCH |
| Category       | Туре  | Program Name    | Security Category | Security Name   | 10  | Favorite | ICON   |
| Student Master | Entry | Student Master  | Stu Master        | Student Master  | 7   | •        |        |
| Student Master | Entry | Fees Management | Stu Master        | Fees Management | 373 | m l      |        |

#### **CLASSROOM**

Classroom was created to combine a teacher's Gradebook, Lesson Book, and their Web Pages all into one convenient program. Informational graphs are also provided on the Boards tab.

#### **MENU LOCATION - Teacher: Grades > Entry > Classroom**

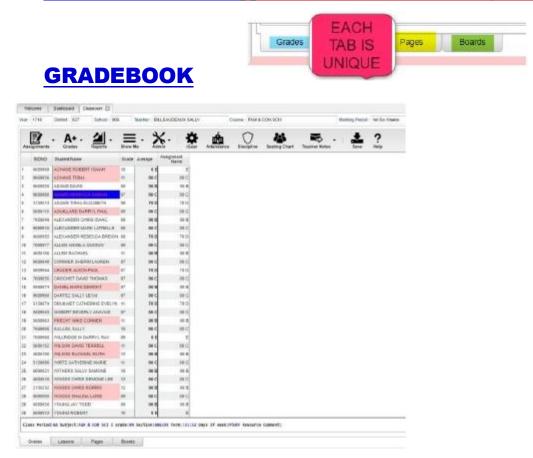

#### **Column Headers:**

**SIDNO** - Local ID number of the student

#### Student Name

- Student's full name. (Click students to view or enter information from iGear or

Discipline buttons.)

Grade - Grade level of the student

Average - Average of all assignment grades in the grade book

Assignments - All assignments will be shown to the right of the Average column for Posting Grades.

#### Tabs at the bottom of the screen:

Grades (Current Page) - Teachers can create assignments, post assignment grades, print progress reports and more.

**Pages** - Teachers can create a personalized web page where they can post events on a calendar, post updates on a message board and more.

**Boards** - Teachers can view assignment grades, marking period grades, and Student Progress Center logins displayed graphically.

#### <u>Top</u>

At the top of the Gradebook, verify the Year, <mark>District</mark>, <mark>School</mark> and <mark>Teacher</mark>. Choose the Course, then Marking Period.

| Home      | Classroom  |             |         |            |               |             |            |              |              |
|-----------|------------|-------------|---------|------------|---------------|-------------|------------|--------------|--------------|
| Year 2021 | District - | School (029 | Teacher | <br>Course | ENGLISHI      |             | PO : 02 Ma | rking Period | 2nd 4x4 Term |
| 1         | A+ -       |             |         | Ø          | Seating Chart | Doc Archive | D .        | 1            | ?            |

#### **ICONS**

Assignments - Select for assignment related functions for creating, editing, and viewing assignments. Grades - Select for assignment grade related functions for dropping, restoring, and locking of assignment grades.

**Reports** - Select for the various gradebook reports for the selected course and marking period.

**Show Me** - Select for the various gradebook displays such as highlighting missing assignment grades or Limited English Proficient students in a different color.

Admin - Select for administrative related functions and must have security in User Management.

**iGear** - Navigate to other systems for the selected student. Example: Scheduling, Attendance, Discipline, etc.

**Attendance** - Post attendance for this course and marking period.

**Discipline** - Post discipline for the selected student.

Seating Chart - Select to design a seating chart for the selected course and marking period.

**Teacher Notes** - Send notes to the students or parents in your classes. Notes are also visible in the Student Progress Center.

**Save** - Click to save any unsaved assignment grades and to update the Average grade column.

**Help** - Click to view written instructions and/or videos.

#### **Bottom**

Class Period:04 Subject:FAM & CON SCI I Grade:09 Section:006339 Term::51:52 Days Of Week:NTWRF Resource Comment:

**Class Period** - The class period the course is being taught.

**Subject** - The subject being taught. This information is pulled from Master Schedule Editor.

Grade - The grade level being taught. This information is pulled from Master Schedule Editor.

Section - The section number of the course being taught. This information is pulled from Master Schedule Editor.

**Term** - The marking period of the course being taught. This information is pulled from Master Schedule Editor. **Days of Week** - The days of the week that the course is being taught. This information is pulled from Master Schedule Editor.

**Resource Comment** - This is the Master Schedule comment field. This information is pulled from Master Schedule Editor.

# **HOW TO CREATE CATEGORIES**

| 2021 District: 044                                                                                             | 4 School : 00                                                                                                    | 8 Teac                                                                                                    | ter        | 1        |         |                       | 1-SELECT                               | HINGS TO                                                                                                    |                       |                                                                                                    | CODIES                                                                                                    |         |         |
|----------------------------------------------------------------------------------------------------|----------------------------------------------------------------------------------------------------|----------------------------------------------------------------------------------------------------|------------|----------|---------|-----------------------|----------------------------------------|----------------------------------------------------------------------------------------------------|-----------------------|----------------------------------------------------------------------------------------------------|----------------------------------------------------------------------------------------------------|---------|---------|
|                                                                                                    |                                                                                                    | 19 <u>1</u>                                                                                                    |            |          |         |                       | State of the owner of the owner of the | EGORY E                                                                                                    |                       |                                                                                                    | and the second second                                                                                                    | ,       |         |
| 🛃 - A+                                                                                                    | . 4.                                                                                                    | Ξ                                                                                                    | - <b>Q</b> |          |         | 3-CR                  | EATE CAT                               | 100 C 10 C 10 C 10 C 10 C                                                                                                    |                       | and the second second se                                                                                                    |                                                                                                    | DITOR   |         |
| signments Grades                                                                                               | Reports                                                                                                    | Show Me                                                                                                    | iGear Ait  |          | 4-Y     | and the second second | N SET DEP                              |                                                                                                    | and the second second | and the second second sec | and the second second se |         | RY      |
| Алалде                                                                                                    | ,                                                                                                    | Grade Av                                                                                                    | erade 1 V  | AL<br>AC | -       |                       | YOU USE                                | and the second second se |                       |                                                                                                    |                                                                                                    |         |         |
|                                                                                                    | ICOLE                                                                                                    | 05                                                                                                    | TEST P     | 4        |         |                       | 6-COL                                  | OR CODE                                                                                                    | EACH                  | CATEG                                                                                                    | ORY                                                                                                    |         |         |
| New                                                                                                    | LEE                                                                                                    | 05                                                                                                    | 4A A       | 7-Y      | OU ML   | IST CLI               | CK IN THE                              | GREEN-                                                                                                    | - SAVE                | BOX FC                                                                                                    | RACA                                                                                                    | TEGORY  | TO SAVE |
| Delete                                                                                                    | asti                                                                                                    | 05                                                                                                    | 2C C       |          | B-CLICK | (THE P                | INK DELE                               | TE BOX T                                                                                                    | TO DEL                | ETE UN                                                                                                    | WANTE                                                                                                    | D CATEG | ORIES   |
| L'AND                                                                                                    | (ERO                                                                                                    | 05                                                                                                    | 44 A       | -        | 8       | -                     |                                        |                                                                                                    |                       |                                                                                                    |                                                                                                    |         | -       |
| Categories                                                                                                    | WIKALAH                                                                                                    | 05                                                                                                    | 4A A       | 8        | A       | A                     | Category Edit                          |                                                                                                    |                       | -                                                                                                    | F                                                                                                    |         | X       |
| Syllatus                                                                                                    | HAROLD                                                                                                    | 05                                                                                                    | 2 C D      | 8        | B       | в                     | B. Category                            | 8                                                                                                    | _                     | Default Max                                                                                                    |                                                                                                    | Color S | 1       |
| Lesson Plan Review                                                                                             | EN PATRICK                                                                                                    | 05                                                                                                    | 44 A       | A        | в       |                       | 0.100.0                                |                                                                                                    | _                     | -                                                                                                    |                                                                                                    |         |         |
|                                                                                                    | VALENTINO                                                                                                    | 05                                                                                                    | 4A A       | A        | A       | A                     | HOMEN                                  | ARTICIPATION                                                                                                    |                       |                                                                                                    |                                                                                                    | 10 11   |         |
| Reset Default Column W                                                                                         | icth AEH                                                                                                    | 05                                                                                                    | 2 C D      | C        | Б       | 8                     | MAJORS                                 |                                                                                                    |                       | 4                                                                                                    |                                                                                                    |         |         |
|                                                                                                    | ATTACHT                                                                                                    | D IN                                                                                                    | 38 8       | 8        | Δ       | A                     | MINORE                                 |                                                                                                    |                       |                                                                                                    |                                                                                                    | 10:06   |         |
| IF YOU ARE                                                                                                    | and the second second s |                                                                                                    | 4A B       | A        | A       | A                     |                                        |                                                                                                    |                       |                                                                                                    | 5                                                                                                    | 6       |         |
|                                                                                                    | PRK-8TH                                                                                                    |                                                                                                    | 3B C       | 8        | 8       | в                     |                                        |                                                                                                    |                       |                                                                                                    |                                                                                                    | -       |         |
| the state of the second second second second second second second second second second second second second se | WILL PUS                                                                                                    | and the second second second second second second second second second second second second second second second | 38 C       | A        | В       | A                     |                                        |                                                                                                    |                       |                                                                                                    |                                                                                                    |         |         |
| CATEGORIE                                                                                                    | ILIZE!!                                                                                                    | 010                                                                                                    | 4A A       | 8        | A       | 4                     |                                        |                                                                                                    |                       |                                                                                                    |                                                                                                    |         |         |
| 01                                                                                                    | IEIZE!!                                                                                                    |                                                                                                    | 20 0       | C        | D       | 8                     |                                        |                                                                                                    |                       |                                                                                                    |                                                                                                    |         |         |
|                                                                                                    |                                                                                                    |                                                                                                    | 4A B       | A        |         | ^                     |                                        |                                                                                                    |                       |                                                                                                    |                                                                                                    |         |         |

- 1. At the top of the Gradebook, verify the **Year**, **District**, **School** and **Teacher**. Choose the **Course** then **Marking Period**.
- 2. In the upper left corner of the Gradebook, click on **Assignments**, **Categories**, then **Category Editor** will appear.
- Under the header Category, type the desired name of a category. Example: Test, Quiz, Homework, etc.
   If only one category is available, then that category will be defaulted when creating a new assignment.
- 4. **Default Max Value** will be required if a numerical grading type is selected. Type in the maximum points that will typically be used with the category.
- 5. **Weight** is not a required field but can allow you to set categories that are based on percentages of the total grade.
  - If using weights be sure that every assignment within a section has a category with a weight value.
     Example: For 30%, simply type 30.0 in the weight field and click on the green Save box.

- 6. All categories created in Gradebook show for all sections. A user can have categories that are non-weighted for some sections and also have weighted categories for others. The user needs to remember that if a weighted category is used on an assignment in a <u>particular section</u>, then all assignments in that section must be of a weighted type. The gradebook will not calculate weighted and non-weighted assignments in the same section. See 4-Step Process below.
- 7. The next field is **Color**. This is not a required field, but if it is desired to color code categories, click in the field to get a drop down showing different colors. Select a color to associate with the category.
- 8. Click in the last field to save.
- \*\*\*4 Step Process for Correcting Category/Weight
  - 1. Click in Assignments, Categories and take out all weights, then Save.
  - 2. Click on Assignments, Syllabus, Edit and re-choose categories for the assignments, then Save.
  - 3. Click on Assignments, Categories and re-enter the weights, then Save.
  - 4. Under Grades, choose Recalc Assignment Grades.

#### \*\*New Enhancement – Grades

- □ **Category Editor** An option is now available to show assignment headers as colored for categories instead of the whole column. Color options for the headers are setup in the **Category Editor**.
- Show Me Menu Assignment grades can now be displayed in a selected color when a teacher goes to the Show Me menu and selects a Valid Grade to view. Colors are set in the Grading Scale Manager in the Sponsor Site Editor which is completed by your District Coordinator.

#### **HOW TO CREATE NEW ASSIGNMENTS**

- 1. For the Course and Marking Period previously chosen, click on the button Assignments.
- 2. In the menu that appears click on New.
- 3. The **Assignment Editor** will appear.
- 4. Type in a unique Assignment Title for the New Assignment/Lesson.
- 5. If using Categories, select the appropriate category.
- 6. If the user only has one category, then the Assignment Editor will default to that category.
- 7. If your District requires categories to be used in this subject, there is Schedule Editor reflecting this requirement. The presence of this indicator will give a popup warning that the user will not be able to save the new assignment without selecting a category.

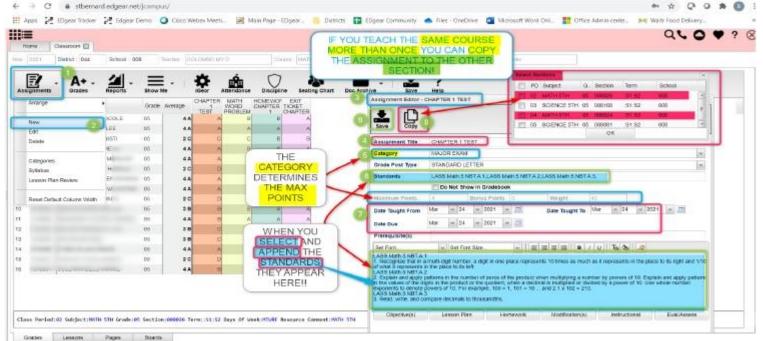

- 8. **Grade Post Type** will be defaulted based on district settings. If the grading scale changes after grades have been entered, the user will need to adjust the grading scale. *Click to go to Adjust Grading Scales.*
- 9. If the course selected uses **Standards**:
  - Click in the Standards field and a list of Content Areas that have standards will appear on the left of the screen for the subject areas that standards are available. As other standards are added they will become available.
  - At the bottom left of the screen will be a grade level. The default value will be the grade level of the course. The set of standards to be displayed will be based on this value. The grade level can be changed by clicking on the drop-down arrow.
  - Each Content Area is further divided and the standards will be listed on the right side of the screen with a light brown background color.
  - To select a standard, click the green plus sign at the top left corner of the standard. The background color will change to a blue background and the green plus sign will change to a red X.
  - The selected standard(s) will appear at the bottom of the screen.
  - To unselect a standard, click the red X. The background color will return to the original light brown and the red X will be replaced with the original green plus sign.
  - To save the selected standards, click the Submit button at the bottom right of the window to assign the selected standard(s) to the assignment or Append to the Objectives to assign the selected standard(s) and appends the standard(s) description in the assignment's Objectives field.
  - The standards selection window goes away. The Assignment window will be on the screen with the selected standards listed in the Standards field. The standard(s) can be edited using the rich-text editor.

| Standards for grade 05                                                                                                    |                                                                                                    | Search                                                                                                    |
|----------------------------------------------------------------------------------------------------|----------------------------------------------------------------------------------------------------|----------------------------------------------------------------------------------------------------|
| Connectors     LA Connectors     LASS English Expectations (0LEs)     LASS English Language Porticency Connectors     LASS English Language Porticency Connectors                                                                                                    | LASS Mathematics     Number and Operations in Base Ten     Understand the piece value system.     Standard 1     LASS Math.S.NBTA.1 1. Recognize that in a multi-sign numo                                                              | s, a digit in one place represents to times as much as it represents in the place to its right and timb of what it represents in the place to its left                                                                                                    |
| LASS Number and Data     Least number and Data     Modesure news and Data     Modesure news and Data     Modesure news and Operations in Base Term     Lindexidant the place value system     Perfam operations with multi-digit with numbers and     w - Number and Operations -Fractions | LASS Mathematics<br>Number and Operations in Base Ten<br>Understand the piace value system.<br>Sondard 2     LASE Math & NBTLA 2 2. Explain and apply patients in the nu<br>CLASE Math & NBTLA 2 (puttert, when a decimal is multipled) | ther of zeros of the product when multiplying a number by powers of 10. Explain and apply patterns in the values of the digits in the product or the<br>rowled by a power of 10. Use whole-sumber expanents to denote powers of 10. For example, 100 = 1, 101 = 10 and 2.1 x 102 = 210. |
| <ul> <li>E — Eperations and Agebraic Thinking</li> <li>EVASS Science</li> </ul>                                                                                                    | LASS Mathematics<br>Number and Operations in Base Ten<br>Understand the piace value system<br>Standard 3                                                                                                    |                                                                                                    |
| Grade : 05 LASS Math 5 NBTA 1 LASS Math                                                                                                    | LASS Math.S NOTA 3 2 Read. write, and compare decimate<br>6 NOTA 2 LASS Math.S NOTA 5,                                                                                                    | o mousonnths<br>Subme Appoint To Cojuctive                                                                                                    |

#### 10. Do No Show in Gradebook

- 11. If using Numerical Grades, enter the **Maximum Point** value for the assignment. The default of 100 but can be changed. If this is a **Bonus** point assignment, enter 0 for the point value.
- 12. If using Letter Grades, a maximum point value cannot be entered. If the assignment has **Bonus** points, then enter the points possible for **Bonus** points. If using Letter Grade, bonus points cannot be entered.
- 13. For the **Date Taught From**, select the date the assignment was first taught.
- 14. For the **Date Taught To**, select the last date the assignment was taught.
- 15. For the **Due Date**, select the date the assignment is due to be turned into the teacher.
- 16. If entering a lesson plan, enter the prior required knowledge for the assignment in the **Prerequisite(s)** field.
- 17. The box below the "Prerequisite(s)" field is the "Objective(s)" field. If Standards were selected and appended to objectives, the Standard(s) will be seen in this area. To add to this area, click in the text box or click the "Objective(s)" button.

- To enter modifications for a special education student, select the "Modification(s)" tab.
- Click the "Return" button when finished entering information.
- 18. Click **Save** to complete creating the assignment/lesson to the selected section/class.
- 19. Click **Copy** to copy this assignment/lesson plan to other sections.
  - + After clicking **Copy** select the sections that the assignment needs to be copied to.
- 20. After creating an assignment, click on **Attach** (paper clip symbol) to attach a file. Then choose "Add", click on the file to include and then click on "Choose". The file is now attached.

### **POSTING GRADES**

- 1. After the student list has populated, **student names** may be highlighted. Hover over the student's name to see the tool tip. For example, blue will be students who have recently enrolled in the class and will remain blue for two (2) weeks after their enrollment date in the class.
- 2. The user can create a New assignment or add grades to an existing assignment.
- 3. To begin **entering grades** for an assignment, click in the cell to the right of the student`s name in the appropriate assignment column. Type in the valid grade and press the "Enter" key to move to the next student. The user can also use the mouse or arrow keys to move to other students.
  - If the Grade Post Type is Numerical Grade, the valid grades to be posted are all numerical values (1, 2, 3, 4...) not exceeding the maximum value of the assignment plus the value of the bonus points.
  - □ If the Grade Post Type is Letter Grade, the valid grades to be posted are A, B, C, D, and F.
  - □ If the Grade Post Type is SNU Letter Grade, the valid grades to be posted are S, N, or U.
  - □ If the Grade Post Type is SNU Numeric Grade, the valid grades to be posted are all numerical values (1,
  - 2, 3, 4...) not exceeding the maximum value of the assignment plus the value of the bonus points.

#### 4. Additional valid **grades** that can be posted are:

- A blank assignment grade is not counted as a zero (0) in the final average calculation.
  - <mark>E</mark> is used to mark an assignment grade as an exempt grade for a student and it is not counted as a zero (0) in the final average calculation.
  - is used to mark an assignment as incomplete. The Average marking period grade will remain as an "I" grade as long as any assignment has an "I" grade posted. "I" grades do generate phone calls when marked in the gradebook. See more information below.
- P is used in any assignment to signal the final marking period average as a passing grade. Note: Per the state definition, if a student receives a letter grade of "P", it is excluded from the GPA calculation. Zero quality points are awarded, however, the Carnegie credit earned for the course is counted toward the credit required for meeting a core category. This differs from an "F" because an "F" will also receive zero quality points and zero credit will be earned, however, the course will be counted in the number of courses taken.
- R is used in any assignment to signal the final marking period average as a readiness grade, and it is not counted as a zero (0) in the final average calculation.
- □ W is used in any assignment to signal the final marking period average as a withdrawal grade, and it is not counted as a zero (0) in the final average calculation.
- X is used to mark an assignment grade where the student failed to make up an assignment. It is treated as a zero (0) in the final calculation but can also be used in conjunction with a numerical grade such as "98X". NOTE: It is used often in the place of the "I" to put the burden of getting the grade in on the student and not the teacher. At some point, the "I" must be cleared but not the "X". Also "X" grades do not generate phone calls when marked in the gradebook.

#### 5. If you are needing to post symbols:

- \* = Failure due to attendance
- # = Failure due to district policy
- @ = Failure to exam violation
- ! = Override system calculations

#### 6. To **Delete** a grade, click in the cell of the grade that you want to change.

- The cell will highlight, tap the backspace or delete key, then tap the enter key.
- Remember to click the save button at the top of your screen.
- 7. Posting Assignment Grades of F of I

If a grade of "F" of "I" is posted for an assignment grade, a grade message may be sent home and displayed in the Student Progress Center. To prevent the grade message to be sent due to an accidental posting, when a grade of "F" or "I" is posted, the teacher will receive a warning message. The teacher can then go back and correct the grades prior to the grade message being sent. The district determines the frequency and times that these messages are sent.

#### **EDITING ASSIGNMENTS**

- 1. To edit an assignment, click on a cell in the desired assignment to edit.
- 2. In the upper left corner of the Gradebook, click on the button "Assignments"
- 3. In the menu that appears after clicking on "Assignments", click on "Edit"
- 4. The Assignment Editor will appear. Make the desired adjustments the assignment
- 5. Click "Save" when done.

#### **ARRANGING ASSIGNMENTS**

Note: You can also arrange the columns by selecting the column and dragging it to whichever order you prefer.

- 1. In the upper left corner of the Web Gradebook, click on Assignments.
- 2. In the menu that appears, place your mouse pointer over Arrange.
- 3. Options for arranging your assignments will appear:
  - a. For the option **User Selection**, PRIOR to accessing the arrange options, put the assignments into the desired order, then select the **User Selection** option.
  - b. Select Alphabetical to have the assignments arranged alphabetically by assignment title.
  - c. Select **Date Due** to have the assignments arranged by the date the assignments were due.
  - d. Select **Date Assigned** to have the assignments arranged by the date the assignments were assigned to the class.
  - e. Select **Category** to have the assignments arranged by the category assigned to the assignments.

### **GRADE ICON**

#### **DUPLICATE A GRADE**

Sometimes it is handy to be able to duplicate a grade to all students on an assignment. The steps below describe how this can be done.

- 1. Create an assignment as described in the previous section.
- 2. Click Grades, then Duplicate Grade.
- Click to select the assignment to duplicate grades to. In the duplicated. Click Apply Duplicate.

 The grade will now display in each student's cell. If a single student did not make the duplicated grade, simply click in the cell, backspace the entry out, then enter the correct value, then tap the ENTER key or move down to the next student.

| -     |          |          |                                               |             |                             |                      |                    |                              | JCam        | pus  |        |                              |               |
|-------|----------|----------|-----------------------------------------------|-------------|-----------------------------|----------------------|--------------------|------------------------------|-------------|------|--------|------------------------------|---------------|
| Н     | ome      | Classico | om 🔝                                          |             |                             |                      |                    |                              |             |      |        |                              |               |
| 88" : | 2021     | District | 1: 044 School : 008                           | B Teacher : |                             |                      | Cours              | e : MATH STH                 |             |      |        | PD : 02 Marking Period : 2nd | Nine Weeks    |
| 100   | Ð        |          | A+. 4.                                        | Ξ.          | \$                          | é                    | $\hat{\mathbf{U}}$ | *                            |             | 10   |        | . ?                          |               |
| 1000  | ignments | 1000     | rades Reports                                 | Show Me     | iGear                       | Attendance           | Discipline         | Seating Chart                | Doc Archive | - 13 | Save   | e Help                       |               |
|       | SIDNO    | Stu      | Drop/Restore Grade<br>Restore All Dropped Gra | e Averag 3  | EXIT<br>TICKET<br>CHAPTER   | CHAPTER<br>1<br>TEST |                    | IMEWOF EXIT<br>IAPTER TICKET |             |      |        |                              |               |
| 1     | 1010890  | ALF      | Duplicate Grade                               | 4           | and the second states and a | A A                  | B                  | B                            | A (4)       | Dup  | licate | Assignment Grade             | X             |
| 2     | 1010822  | BAJ      | Drop Lowest/Highest                           | -4          | A A                         | A A                  | A                  | A                            | A           |      | 1      | Assignment                   | Category      |
| 3     | 1010825  | BE/      | Lock/Unlock                                   | 21          | c /                         | A C                  | С                  | в                            | в 🥵         | 1    | 7      | EXIT TICKET CHAPTER 2        | CLASS PARTICI |
| 4     | 1010373  | CAI      |                                               | 4           | A                           | A A                  | 8                  | 8                            | A           | 2    | C      | CHAPTER 1 TEST               | MAJOR EXAM    |
| 5     | 1010624  | CAI      | Post Comments                                 | 4           | A .                         | A A                  | в                  | A                            | A           | 3    |        | MATH WORD PROBLEM W.         | MINOR EXAM    |
| 6     | 1010393  | CEI      |                                               | 2           | 1000                        | A D                  | В                  | 8                            | в           | 4    | Ð      | HOMEWORK CHAPTER 1           | HOMEWORK      |
| 7     | 1010365  | СН       | Recalc Assignment Grad                        | les 4       | A 🙆 ,                       | A A                  | A                  | в                            | A           | 5    |        | EXIT TICKET CHAPTER 1        | CLASS PARTICI |
| 8     | 1010837  | DEI      | Show Grade Calculation                        | 4           | A                           | A A                  | A                  | A                            | A           |      |        |                              |               |
| 9     | 1010765  | ELLZE    | Y FAITH NEVAEH                                | 05 21       | c /                         | A D                  | С                  | в                            | в           |      |        |                              |               |
| 10    | 1010382  | MACK     | LES RAELYNN LEE                               | 05 31       | в                           | A B                  | В                  | A                            | A           |      |        |                              |               |
| 11    | 1010886  | MENES    | SSES CAYDEN GABRIEL                           | 05 4        | A )                         | A B                  | A                  | A                            | A           |      |        |                              |               |
| 12    | 1010384  | MILLER   | R SHANAZ EL'LIJA                              | 05 31       | в                           | A C                  | В                  | 8                            | в           |      |        |                              |               |
| 13    | 1010694  | MOLIN    | IA MICHAEL                                    | 05 31       | в                           | A C                  | A                  | 8                            | A           |      |        |                              |               |
| 14    | 1010386  | O'NEIL   | L ELLAH GRACE                                 | 05 4        | A )                         | A A                  | 8                  | A                            | A           |      | _      |                              |               |
| 15    | 1010572  | PHELP    | PS TYLER JOSEPH                               | 05 20       | c /                         | A D                  | С                  | В                            | в           | 6    |        | Enter Grade Value A          |               |
|       |          |          | VAN BELLA MARIE                               | 05 4        |                             | A B                  | A                  | 28                           | A           |      |        | rite existing grades : 🗐     |               |

### **POSTING COMMENTS**

Using the Posting Comments function, the user can assign comment descriptors that help explain to the parent conditions, positive or negative, associated with the student(s). A Teacher can assign up to 12 comments per student, per grading period.

1. Browse to the class and grading period that is to be worked with.

#### 2. Click on Grades, then Post Comments.

- 3. On the left are students. On the right are comment codes.
- 4. Click to place a marker in the cell or cells to be populated with a comment code. You will notice that there is an asterisk showing for each cell clicked.
- 5. On the right, select the desired comment code. You will see each asterisk is replaced with a comment code.
- 6. These will print on the progress reports, report cards, and show on the student progress center.

7. Made a mistake? Click on the cell of the mistake and this will place an asterisk. On the right, select the blank row. The code will then be removed.

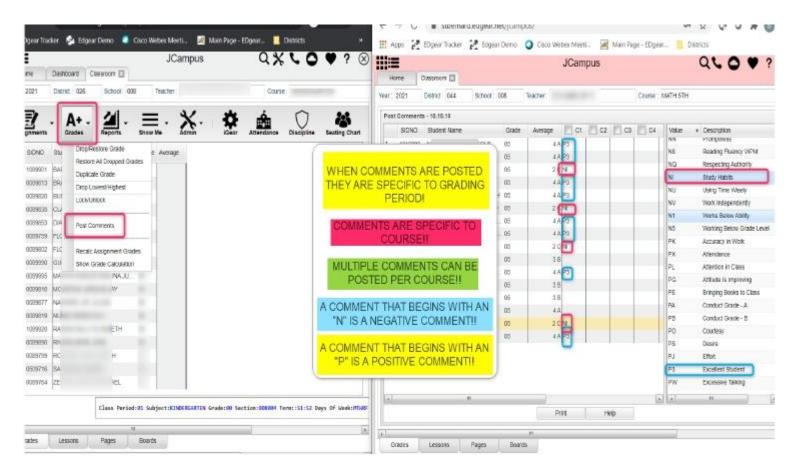

### **SHOW GRADE CALCULATION**

This will display a calculation report of how assignment grades were calculated for the selected students.

| H |                                                                                                    | Classion                                                                              | om 121                                                                                                    |                  |                  |     |           |                                                                                                    | JĊa                            | impus                                                                                                    |   |
|---|----------------------------------------------------------------------------------------------------|---------------------------------------------------------------------------------------|----------------------------------------------------------------------------------------------------|------------------|------------------|-----|-----------|----------------------------------------------------------------------------------------------------|--------------------------------|----------------------------------------------------------------------------------------------------|---|
|   | 2021                                                                                                    | District                                                                              | 1: 044 School: 008                                                                                                    | Teacher :        |                  |     | Course    | MATH STH                                                                                                    |                                | PD : 02 Marking Period : 2nd Nine Weeks                                                                                                    |   |
|   | E                                                                                                    |                                                                                       | A+ - A - Ener                                                                                                    | -                | Çear Att         | É.  | Diseipine | ating Chart                                                                                                    | Des Archive                    | Catculation                                                                                                    | × |
|   | SIDND<br>1010090<br>1010822<br>1010825<br>1010825<br>1010825<br>1010855<br>1010855<br>1010856<br>1010856<br>1010856<br>1010856<br>1010856<br>1010856<br>1010856<br>1010856<br>1010856<br>1010856<br>1010856<br>1010856<br>1010856<br>1010856<br>1010856<br>1010856<br>1010856<br>1010856<br>1010856<br>1010856<br>1010856<br>1010856<br>1010856<br>1010855<br>1010855<br>10108 | 584<br>84/<br>86/<br>04/<br>04/<br>04/<br>04/<br>04/<br>84/<br>ME<br>MIL<br>MO<br>01% | Drop/Pastore Grade<br>Restore Al Dropped Grades<br>Duplicate Grade<br>Drop LowistiHighest<br>Lock/Unlock<br>Post.Comments<br>Recal: Assignment Grades<br>Show Grade Calculation<br>05<br>15<br>15<br>15<br>15 |                  | TICKET           | 1.1 |           | MEWOF EXIT<br>APTER TICKET<br>B<br>A<br>B<br>B<br>B<br>B<br>B<br>B<br>B<br>B<br>B<br>B<br>B<br>B<br>B<br>B<br>B<br>B<br>B | RA A B A A B A A B A A B A A B | Clicicularing 2 assignments in category "CLASS PARTICIPATION" weighted at 1 1 E0TTICKET CHAPTER 2 401 2 E0TTICKET CHAPTER 1 301 CLASS PARTICIPATION Total Earn/Pose, 7 02 CLASS PARTICIPATION Total Earn/Pose, 7 02 CLASS PARTICIPATION Category SubTotal 3000 * 0.1 = 35.00 CLASS PARTICIPATION Category SubTotal 3000 * 0.1 = 35.00 Cacustring 1 assignments in category MINOR EXAM <sup>®</sup> weighted at 40.0 1 MATH VIORD PROBLEM WORKSHEET 2.011 MINOR EXAM Total Earn/Pose 2.011 MINOR EXAM Category SubTotal 2000 * 0.4 = 50.00 Cacustring 1 assignments in category HOMEWORK' weighted at 10.0 1 HOMEWORK Total Earn/Pose 3.01 HOMEWORK Total Earn/Pose 3.01 HOMEWORK Total Earn/Pose 3.01 HOMEWORK Category SubTotal 300.0 * 0.1 = 30.00 | ž |
|   | 101005                                                                                                    | H                                                                                     | HEN YOU CLICK (<br>IGHLIGHTS THE S<br>ECT THE GRADES<br>SHOW GRADE                                                                                                    | TUDENT<br>S ICON | , THEN<br>THEN S | YOU | Sec       | n<br>ource Comment:M                                                                                                    | 4                              | Sum of category subtrate: 185.00<br>Sum of category weights: 105.0<br>Average = 185.00/100.0 = 1.85<br>Pitel Grade: 2 C<br>Pitel Crose                                                                                                    | • |

The Transfer Grade of Student instructions are for the entering an assignment for students transferring into a new class at an existing school or a new school.

#### **ADJUST GRADING SCALES**

A Teacher may find that they are using an incorrect grading scale when creating assignments in their Gradebook. Rather than have the teachers delete the assignments, and then re-enter them using the correct grading scale, the **Adjust Scale** utility was created to help correct these situations. The utility will work to change Numeric to Numeric and Numeric to Alpha only. It CANNOT change Alpha to Numeric.

| E   | Assignment   | Estegary | Grade Post Type | Maxi<br>Points | Bonss<br>Points | Weight | Date<br>Taught From | Date<br>Taught To | Date<br>Due | Preneguta ite (x) | 4  | m  | Ob | Lp | He | Mo | le. | ±٧ |
|-----|--------------|----------|-----------------|----------------|-----------------|--------|---------------------|-------------------|-------------|-------------------|----|----|----|----|----|----|-----|----|
| 100 | Assignment 1 |          | STATE T POINT S | 0              |                 |        | 2018-05-20          | 2018-08-20        | 2018-08-20  |                   |    | 12 |    |    | Ľ  |    | 67  |    |
| E   | Assignment 2 |          | STATE 7 POINT 5 | 100            | 0               |        | 2018-08-24          | 2018-08-24        | 2018-06-24  |                   | D  |    |    |    |    |    |     |    |
| 10  | Assignment 3 |          | STATE 7 POINT 8 | 100            |                 |        | 2018-08-17          | 2018-08-17        | 2018-08-17  |                   | 13 | E1 |    |    |    |    | Ċ.  | Ē. |
| E   | Assignment 4 |          | STATE 7 POINT 5 | 100            |                 | 1      | 2015-05-31          | 2015-05-31        | 2018-08-31  |                   |    |    |    |    |    |    |     |    |

In the **Assignment Syllabus**, check the assignments that need to be adjusted then choose **Adjust Scale**. In the pop-up box, choose the correct **Grade Post Type** (grading scale) and click on **Adjust Scale**. All selected assignments will be updated with the chosen **Grade Post Type** and the assignments will be recalculated. If the user cannot select the correct Grade Post Type consult the Master Schedule Editor first, the Course Catalog second and/or the Sponsor Site Grading Scales Manager last. These are where the Grade Post Type is assigned depending on

| Please choose the ap<br>click "Adjust Scale"<br>updated with the cho<br>assignment grades u | All select<br>sen Grad | ed assignme<br>Post Type | e and the |  |
|---------------------------------------------------------------------------------------------|------------------------|--------------------------|-----------|--|
| Grade Post Type.<br>WARNING: Changing                                                       |                        |                          |           |  |
|                                                                                             | rades to l             |                          |           |  |

# POSTING ATTENDANCE AT THE START OF THE DAY

#### Notes:

- JCampus works on a positive attendance module. This means, if all students are present, the only action required is to select the red sign off roll button on the top of your screen, enter a lunch count, then click OK.
- Focus on these attendance Codes: 30 Unexcused, 08 Skipped, and 14 Tardy to Class.
- You will take "start of the day" attendance in first hour.

#### How-to

- 1. In Gradebook, select the **first period** course from the Course listing.
- 2. Select the Grading Period.
- 3. A class roster for the selected course will appear on the screen.
- 4. Click the **Attendance** icon at the top of the screen.
- 5. The screen will change to the posting attendance screen and the roster of students will be the same class roster from Gradebook.
- 6. The screen display will be the list of your 1st period students.
- 7. Locate the blue column labeled **1ST**.
- 8. To mark a student absent, click in the first blue cell to the right of the student's name in the 1ST column.
  - a. After clicking the first blue cell by the student's name, the start time of school and the default absence code and reason will appear in the Out column.
- 9. Continue marking students that are absent in the blue "1st" column.
- 10. Marked the wrong student and need to delete?
  - a. NOTE: Teachers can only edit/change a student's current day attendance record that has been created by that same teacher. Also, the teacher must use the same computer on which the attendance record was created.
  - b. Find the student whose attendance records needs to be deleted.
  - c. Click on the checkout time.
  - d. A list of options will appear.
  - e. Select Delete Complete Attendance Record and click Ok.
  - f. A confirmation question will appear.
  - g. Click **Yes** to delete the record.
- 11. When all students have been marked absent, click the red Sign off Roll Call button at the top of the screen.
- 12. Enter the number of students eating in the cafeteria and click **Ok**.
- 13. Close the posting attendance window to return to Gradebook.

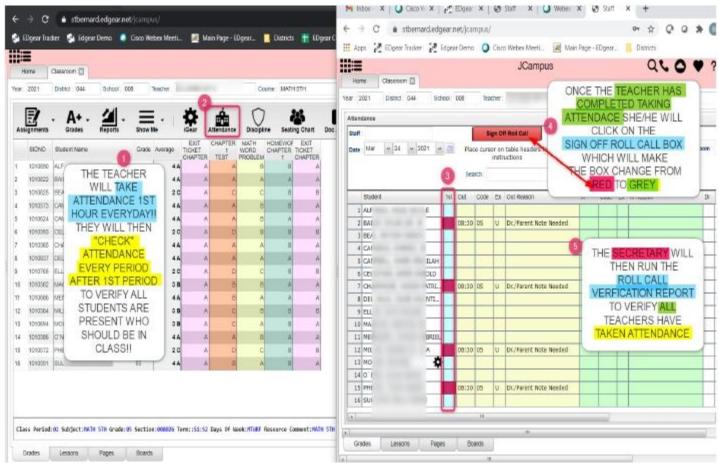

### **DURING THE DAY ATTENDANCE POSTING**

- 1. Open the class in gradebook. Click the attendance icon.
- 2. Review students marked "out" and "in". Verify it matches students in the room.
- If a student is tardy to class, click in the "Out" column, then select "014 Tardy". Pick an Unexcused or Excused tardy type.
- 4. If the student is skipping class, click in the **"Out"** column, then select **"08 Skipped"** code, or contact the office.
- 5. If a teacher has a student that was marked 08 Skipped in a previous class without a return check in, please either click the "In" column and put an "in" code of "08 Skipped" or send the student to the office (depends on school preference).
- Marked a student as skipped, but was actually tardy? Click on the "Out" time, then select "Change Check Out to a Tardy".
- 7. If the student appears to already have an In and Out record, but the teacher needs to post another, then do the following:

a. Click on the Out cell and choose "Post New/Multiple Checkout". Select the desired code of either 08 Skipped, 014 Tardy, or 30 Unexcused.

- b. The screen will update with the latest attendance posting.
- c. What happened to the other stuff from earlier in the day? It is still there... just in the background. Click on the Gear icon, Attendance, Attendance by Day and you will see the other records from earlier are there.

### **DELETE AN ATTENDANCE POSTING**

- 1. Teachers can delete an attendance posting on the day it was posted. Previous day's postings will have to be changed by the office.
- 2. To delete, click on the "Out" time, then select "Delete Entire Attendance Record".

# PARENT CONTACT LOG

The Parent Contact Log is a place to record parent/guardian contacts.

The Parent Contact Log shows parent/guardian contact information from several locations:

- Discipline referral contact actions from the *Refpg2* and *Admin* screens are automatically displayed in the Parent Contact Log.
- Additionally, Teachers, Counselors, and Administrators can enter contact information in the Parent Contact Log.
- Caution: Since professional school staff (administrative personnel, counselors, and teachers) can see this information, please remember to be careful in the nature of information entered here. Extremely confidential, sensitive information should not be entered in the Parent Contact Log.
- 1. Highlight a student on the roster.
- 2. Click the "Gear" icon in the menu bar across the top.
- 3. On the popup gray menu, choose **Communication**, then **Parent Contact Log**.
- 4. Click the **New** button on the Parent Contact Log screen.
- 5. Select the **Contact Type**.
- 6. Select the Contact Date.
- 7. Select the Contact Relation.
- 8. Enter any details in the Log Recording Section.
- Show all Years check box--if checked then all log entries from current and previous years will be included. Leave it unchecked to limit log entries to the current year only.
- 10. Click the **Save** button.
- 11. If the user wishes to edit a record created by his/herself, click on the row, change the information, then click **Save**.
  - a. Note: Can only be edited by the user who created the record.
- 12. If the user wishes to delete a record, there is a red **Delete** cell on the far right.

a. Note: Can only be deleted by the user who created the record.

13. Print allows the user to print the contact records for the student.

| sar 2021 District School: 02 | 29    | each 2         | -                       | Cou        | se : ENGLISH III H                                    | ONORS                      |                               | PD : 0                    | 2 Marking A             | Period : 1st            | 4x4 Term                 |                   |                          |                         |                          |                           |                                |               |                       |
|------------------------------|-------|----------------|-------------------------|------------|-------------------------------------------------------|----------------------------|-------------------------------|---------------------------|-------------------------|-------------------------|--------------------------|-------------------|--------------------------|-------------------------|--------------------------|---------------------------|--------------------------------|---------------|-----------------------|
| signments A+ . 4.            | Show  | - CO           | Geor Attendance         | Discipline | e Seating Chart                                       | Doc Arch                   | , tire Te                     | acher Notes               | •   •                   |                         | ?<br>ep                  |                   |                          |                         |                          |                           |                                |               |                       |
| SIDNO Student Name           | Grade | Average        | Student<br>Altendance   | ty E       | tzgerald Roaring<br>lography 20s<br>Luestions Handout | Great<br>Gatsby<br>Ch. 1-4 | Great<br>Gatsby<br>Flourative | Test 1<br>Great<br>Gatsty | Ch.5<br>Great<br>Gatsbi | Ch 6<br>Great<br>Gatsby | ch. 7<br>Great<br>Gatsty | Allusion<br>WRSTE | Ch. 8<br>Great<br>Gatstv | Ch. 9<br>Great<br>Gatsy | Nood<br>Tone<br>handouts | Allteration)<br>Wikitts   | Vocabulary<br>ch. 5-9<br>Great | Bellwork<br>1 | Test<br>Grea<br>Gatst |
| 0398222 C/ E                 | 10    | 95 A           | Discipline              | 100.A      | 100 A 100                                             |                            | 1 2 2 2                       | 85 B                      | 100 A                   | 100 A                   | 107.A                    | 100 A             | 100 A                    | 100 A                   | 100 A                    | 100A                      | 100 A                          | 100 A         | -                     |
| 0359330 0                    | 10    | 93 A           | Schedule                | 100 A      | 100 A 100                                             | A WL                       | 100 A                         | 73.8                      | 100.6                   | 100 A                   | 100 A                    | 100 A             | 100 A                    | 100 A                   | 100 A                    | 100A                      | 100 A                          | 100 A         |                       |
| 0 <b>11</b> 7 a.             | 11    | 79 C           | Grades                  | A 001      | 100 A 100                                             | NA 51 P                    | 100 A                         | 95.A                      | 100 A                   | 50 F                    | 85 B                     | 50 F              | 100 A                    | 100.A                   | 50 F                     | 50 F                      | 100 A                          | 50 F          |                       |
| 0382657 C                    | 10    | CLEMENT        | Print Transcript        | .og 63.0   | 100.0                                                 |                            | 100.0                         | ~ ~                       | 244.1                   | 100.0                   |                          | 10.1              | 100.0                    |                         | 100.1                    | 102.0                     |                                | 110.5         |                       |
| 0337109 H                    | 11    | OLENENI<br>Die | Student Test Analysis   |            |                                                       | and Tons                   | 0 alatanahin                  | Cast                      | ui Rais                 | Contrast 7              | Time Law                 | C                 |                          |                         |                          |                           |                                | Det           |                       |
| 44. 0212300                  | 10    | 3              | Communication           | T R        | erent Contact Log                                     | antact Type                | Relationship                  | Coes                      | act Diate               | CONTRACT                | Time Log                 |                   | C MORE AND               |                         | eech uov                 | V SALLY HAD               | ANCE                           | Del           |                       |
| 9299900 <mark>xe</mark>      | 10    |                | Points                  | 54         | nd JCall                                              |                            | 222                           |                           |                         |                         | <ul> <li>A/E</li> </ul>  | RAGE UNITL        | TWO WEEK                 | G AGO WHE               | EN SHE ST                | OPPED CON                 | PLETING                        |               |                       |
| 0382494 LE                   | 11    | 1 026          |                         | - Si       | and School Note                                       | 2                          | Mother                        | 2020                      | 10-20                   | 18:21                   | THR                      | OUGH THE          | STUDENT P                | ROGRESS (               | ENTERIN                  | SALLY'S GRA<br>TOLD NOM ! |                                | 4             |                       |
| 0359426 <mark>LC</mark>      | 10    | _              | Ext                     | S          | PC Login Information                                  | í                          |                               |                           |                         |                         | 1                        | 100000000         | A DESCRIPTION OF         | ETESHER                 | 11500                    | s, noveis, etc            | Long sporks                    |               |                       |
| 0341014 Ma                   | 11    | 2 026          | 029 School              |            | S                                                     | chool Note                 |                               | 2020                      | 08-29                   | /                       | for p                    | ickup. Pickup     | will be Sund             |                         | 9, 2020 from             | 1930 AM un                |                                | n             |                       |
| 0337124 M                    | 11    |                |                         |            |                                                       |                            | _                             | -                         | 1                       |                         |                          |                   |                          | 2012/00/07              |                          | ka Chand                  | techs before                   |               |                       |
|                              |       |                |                         |            |                                                       |                            | 5                             |                           | lev                     | Print                   |                          |                   |                          |                         |                          |                           |                                |               |                       |
| WHEN THE TEACHER             |       | Contacted By   | HELMKABEVES             | 1.4        |                                                       |                            | - 7                           |                           |                         | Contact Date            | e Oct                    | × 20 ×            | 2020 /                   | Conta                   | d Time :                 | 10.04                     |                                |               | HR)                   |
| CLICKS THE                   | ·     |                |                         | 63         |                                                       |                            | /                             |                           | 1.10                    |                         |                          |                   |                          | - C018                  | LI HIC.                  | 10,21                     |                                |               | nnu                   |
| SAVE BUTTON                  |       | Contact Type   | Phone                   |            |                                                       | /                          |                               |                           |                         | Contact<br>Relation :   | Nother                   | 1                 |                          | * Stude                 | nts                      |                           |                                |               |                       |
| THE LOG IS SAVED             |       | Log Recordin   | g:<br>Ally's mon and we | nismiss    | ED HOW SALVE                                          | AD AN' A AVI               | FRAGE LINTE                   | L TIWO WEE                | WS AGD 14               | NEW SHE S               |                          |                   | T HED WIND               | <b>V</b> 11             |                          |                           |                                |               |                       |
| AT THE TOP WITH              |       | I ENCOURA      | GED MOM TO MONIT        | OR SALLY   | S GRADES THROU                                        | IGH THE STL                | IDENT PROG                    |                           |                         | Inch one s              | anarroom                 |                   | 3 11LN. 1900             | D.I.                    |                          |                           |                                |               |                       |
| ALL OF THE OTHER             |       | 1 TOLD MO      | MISALLY IS AN "A" S     | IUDENT IE  | THE COMPLETES                                         | HER WORK!                  |                               |                           |                         |                         |                          |                   |                          |                         |                          |                           |                                |               |                       |
| COMMUNICATIONS               |       |                | A /                     |            |                                                       |                            |                               |                           |                         |                         |                          |                   |                          |                         |                          |                           |                                |               |                       |
| COMMUNICATIONS               |       |                |                         |            |                                                       |                            | -                             | _                         | _                       | _                       |                          |                   |                          |                         |                          |                           |                                |               |                       |
|                              |       |                |                         |            |                                                       |                            |                               |                           |                         | And Personnel Inc.      |                          |                   |                          |                         |                          |                           |                                |               |                       |

### **TEACHER NOTES**

A teacher note is a communication to a student /parent via the Student Progress Center.

- 1. From Gradebook, open a class / grading period.
- 2. Click the Notes icon in the menu bar.
- 3. Click the Add button at the bottom of the screen to bring up the Note Editor Window.
- 4. If the message is only for a few students, you can click in the field labeled "**Students**" and select from a list of options to restrict the number of students to send the Note to. Then select the students from the last field in the window. Leave blank to send the Note to all students.
- 5. Click in the "Title" field to create a title for the Note.
- 6. Below "Title", there is an option to make the message Student Visible.
  - a. If "Student Visible" is selected, the Note will be visible to parent-guardians or students who have a username and password.
- 7. In the white text area, begin typing the Note.
- 8. Click "Add" to send the message to the Student Progress Center.
- 9. After creating a school Note, click on it to attach a file (A Note has to first be saved before a file can be

attached to it).

- a. Then click on "Attach" to attach a file (1 meg only) to the school note. Then choose "Add", click on the file to include and it shows in the `Selected File` box, then click on "Choose". The file is now attached. If you want to delete the attached file, click on the rex box.
- 10. The Note will appear in the table with number of students that the Note is sent to.
  - a. <u>Click on the count to see a listing of students, as well as the date the Note was opened by a parent-</u> <u>guardian or student</u>.
- 11. Click on the message title to review/edit the message.
- 12. Click the red cell to delete the message.

#### **USING THE GEAR ICON**

The Gear icon is a menu system that brings out further details about the student in a quick access format. The Gear icon can be found throughout the JCampus system. Typically, the user will see the icon near the student's name on a screen and on some list report screens.

1. In Gradebook, the Gear icon is accessed by the highlight of a name, then a click of the Gear icon.

- 2. A submenu of items to pick from will be displayed.
- 3. Categories with arrows on the right contain further subgroups of related items.

| ar | 2021    | District : 044 | School : 008 | ь — Т  | eacher : |                       |           | Course     | : MATH 5TH |    | PD:02 Mar        |
|----|---------|----------------|--------------|--------|----------|-----------------------|-----------|------------|------------|----|------------------|
|    |         | - A+ -         | teports -    | Show M | -        | Gear Atten            |           | Discipline | Seating Cr |    | Archive - Save ? |
|    | BIDNO   | Student Name   |              | Grade  | Average  | Student<br>Attendance |           | N HO       | APTER TICK | ET |                  |
|    | 1010890 | ALEOMOD TANKS  | O D D        | 05     | 4.4      | Discipline            |           | BLEM       | B          | A  | (                |
|    | 1010822 | DA             |              | 05     | 44       | Schedule              |           | A          | A          | A  | TEACHERS CAN     |
|    | 1010825 | BE             |              | 05     | 20       | Grades                |           | c          | B          | в  | GETEVERY         |
|    | 1010373 | CA             |              | 05     | 44       | Print Transe          | ript      | 0          | D          | A  | PIECE OF         |
|    | 1010624 | CA             | JLAH         | 05     | 4 A      | Student Tea           | LAnalysis | B          | A          | A  | INFORMATION      |
|    | 1010393 | CE             | OLD          | 05     | 20       | Communica             | tion      | B          | B          | 8  | NEEDED ON        |
|    | 1010366 | CH             | ATRICK       | 05     | 4.4      | Points                |           | A          | в          | A  | EVERY            |
|    | 1010837 | DE             | INTINO       | 05     | 4.4      | 0.000                 |           | A          | A          | A  | STUDENT THEY     |
|    | 1010766 | EL             |              | 05     | 2 C      | Exit                  |           | C          | B          | в  | TEACH            |
| 2  | 1010382 | MA             | - E -        | 05     | 0 B      | A                     | E.        | B          | A          | A  | THROUGH THE      |
| 1  | 1010886 | ME             | ABRIEL       | 05     | 4 4      | A                     | 8         | A          | A          | A  | IGEAR            |
| 2  | 1010384 | MIL            | -            | 05     | 0.8      | A                     | G         | Ð          | B          | B  | IGLAR            |
| 3  | 1010694 | MC             |              | 05     | 3 8      | A                     | C         | A          | в          | 4  |                  |
| 4  | 1010386 | 01             |              | 05     | 4.4      | A                     | ~         | B          | ~          | 4  |                  |
| 5  | 1010872 | PH             | 14           | 08     | 2 0      | A                     |           | C          | 15         | в  |                  |
| 6  | 1010391 | su             |              | 05     | 44       | A                     | 6         | ~          | B          | ~  |                  |

## SHOW ME

The "**Show Me**" menu icon is a way to highlight students on the roster with selected conditions. The "**Show Me**" button is commonly used to identify students who are Special Ed, 504, LEP, or have Health Conditions.

- 1. Click on the **Show Me** icon, then select a condition such as 504 or Special Ed.
- 2. The students with this condition will highlight in a pink shade.
- 3. To get details, tap the student's name, then go to the **iGear** icon, then go to Student menu to see details on the student's condition.
- 4. To toggle off the shading, click **Show Me**, then click on the condition to remove the check mark, and thus, take off the shading of the students.

| 1   |                | Canatorn C                                                                                                    |                |                              |                    |                      |             | ampus        |              |                      |             |           |        |         |       | . 0    | 1998   |
|-----|----------------|----------------------------------------------------------------------------------------------------|----------------|------------------------------|--------------------|----------------------|-------------|--------------|--------------|----------------------|-------------|-----------|--------|---------|-------|--------|--------|
|     | 2121           | Datect 044                                                                                                    | School 008     | Tieder.                      | Court              | MATH STH             |             |              | PD OF Market | ng Parloti : 2nd Ner | e Weeks     |           |        |         |       |        |        |
|     | E.             | . A+ .                                                                                                    | Auporta -      |                              |                    | Seating Chart        | Des Archive |              | 2            |                      |             |           |        |         |       |        |        |
|     | SENO           | Student Neme                                                                                                    |                |                              | Enply Grades       | TER TICKET           |             |              |              |                      |             |           |        |         |       | ,      |        |
| 1   | 1010890        | ALF.                                                                                                    |                | LEP.                         | 10                 | CHAPTER A            |             |              |              |                      |             |           |        |         |       |        |        |
| i.  | 1010822        | DAL.                                                                                                    |                | Spect<br>504                 |                    | A                    | Sta         | ni Ma Report |              |                      |             |           |        |         |       |        |        |
| ŝ., | 1010825        | DEL4                                                                                                    |                | Health Condition             | C D                |                      | 1           |              | Student Name |                      | StateO +    | Grade LEP | Spet   | 504 HET | VR A. | ACT 83 | Repeat |
| 4   | 1010373        | CAL                                                                                                    |                | Vitas                        |                    | <b>a</b> 74          |             | 1016890      | ALL          |                      | 8269672575  | 80        |        |         |       |        |        |
| í.  | 1010824        | GM                                                                                                    | UAA            | Alternate Placement          |                    | A A                  | 1           | 1010422      | EM .         |                      | 1123822549  | 88        |        |         |       |        |        |
|     | 1010393        | Chi                                                                                                    | ioun'          | ACT \$33 (April Dunn Act)    |                    |                      | 1           | 1010425      | ne.          |                      | 6601683011  | 88.       |        |         |       |        |        |
| 6   | 1010305        | D-M                                                                                                    | ATRICK         | Custom Cades                 |                    | 9 A                  | 4           | 1010073      | ĊA.          | 2                    | 1277195439  | 15        |        |         |       |        |        |
| £   | 1010837        | DE1                                                                                                    | ONTRO          | Ripeder                      | R                  | A A                  | 1 1         | 1011624      | CA           | NLAH                 | 8134543227  | 10        |        |         |       |        |        |
|     | 1010755        | 21.1                                                                                                    | _              |                              |                    |                      |             | 1018099      | C6           | 804.D                | 1718983836  | 2.5       |        |         |       |        |        |
| 10  | 1010382        | Usb:                                                                                                    | -              | Show Me Report               | w                  | A A                  | 1 7         | 1010369      | CH           | W7RCK                | 6033078036  | 10        |        |         |       |        |        |
| 11  | 1010806        | HE                                                                                                    | Sinc.          |                              | -                  |                      | 1           | 1010837      | DE           | CNTING               | 3594524752  | 66        |        |         |       |        |        |
| 12  | 1010584        | URL:                                                                                                    |                | 11 38                        | 1.0                |                      | 1           | 1010708      | 811          |                      | 2324288316  | 86        |        |         |       |        |        |
| 13  | 1010854        | MOL                                                                                                    |                | 11 3.8 A                     |                    |                      | 10          | 1011052      | 144          | 12.                  | 8577158769  | 05        | - (K.) |         |       |        |        |
| 14  | 1010336        | O'M                                                                                                    |                | 13 4A A                      | In In              |                      | 11          | 1010806      | NC           | ABRID.               | 8593135391  | 60        |        | ×       |       |        |        |
| 15  | 1010572        | Pre.                                                                                                    |                | 15 2C A                      | 0 0                |                      | 1           | 1010384      | A.B          | 4                    | 8625468953  |           |        |         |       |        |        |
| 15  | 1010031        | 0.4                                                                                                    |                | 11 4A 0                      | 0 4                | 6 A                  | 113         | 1010594      | MC-          |                      | 843792-1904 |           |        |         |       |        |        |
|     |                | CONTRACTOR OF THE OWNER OF THE OWNER OWNER OWNER OWNER OWNER OWNER OWNER OWNER OWNER OWNER OWNER OWNER OWNER OWNER OWNER OWNER OWNER OWNER OWNER OWNER OWNER OWNER OWNER OWNER OWNER OWNER OWNER OWNER OWNER |                |                              |                    |                      | 14          | 1018086      |              |                      | 2009688711  |           |        |         |       |        |        |
|     |                |                                                                                                    |                |                              |                    |                      | 10          | 1010872      |              | H                    | 4033185409  |           |        |         |       |        |        |
|     |                |                                                                                                    |                |                              |                    |                      | 105         | 1018391      | 81           | E                    | 2244586929  | 18        |        |         |       |        |        |
|     |                |                                                                                                    |                |                              |                    |                      | 14          |              |              |                      |             | Print     |        |         |       |        | 3      |
|     | and the second | all habita de la com                                                                                                    | and trade in a | Section:000026.Term::53:52.1 | AND DESCRIPTION OF | and the second state |             |              |              |                      |             | 1.1.1     |        |         |       |        |        |

# **REPORTS AVAILABLE IN GRADEBOOK**

### **STUDENT**

|   | Ξ         |              |            |        |           |                      |              |         |                 |                       | J          | Campus                                  |             |               |                |                        |                            |                              |                 |                  | 90 |
|---|-----------|--------------|------------|--------|-----------|----------------------|--------------|---------|-----------------|-----------------------|------------|-----------------------------------------|-------------|---------------|----------------|------------------------|----------------------------|------------------------------|-----------------|------------------|----|
|   |           | Classicom 🔝  |            |        |           |                      |              |         |                 |                       |            |                                         |             |               |                |                        |                            |                              |                 |                  |    |
| 8 | 2021      | District :   | School: 02 | 9 1    | Teacher : | -                    |              | 0       | ourse TECHN     | CAL WRITI             | NG         |                                         | PD:0        | 1 Marking F   | enod 1st       | te4 Term               |                            |                              |                 |                  |    |
|   | 1         | . A+.        | 4          | =      | . [       | ¢                    | Ŕ            | 5       | 1               | 6                     |            | 1                                       | 副,          | ector         | • •            | ?                      |                            |                              |                 |                  |    |
|   | signments | Grades       | Reports    | Show B | ie i      | iGear At             |              | Discipi |                 |                       | Doc Archi  | ive Te                                  | echer Notes |               |                | elp                    |                            |                              |                 |                  |    |
|   | SIDNO     | Student Name |            | Grade  | Average   | Student<br>Attendari |              |         | Student Demog   | and the second second | ing<br>365 | Job<br>Interview<br>Questions           | Test 1      | Graph<br>Ex 1 | Graph<br>Ex. 2 | Work<br>Keys<br>Log In | Weekly<br>Workkeys<br>Quig | Applied<br>Math<br>Exercises | Vieekty<br>Quiz | Weekdy<br>Quiz 2 |    |
|   | 0343296   | 8.           |            | 11     | 91 B      | Discipline           |              |         | Special ED Into |                       | 100 A      | 100000000000000000000000000000000000000 | 69.0        | 100 A         | 50 F           | 100.A                  |                            |                              | 100 A           | 100 A            |    |
|   | 0312788   | CI           |            | 12     | 88 B      | Schedule             |              |         | LEP Information |                       | 50 F       | 50 F                                    | 85 B        | 100 A         | 100 A          | 100 A                  | 100 A                      | 100 A                        | 100 A           | 100 A            |    |
|   | 0267643   | Cf           | KELIZAB.   | . 12   | 89 B      | Grades               |              |         | Heath Intornat  | the second second     | 100 A      | 50 F                                    | 85 8        | 100 A         | 110 A          | 100.A                  | 100 A                      | 100 A                        | 100 A           | 100 A            |    |
|   | 0229902   | Ci           | NE         | 12     | 95 A      | Print Tra            | iscript      | 1.3     | Student Employ  | _                     | 100 A      | 100 A                                   | 93.A        | 100 A         | 100 A          | 100 A                  | 100 A                      | 150 A                        | 100 A           | 103 A            |    |
|   | 0341967   | CI.          | NY         | 12     | 93 A      | Student              | est Analysis |         | Print IGP Form  | 1                     | 100 A      | 100A                                    | 89 B        | 100 A         | 50 F           | 100.A                  | 100 A                      | 100 A                        | 100.A           | 100 A            |    |
|   | 0313766   | FC           |            | 12     | 96 A      | Commun               | cation       | , 100 / | 1004            | 100 A                 | 100 A      | 100 A                                   | 73.0        | 100 A         | 100 A          | 100,A                  | 100 A                      | 100 A                        | 100.A           | 100 A            |    |
|   | 0341371   | FF           | 3          | 12     | 77 0      | Points               |              | 50 F    | F 50 F          | 50 F                  | 50 F       | 50 F                                    | 65 F        | 50 F          | 50 F           | 100 A                  | 100 A                      | 100 A                        | 100 A           | 100 A            |    |
|   | 0315028   | Gl           | 5          | 12     | 85 B      | -                    |              | 00 F    | 85 8            | 85 B                  | 50 F       | 10 F                                    | 77 C        | 100 A         | 100.6          | 100.A                  | 100 A                      | 100 A                        | 100 A           | 100 A            |    |
|   | 0322220   | Gi           | 4          | 12     | 81 C      | Ext                  |              | 50 8    | 50 F            | 50 F                  | 50 F       | 50 F                                    | 77 C        | 100 A         | 50 F           | 100.A                  | 100 A                      | 100 A                        | 100 A           | 100 A            |    |
|   | 0341868   | н            | 20         | 12     | \$8 B     | 100 A                | 100 A        | 100 /   | A 85.8          | 100.A                 | 100 A      | 85 B                                    | 50 F        | 100 A         | 85 B           | 180.A                  | 100 A                      | 100.4                        | 100 A           | 100 A            |    |
| 0 |           |              |            |        |           |                      |              |         |                 |                       |            |                                         |             | 100.0         | 420.4          | 100.0                  | 100.0                      |                              |                 |                  |    |
| 0 | 0343021   | U,           | E VICTO    | 12     | 100 A     | 100 A                | 100 A        | 100 /   | 150,A           | 100 A                 | 100 A      | 100 A                                   | 97.A        | 100 A         | 100 A          | 100.A                  | 100 A                      | 100 A                        | 100 A           | 100 A            |    |

# **STUDENT DEMOGRAPHIC INFO**

| -     |                       | NEOGAL CO-PO     | on a fi      | Coden.   | Inscient . |                        | × 10         | Wotex?     | Meeter (ga                        |          | × 22            | PrintServiet - Gaogle                 | × +                              |                |                                         |                            |              |   | 0 |
|-------|-----------------------|------------------|--------------|----------|------------|------------------------|--------------|------------|-----------------------------------|----------|-----------------|---------------------------------------|----------------------------------|----------------|-----------------------------------------|----------------------------|--------------|---|---|
| 5     | <ul> <li>G</li> </ul> | a demo.ed        | kgewinet/jcm | highes/  |            |                        |              |            |                                   |          |                 |                                       |                                  |                |                                         |                            |              |   |   |
| t a   | 1005 F.               | Digest Tracker   | 2. Entgenr D | eno G    | Cisco Web  | ex.Meeti-              | Left Mar     | i Pape - E | Dgeax.                            | Denice   | ts 🖬 EDoss      | <ul> <li>demo.edgeacher</li> </ul>    | t/)campus/PrintServlet/h         | ande-PhintServ | NI.                                     |                            |              |   |   |
|       |                       | Discourse ET     |              |          |            |                        |              |            |                                   |          | JCan            | = PrintServie                         | • <b>•</b> •                     |                | 25) +                                   | ۵ ۵                        |              | * | • |
|       |                       | Civerine 1       | Rehool 001   | 9 79     | actor:     | _                      |              | 094        | TEC-191                           | AL WRI   | 1940            |                                       |                                  | Demo So        | shool 700                               |                            |              |   |   |
|       |                       | A+ -             | -            |          |            |                        | Ś.           | Disciplin  | e bestro                          | anare .  | Doe Aretikes    | Dem                                   | o School 029 Gra                 | des 6-12 S     | Student De                              |                            | c Informatio | n |   |
|       | SICNO                 | Stradent Marrie  |              | Grade /  |            | Abendarie<br>Abendarie |              |            | actent Demogra<br>peckal ED LINOR |          | hiti bean       |                                       | Gender: H                        |                |                                         | idno:<br>SAN:<br>itate ID: | хок-ин-кок   |   |   |
|       | 0312700               |                  |              | 12       | 91.8       | Inscause               |              |            | (+ leformelide                    |          | Student #       | 100                                   |                                  | 8/28/2003 (17) |                                         | lirth State:               |              |   |   |
|       | bom/mail              |                  | ALLIDAR      | 12       |            | Schedule<br>Gearles    |              |            | RP Information                    |          | val pate : d    | 0                                     | Home Phone                       | (318) 055-     | Student C                               | ontact<br>Int Cell Pho     | 1990 C       |   |   |
|       | 000999000             |                  | INC          | 12       | -          | Print Train            | a designed   |            | eam Informatic<br>lucture Encolma |          | val bate : 0    | 10                                    | Email                            | supporting     |                                         | int cen Pho                |              |   |   |
|       | 0381967               |                  | JWY.         | 12       | 83 A       |                        | est Analysis |            | WIND Fam                          | IN PERCI | rperson         |                                       | Resides With                     |                |                                         |                            |              |   |   |
|       | DOVE 207600           |                  |              | 10       | -          | CONTRACT               |              | + 100 AL   | 100 A                             | 1113.000 | PHE             | 714 N ASHLEY R                        | Mailing Address                  |                | 714 NASHLEY                             |                            | Address      |   |   |
|       | 0041071               | ei.              | 49.          | 12       | 77 C       | POINTS                 |              | 50 F       | 50.F                              |          |                 | SHREVEPORT, L                         | A 71108                          |                | SHREVEPORT                              | LA 71106                   |              |   |   |
|       | 0010022               | a                | 55           | 12       | 05 E       |                        |              | 100        | 80 B                              |          | _               |                                       |                                  |                |                                         |                            |              |   |   |
| 6     | 01000000              | a                | M            | 42       | 81.0       | Not .                  |              | 941.01     | ac r                              |          | - C.            | STATISTICS STATISTICS                 | Father: HAAS                     |                |                                         |                            | IERRI HAAS   |   |   |
| ŵ     | 0221968               | PARTY NAME       | 10000        | 12       | and and    | 100.4                  | 100.4        | 100 A      | 85.8                              |          | 100 million 1   | Employment:                           |                                  |                | Employment                              |                            |              |   |   |
| 1     | 0543021               | U                | VICTO.       | 42       | 592 A      | 100 A                  | 100 A        | 100 A      | A 000                             |          | 1000            | Home Ph:<br>Work Ph:                  | (318) 868-8000<br>(318) 868-8000 |                | Home Ph:<br>Work Ph:                    | (318) 86/                  |              |   |   |
| z.    | 0056525               | ð                | HONY         | 12       | 85.4       | 100-A                  | 100 A        | 100.4      | 900 A                             |          | 10.00           | Cell Phi                              | (area and and and a              |                | Cell Phi                                | 13101 000                  |              |   |   |
| 12    | 0012797               | 11               |              | 10       | 100 A      | 400 A                  | 100 A        | 100 A      | A 007                             |          |                 | Email:                                | supportigredgear.com             |                | Email:                                  |                            | redgear.com  |   |   |
| iii i | 04802016              | Ŵ                |              | 12       | 09 B       | 200 W                  | 100 A        | 100-A      | 00.0                              |          |                 |                                       | Guardian                         |                |                                         | Emer                       | gency        |   |   |
|       |                       |                  |              |          |            |                        |              |            |                                   |          | 243             | Home Ph:<br>Work Ph:<br>Cell Ph:      | support@edgear.com               |                | Home Ph:<br>Work Ph:<br>Cell Ph:        |                            |              |   |   |
|       |                       |                  |              |          |            |                        |              |            |                                   |          | 10.000          | Email:                                | supportigeogear.com              | Enroll         | Iment                                   |                            |              |   |   |
| _     |                       |                  |              |          |            |                        |              |            |                                   |          | wy - new Active | Grade:<br>Entry Code-Da<br>Homeroom:  | 12<br>te: E1 - 06/31/2020        | Linda          | Year:<br>Leave Code-<br>Advisor:        | 2021<br>Date:              |              |   |   |
|       | ss Peršedit           | is Sebject: 1808 | mages        | Grade:00 | Section    | 29224 Term             | 151:152 Dec  | ns Of Head | Koltradif Report                  | *        |                 | Team:<br>Morning Bus:<br>Leave Campus |                                  |                | Locker:<br>Evening Bus<br>District of B |                            |              |   |   |

# **STUDENT SPECIAL ED INFORMATION**

|       |              |                  |            |        |         |             |              |         |                       |           |                | 242000000                                                                                                    |                                                                            |                  | -   |
|-------|--------------|------------------|------------|--------|---------|-------------|--------------|---------|-----------------------|-----------|----------------|----------------------------------------------------------------------------------------------------|----------------------------------------------------------------------------|------------------|-----|
|       |              |                  |            |        |         |             |              |         |                       |           | J              | Campus                                                                                                    |                                                                            | a. o .           | ?   |
| +     | оте          | Ciassicon 🛄      |            |        |         |             |              |         |                       |           |                |                                                                                                    |                                                                            |                  |     |
| eza . | 2021         | District .       | School 025 | ) R    | 20705   |             |              | 0       | HTAM SERIE            | ESSENTIAL | 8              | PD: 01 Marking Pesibo: 1st 4a4 Team                                                                                 |                                                                            |                  |     |
|       | 2            |                  | 24         | _      | [       | ö i         | ó.           | $\sim$  |                       |           | -              |                                                                                                    |                                                                            |                  |     |
|       | 10 signments | - A+ -<br>Grodes | Reports    | Show M |         |             | fandan se    | Discipl | ine Seatin            | g Chart I | Dec Are        | • 🕑 • 🚣 ?                                                                                                    |                                                                            |                  | -   |
|       | BIDNO        | Student Name     |            | Grate  | Average | Budent      | -            |         | Student Demo          | graphic   | 31             | Special BD Information                                                                                              | Pacement :                                                                 | of Day (Age 0+)  | -   |
| _     |              |                  |            | 100000 |         | Attendanc   | e            | •       | <b>Bpectal ED Inf</b> | lomation  | T <sup>a</sup> | Ext Reason                                                                                                    | Model:                                                                     |                  |     |
|       | 0505412      | 100              | 282        | 03     | 10.0    | Decipline   |              |         | 50d Informatio        | 6         | 65             | Exit Date<br>Special Trans Code                                                                                     | Agency .<br>Plan:                                                          |                  |     |
|       | (606393      | ALE              | E STE      |        | 66.0    | Scherble    |              |         | LEP Information       | oin.      | 82             | derma and control                                                                                                   | Test                                                                       | IN LEAPILEAPIGEE | 100 |
|       | 0399215      | 254              | JSEPH      | 09     | 77 C    | Grages      |              |         | Health Informa        | ation     | 60             |                                                                                                    |                                                                            |                  |     |
| 5     | 0379058      | CL.              | -          | 09     | 96 A    | Print Trans | 1000         |         | Sudent Erroll         |           | 100            |                                                                                                    |                                                                            |                  |     |
|       | 0575005      | 00               | 200        | 03     | 85 B    |             | ist Analysis | -       | Print IGP Form        | 76 CF     | 96<br>77       | Accommodation and Modification Information     Testing Accommodations     0708, 0903, 1001, 1005, 1                 | 004 1102 1108                                                              |                  |     |
|       | 6440258      | DV:              | BEL        | 02     | 85 B    | Communic    | ation        | , ESC   | 1 1 1 1 1 1           | 10.0      | - 66           | Descriptions .                                                                                                    |                                                                            |                  |     |
|       | 0396127      | JAC -            | U.C.       | 09     | 51.8    | Points      |              | - 90.0  |                       | 55.0      | 100            | Word Processors. Other Response Accommodations Stant<br>Timing & Scheduling Extended Time.Increase the amount of    | Board,<br>If time allowed to complete assignments and tasts,               |                  |     |
| 2     | 0079068      | 100              | BLLA       | 09     |         | Ext         |              | 90.0    | 2010                  | 76 C      | 10             | Timing & Scheduling Extra time-written work,<br>Timing & Scheduling Allow breaks during work pariods, bat           | ween tasks, during tasting,                                                |                  | *   |
| 10    | 0079063      | UG-              | VRE        | 03     | 96 A    | 100 A       | 88.8         | 95.4    | -                     | 92.8      | - 40           | Setting Considerations Small group testing.<br>Setting Considerations Specified Also or Section                     |                                                                            |                  |     |
| H     | 0403543      | 100              | TAP.       | 09     | 88.8    | 96 A        | 78 C         | 85.8    | 12757                 | 80 C      | 80             | Cassion Acommodaters Units Data Uses Text, 1                                                                        | 002.1001.1006.1109                                                         |                  |     |
| 12    | 0578285      | LIC:             |            | 69     | 02.7    | 50 F        | 60 E         | -60 F   |                       | 68 D      | 60             | Descriptions<br>Ward Processors, Other Response Accommodations Start                                                | Board,                                                                     |                  |     |
| 13    | 0555813      | 100              |            | 03     | 71.0    | 710         | 64F          | BOC     | 12020                 | 50F       | 80             | Other Response Accommodations Copy of notes (teacher to<br>Timing & Scheduling Extended Timulincrease the amount of | notes, class notes).<br>If time allowed to complete assignments and tests, |                  |     |
| 14    | 6347113      | PET.             | ie:        | 09     | 100     | 75 C        | 65.7         | 79.0    |                       | US A      | 100            | Timing & Scheduling Pace long term projects,<br>Timing & Scheduling Extra time-witten work,                         |                                                                            |                  | 1.2 |
| 15    | 0425382      | RA               |            | 09     | 54.4    | 89.0        | STA          | -91.4   | 100 A                 | 95.A      | - 85           | Timing & Scheduling Allow breaks during work periods, bet                                                           | ween taska, daring testing,                                                |                  |     |
| 6     | 0379065      | RE               |            | 09     | \$1 B   | 89.5        | nc           | 88 B    |                       | 92.8      | 100            | Start                                                                                                    | End                                                                        |                  |     |
| T     | 0379036      | HO.              |            | 09     | 77 C    | 58 D        | 75 C         | 800     | 0.000                 | 95-A      | 80             | NST 2020-06-3                                                                                                    | in ENG.                                                                    |                  |     |
| 18    | 0399644      | 90               | DWN        | 09     | 96 A    | 96 A        | 66.6         | 95.A    |                       | 96 A      | 100            |                                                                                                    |                                                                            |                  |     |
| 19    | 0562266      | Sive.            |            | 09     | 61.8    | 96 A        | 75'C         | 100 A   | SLA                   | 32 B      | 56             | TOUTH                                                                                                    | nami iloniti santi aathi                                                   | INCOLUMN TRACTO  | 11  |
| 20    | 6651670      | 074              | -FOINT     | 1      |         | 18.4        | 28.0         | 2014    |                       | 22.0      | 80.0           | 100.4 100.4 95.4 90.8 100.4                                                                                         | 100.4 100.4 100.8 05.9                                                     | 100 A            |     |

# **STUDENT 504 INFORMATION**

|          | -        |              |             |        |         |                    |              |            |                                |               | 10-          |                                                                                                    | 2 |
|----------|----------|--------------|-------------|--------|---------|--------------------|--------------|------------|--------------------------------|---------------|--------------|----------------------------------------------------------------------------------------------------|---|
|          |          | Deservorn ET |             |        |         |                    |              |            |                                |               | 31.36        |                                                                                                    |   |
|          |          |              | 11153730188 |        |         |                    |              | 101202     | C Internet                     |               |              |                                                                                                    |   |
| 69       | 2021     | Dislad .     | School 92   | 9 1    | escher. |                    |              | Ceat       | M ENGLIS                       | 80            |              | PD 102 Marking Period: 2nd 4ud Term                                                                                                    |   |
| 11       | 2        | Δ+           | 11          | =      |         | ¢                  | ń            | 0          | 20                             | 5             |              | . 🕑 . 🚨 ?                                                                                                    |   |
|          | ignments | Grades       | Reports     | Show N |         | iGear At           |              | Discipline | Seating                        | Chart 1       | Dec Archive  | Teacher Hotes Save Help                                                                                                    |   |
|          | SIDNO    | Statest Name |             | Grade  | Avenue  | Student            |              | • 89       | udent Demog                    | katwic        | NA<br>IDIO   | (54 information)                                                                                                    |   |
|          | 0350702  |              | HAEL        |        | 95 A    | Atlendary          |              | -          | ecial ED Info                  |               | 11:<br>100 A | Slow Store Grav 11                                                                                                    |   |
| <u>.</u> | 0014692  | 9            | P-4         | 11     | 41.5    | Oraciprine         |              | - Banan    | 4 information                  |               | 50 F         | 504 Internation                                                                                                    |   |
|          | 0389388  | 80           |             | 10     | 100 A   | Schedule<br>Grades |              |            | Pintomation                    |               | 100 A        | Initial Eval Date: 01/15/2013 LAP Review Date: 04/15/2020<br>Last Eval Date: 04/15/2020 Exit Date                                                                                                    |   |
| 2        | 0337.467 | 8            |             | #1     | 69 D    | Print Tran         | 10227        |            | aith informat                  |               | 1000         | Chairperson -                                                                                                    |   |
|          | 0350342  | PE .         |             | 10     | 55.0    |                    | est Analusis | 1.0        | udent Existen<br>Itt scar Fern | Netti History | 50.1         |                                                                                                    |   |
| 6        | 0059752  | +            | 08          | 10     | 70 D    | Commun             |              | 100 A      | SOFI                           | 75 C          | 60 F         | Disabilities                                                                                                    |   |
| 7        | 0317295  | -            | JNA.        | 11     | 73 0    | Points             |              | 75 C       | 501                            | 75 C          | 50.7         | 10 Diebetes Hypopilycemia Other Related Disease<br>99 Specity an supporting data considered including doctor's name, diagnesis and date of diagnosis as wer as any other                                                                                                    |   |
| 8        | 0360779  | 16.          | -           | 10     | 71 0    |                    |              | 77 C       | SOF                            | 75 C          | 100.4        | Information used in the eligibility determination process. Attach any additional information " Vedical Diagnosis (                                                                                                    |   |
| 2        | 0337122  | P1           |             | 11     | πο      | Đđ                 |              | 80 C       | 507                            | 75 C          | 80 C         |                                                                                                    |   |
| 10       | 0904371  | PL           | 24          | .tt    | πc      | 50 F               | 00.F         | 100,4      | ADDF                           | 75.C          | 100 A        | Accemmedations<br>B01 Math                                                                                                    |   |
| 11       | 0414082  | RD           | LAS         | 11     | 45.7    | 90.1               | 50 P         | 80 0       | 507                            | 75 C          | 50 P         | Sta English<br>507 Science                                                                                                    |   |
| 12       | 0236305  | SAF.         | -           | 11     | 70 D    | 100.4              | 75 C         | 50 F       | 50 F                           | 75 C          | 75 C         | 500 Social Studies                                                                                                    |   |
| 13       | 0403000  | s.v          | QUE         | ta     | 80 C    | A 200              | 50.7         | 55 (5      | 507                            | 75 C          | 50.1         | B09 Computer Lab<br>B10 Physical Education                                                                                                    |   |
| 14       | 0341844  | NU.          | NTHONY      | 11     | 97 A    | 90 B               | 100.4        | 100.4      | 100.4                          | A.003         | 100 A        | B13 Vocational Electives<br>B17 Specify the rationale for accommodations for the indicated setting(s), including the data used to make the datermination                                                                                                    |   |
|          |          |              |             |        |         |                    |              |            |                                |               |              | Aftech any additional information" student needs to be allowed to go to office for checking sugar revel and/or to get shack to help<br>sugar revel                                                                                                    |   |
|          |          |              |             |        |         |                    |              |            |                                |               |              | Key Red: Active 504 Student. Blue: Freedos 504 Student. White: Stadent without<br>504                                                                                                    |   |
|          |          |              |             |        |         |                    |              |            |                                |               |              | Kay total rearrant over streament, strate, president over strategies, there are strategies and the strategies and the strategie |   |
|          |          |              |             |        |         |                    |              |            |                                |               |              | Print Porm                                                                                                    |   |

# **STUDENT LEP INFORMATION**

|      |          | Classroom 🖾      |             |       |            |            |              |                         |                                |                                        |                                                                                                    |        |
|------|----------|------------------|-------------|-------|------------|------------|--------------|-------------------------|--------------------------------|----------------------------------------|----------------------------------------------------------------------------------------------------|--------|
| ar:  | 2021     | Detrict :        | School: 025 |       | Telecher : | _          |              | Cos                     | INATHE                         | SSENTIALS                              | PD : 02 Manking Period ; 1st 4x4 Term                                                                                                    |        |
|      |          |                  | 241         |       |            | -          | ó            | 0                       | 20                             |                                        |                                                                                                    |        |
|      | Z        | - A+ -<br>Grades | Reports     | Show  |            |            | andance      | Disciplin               | ar 1970 -                      | · · · · ·                              | c Archive Teacher Notes Save Help                                                                                                    |        |
| 4.33 | ignments | Caceso           | reports     | SHOWN |            | Statent    | rendonce     |                         |                                |                                        |                                                                                                    | Week   |
|      | SIDNO    | Student Name     |             | Grade | Average    | Allendas   | 01           |                         | tudent Demog<br>beckli ED Info |                                        | Ard 4th 5th 5th 10 Vices Vices Vices Vices Vices Vices Vices     North 12 3 4     S 6 7     Participation Participation Participation Participation Participation Participation | 8      |
|      | 0379074  | AL               |             | 00    | 70 0       | Discipline |              |                         | pecareo mo                     |                                        | 501 56 B 501 50 F 100 A 100 A 100 A 100 A 100 A 55 F 65 B                                                                                                    | 75 C   |
|      | 9371520  | 5                |             | 09    | 527        | Schedule   |              | 1000                    | EP Information                 |                                        | A01 A02 A01 A01 A00 A00 A00 A00 100 A                                                                                                    | 95.A   |
|      | 0441710  | BC               | IONY .      | 09    | 81 C       | Glades     |              | No. of Concession, Name | eath Informat                  | 1-1-1-1-1-1-1-1-1-1-1-1-1-1-1-1-1-1-1- | (LEP Information                                                                                                    | × 72 D |
|      | 0397851  | 0                | (LEXUS      | -09   | 75 C       | Part tra   | iscript.     | s                       | tudent Enrolm                  | nent History                           | Student SCNO Grade 10                                                                                                    | * 00.C |
|      | 0379034  | 0                | EPH         | 09    | 67 D       | Student 1  | est Analysia | P                       | In IGP Form                    |                                        | US Entry Date : 06170/2019 Country Of Origin. HN Honduras                                                                                                    | 76 C   |
|      | 0504271  | e.               | NDER        | 09    | 72 D       | Commun     | ication      | , 85 B                  | NC                             | 88.6                                   | Language Information                                                                                                    | nc     |
|      | 0379068  | 0                |             | 09    | 84 C       | Points     |              | 80 C                    | 100 A                          | 76 C                                   | Language Code : 113 Spanish Other Languages 1 :<br>Home Language : 113 Spanish Other Languages 2 :                                                                              | 100.A  |
|      | 0799051  | G.               |             | 08    | 80 0       | -          |              | 90.0                    | 50.1                           | 60 C                                   | Native Language 113 Spanish Other Languages 3 .<br>Correspondence                                                                                                    | 100.A  |
|      | 0400480  | G.               | 0           | 69    | 80 C       | Ext        |              | 78 C                    | 80 C                           | 68 B                                   | Languages 4:                                                                                                    | 77.0   |
| 6    | 0375021  | HE               | ETH         | 09    | 87 B       | .56 A      | 85 H         | 73.0                    | 92.8                           | 96.A                                   | 22 Olinqual dictionary/electronic translator allowed at all times                                                                                                    | 100 A  |
| 1    | 0379048  | HE               | JESUS       | 05    | 89 B       | 54.F       | 88 5         | 58 A                    | 92.8                           | 92 B                                   | 1 06 Cooperative learning/beer assistance                                                                                                    | 100 A  |
| 2    | 0396125  | 14               | 45          | 09    | 96 A       | 100 A      | 100 A        | 10 00                   | 88 B                           | 03.0                                   | Classroom te provision of Englishmative Language Word-to-Word Octomary<br>27 Tests read aloud (All content areas except English Language Arts) - Obsolete                       | 100.A  |
| \$   | 0452247  | U.               |             | 09    | 81 C       | 76 C       | 68 D         | .65 C                   | 76 C                           | 50 F                                   | 28 Tests read aloud (All content areas except Reading Comprehension) - Obsolete                                                                                                 | 100 A  |
| ŧ    | 0504809  | LE               |             | 09    | \$1 C      | 68 D       | 70 U         | 85 A                    | \$0 F                          | 900 A                                  | 04 Extended time<br>16 Provision of English/Native Language Word-to-Word Oktionary (no definitions)                                                                             | 100.A  |
| •    | 0397076  | 9                | VCE.        | 09    | 85.6       | 30.5       | 90.8         | 90 H                    | 65 D                           | 8D C                                   | 14 Test read aloue (except for Reading Comprehension) on EDC Teats - Desource<br>15 Test read aloud on Math, Science, and Social Studies assessments                            | 100 A  |
| 8    | 0297106  | 10               | OPHER       | 69    | 83 C       | 100 A      | 58 F         | E0 I                    | 96 A                           | 92 B                                   | Accommodation Accommodations Updated 10/26/2019- Dilatheme                                                                                                    | 100 A  |
| Ţ    | 0.485159 | M                |             | 69    | 86 B       | 86.B       | 63 F         | 78 C                    | 84 C                           | 92 B                                   | Protoancy information                                                                                                    | 400 A  |
| б.   | 0379061  | W.               |             | 09    | 82 C       | 75.C       | 83.0         | 85.0                    | 80 C                           | 60 C                                   | English Proficiency 02 Limited English proficient Planting Source 08 MFP Only<br>Migratery Status                                                                               | 100 A  |
| 8    | 0230560  | -                |             | 10    | ET D       | 50.F       | 32.0         | 87 B                    | 50 F                           | 60.F                                   | Print Print (EP Form                                                                                                    | 100 A  |
| 6    | 1795573  |                  | 504         | 6A    | TAD        | 75.6       | 53.5         | 75 C                    | 75.0                           | 79.0                                   |                                                                                                    | 77.0   |

# **STUDENT HEALTH INFORMATION**

| = |        | Classroom E    |       |               |             |               |            |                               |          | JCampus QCO                                                                                                    |
|---|--------|----------------|-------|---------------|-------------|---------------|------------|-------------------------------|----------|----------------------------------------------------------------------------------------------------|
|   | 021    | Dand: 🐖 School | 025   | Teacher.      |             |               | COUR       | N : ENGLIS                    | H B      | PD -dz Maning Peneo. 2hd-4x4 Tenn                                                                                                    |
|   | 2      | · A+ · 4       | •     | Eliza -       |             | terdonce      | Discipline | teating                       | Chart Do | Haath Akris                                                                                                    |
| 4 | ONGIE  | Student Name   |       | Glade Average | Shiden      | <u> </u>      | _          | den Danig                     |          | Rapot Par Store Store Store Store Grade ; 11                                                                                                    |
|   | 396702 | lee >          | AEL - | 1 95 A        | Abanda      |               | 1.1        | ecial ED Info                 |          | HEALTHINPO ASTHMATINO HP EVERGENCY PLAN HEARING HISTORY VISION HISTORY                                                                                                    |
|   | 314092 | 5C 25          |       | 41 617        | rische      |               | 1.00       | i Information<br>Platormation |          | Parent/Guardan Allemate Contact                                                                                                    |
| ŝ | 339355 | ec. ini        |       | A 001         |             | 5             | -          | all information               | -        | Addivisió T14 NDRTH ASHLEY RIDGE LOOP Home Pilote .<br>AddLo/Ste                                                                                                    |
| ŝ | 337467 | 001 ML         |       | 1 69 D        |             | Tanta         | -          | dant Enrolm                   |          | City, State Zip SHREVEPORT, LA 71105 Work Phone                                                                                                    |
| ŝ | 359349 | -E             |       | 0             | Student     | Test Analysis |            | nt KSP Form                   |          | Hone Phone 318-869-8000 Physician 1<br>Cell Phone Phone 1                                                                                                    |
| 4 | 359752 | 12 5           | 15    | 0 70 0        | Commu       | notion        | A 101 4    | 50.7                          | 75 C     | Work Prove 315-868-8000 Physician Fax                                                                                                    |
| 4 | 017998 | Hel D          | NA.   | 1 75 0        | Points      |               | 75 C       | 30.7                          | 75 C     | Desetes contracto contracto i taxes +                                                                                                    |
| 3 | 060779 | UAI 45M        |       | 0 71 0        |             |               | TIC        | 20.5                          | 75 C     | Z Curatic Houth Plans City                                                                                                    |
| 3 | 337129 | 9.4            |       | -1 πc         |             |               | 80 C       | 00 F                          | 75 C     | Plan Type: DIABETES                                                                                                    |
| - | 664371 | PI P           |       | 1 770         | 90 F        | 50F           | 4.00F      | 4 00 F                        | 75 C     |                                                                                                    |
|   | H14082 | 801 2.         | A5 .  | 1 66.7        | 30 P        | 50.7          | 85.8       | 50.7                          | 75 C     | SEQUENCE 1<br>UF YOU SEE THIS:                                                                                                    |
|   | 256306 | Sell           |       | 1 75 0        | 10000 AD400 | 75 C          | 50.7       | 100                           | 75 C     | -Low blood sugar < _70<br>-Symptoms of low blood sugar may include headwche, stomach acte, hunger, shakiness,                                                                                                    |
|   | 403696 | S- E           |       | 10 90 C       |             | 50 F          | 88 H       | 20 F                          | 75 C     | palemes, fushed sheeks, initiality, personality charges, lack of coordination,<br>formess, confusion, duried speech, fast heartbear, sweating, nacess, veneting,                                                                                                    |
|   | 341944 | )«             | NPC . | 11 WTA        | 90 B        | 100.4         | A 20F      | 100,4                         | 190 A    | replications, test<br>(e)Reserved, and a statute of promotion test test and test and test and test and test and test and test and test<br>(e)Reserved test and test and t |

# **STUDENT ENROLLMENT HISTORY**

| . A+.                                                                                                    | 4.0                                                                   |                                                                                                    |                                                                                                    |                                                                                                    |                                                                                                    | 0.04                                                                                                    | ISE : ENG                                                                                                    | SLISH III                                                                                                    | _                                                                                                    | _                                                                                                    | _                                                                                                    |                                                                                                    | PD:02 Valking                                                                                                    | Period 2nd 4x4 Term                                                                                                    |                                                                                                    |                                                                                                    |                                                                                                    | -                                                                                                    |
|----------------------------------------------------------------------------------------------------|-----------------------------------------------------------------------|----------------------------------------------------------------------------------------------------|----------------------------------------------------------------------------------------------------|----------------------------------------------------------------------------------------------------|----------------------------------------------------------------------------------------------------|----------------------------------------------------------------------------------------------------|----------------------------------------------------------------------------------------------------|----------------------------------------------------------------------------------------------------|----------------------------------------------------------------------------------------------------|----------------------------------------------------------------------------------------------------|----------------------------------------------------------------------------------------------------|----------------------------------------------------------------------------------------------------|----------------------------------------------------------------------------------------------------|----------------------------------------------------------------------------------------------------|----------------------------------------------------------------------------------------------------|----------------------------------------------------------------------------------------------------|----------------------------------------------------------------------------------------------------|----------------------------------------------------------------------------------------------------|
| · A+ ·                                                                                                    |                                                                       | -                                                                                                    | 6                                                                                                    | *                                                                                                    | ó.                                                                                                    | 0                                                                                                    | 1                                                                                                    | Student                                                                                                    | Errolle                                                                                                    | ervt Hists                                                                                                    | ry ös                                                                                                    | 5816Z (                                                                                                    |                                                                                                    |                                                                                                    |                                                                                                    |                                                                                                    |                                                                                                    |                                                                                                    |
| Grades                                                                                                    | Risports -                                                            | Show N                                                                                                    |                                                                                                    |                                                                                                    | Andanas                                                                                                    | Descipter                                                                                                    |                                                                                                    | ¥                                                                                                    | ear De                                                                                                    | dD.                                                                                                    | Bith                                                                                                    | BIONO                                                                                                    | BASID                                                                                                    | Bchool Name                                                                                                    | Emy Code                                                                                                    | EDate                                                                                                    | Entry Comment                                                                                                    | 6                                                                                                    |
|                                                                                                    | induce.                                                               |                                                                                                    |                                                                                                    |                                                                                                    |                                                                                                    |                                                                                                    |                                                                                                    |                                                                                                    | 122 028                                                                                                    | 1.                                                                                                    |                                                                                                    | 0380792                                                                                                    | 1333069179                                                                                                    | Demo Schox 029 Grades 6-12                                                                                                    | E1 E1 Orginal errolment within same                                                                                                    | 06/31/2020                                                                                                    |                                                                                                    |                                                                                                    |
| Stude ti Name                                                                                                    |                                                                       | Grade                                                                                                    | Average                                                                                                    | 100000000000000000000000000000000000000                                                                                                    | A.                                                                                                    | and the second second se                                                                            |                                                                                                    | 0.7                                                                                                    |                                                                                                    | 1000                                                                                                    |                                                                                                    |                                                                                                    |                                                                                                    |                                                                                                    |                                                                                                    |                                                                                                    |                                                                                                    |                                                                                                    |
| BET                                                                                                    | ICHAE)                                                                | 11                                                                                                    | 86 A                                                                                                    |                                                                                                    |                                                                                                    |                                                                                                    |                                                                                                    |                                                                                                    | 011 -                                                                                                    |                                                                                                    |                                                                                                    |                                                                                                    |                                                                                                    |                                                                                                    |                                                                                                    |                                                                                                    |                                                                                                    |                                                                                                    |
| 800                                                                                                    | SEPH                                                                  | 11                                                                                                    | 61 17                                                                                                    | 100000                                                                                                    |                                                                                                    |                                                                                                    |                                                                                                    |                                                                                                    |                                                                                                    | 09.0                                                                                                    | 23                                                                                                    | 0356752                                                                                                    | 1333069179                                                                                                    | Demo School 003                                                                                                    |                                                                                                    | 06/08/2019                                                                                                    |                                                                                                    | - 14                                                                                                    |
| BOL                                                                                                    |                                                                       | 10.                                                                                                    | 100 A                                                                                                    |                                                                                                    |                                                                                                    |                                                                                                    |                                                                                                    |                                                                                                    |                                                                                                    | 04 0                                                                                                    | 99                                                                                                    | 0356752                                                                                                    | \$333069179                                                                                                    | Demo School 099                                                                                                    |                                                                                                    | 06/09/2018                                                                                                    |                                                                                                    |                                                                                                    |
| 0.005                                                                                                    |                                                                       | 71                                                                                                    | 69.0                                                                                                    |                                                                                                    |                                                                                                    | -                                                                                                    |                                                                                                    | _                                                                                                    |                                                                                                    | 07 0                                                                                                    | 99                                                                                                    | 0355753                                                                                                    | 1333069179                                                                                                    | Demo School 059                                                                                                    | E1 E1 Original errolment within sent                                                                                                    | 00/10/2017                                                                                                    |                                                                                                    |                                                                                                    |
| 0.000                                                                                                    |                                                                       | 100                                                                                                    |                                                                                                    |                                                                                                    |                                                                                                    |                                                                                                    |                                                                                                    |                                                                                                    | 4937                                                                                                    | 01 0                                                                                                    | 22                                                                                                    | 0380752                                                                                                    | 1333082175                                                                                                    | Deno School 059                                                                                                    | E1 E1 Orginal enrolment within sem.                                                                                                    | 05/112015                                                                                                    |                                                                                                    |                                                                                                    |
|                                                                                                    | T-129                                                                 |                                                                                                    |                                                                                                    |                                                                                                    |                                                                                                    |                                                                                                    |                                                                                                    | am                                                                                                    |                                                                                                    | 66 0                                                                                                    | 78                                                                                                    | 0365752                                                                                                    | 1333069179                                                                                                    | Demo School 076                                                                                                    | Et Et Original enrollment within same                                                                                                    | 06/10/2015                                                                                                    |                                                                                                    |                                                                                                    |
| and the second second se |                                                                       |                                                                                                    | 1.1.1.1.1.1.1.1.1.1.1.1.1.1.1.1.1.1.1.1.                                                                                                    |                                                                                                    | casion                                                                                                    | - And -                                                                                                    |                                                                                                    | 9 1                                                                                                    | 116 026                                                                                                    | 05 1                                                                                                    | 26                                                                                                    | 0356752                                                                                                    | 1333069179                                                                                                    | Deino School 126                                                                                                    | Et Et Original enrolment within same                                                                                                    | 06/10/2015                                                                                                    |                                                                                                    |                                                                                                    |
| -                                                                                                    | 794                                                                   |                                                                                                    | 1.1.1                                                                                                    | PORts                                                                                                    |                                                                                                    |                                                                                                    |                                                                                                    | 10 1                                                                                                    | 115 026                                                                                                    | 04.1                                                                                                    | 26                                                                                                    | 0356752                                                                                                    | 1333069170                                                                                                    | Demo School 126                                                                                                    | E1 E1 Original enrolment within same                                                                                                    | 06/06/2014                                                                                                    |                                                                                                    |                                                                                                    |
| 1. ITT                                                                                                    |                                                                       |                                                                                                    | (100 B)                                                                                                    |                                                                                                    |                                                                                                    | 100.00                                                                                                    |                                                                                                    | 11 1                                                                                                    | 14 026                                                                                                    | 03 0                                                                                                    | 78                                                                                                    | 0356752                                                                                                    | 1333069179                                                                                                    | Demo School 016                                                                                                    | E1 E1 Orginal enrolment within sem.                                                                                                    | 06/09/2013                                                                                                    |                                                                                                    |                                                                                                    |
|                                                                                                    |                                                                       |                                                                                                    |                                                                                                    |                                                                                                    | -                                                                                                    | - interest                                                                                                    |                                                                                                    | 12 13                                                                                                    | 113 025                                                                                                    | 60.0                                                                                                    | 78                                                                                                    | 0388752                                                                                                    | 1333069179                                                                                                    | Demo School 015                                                                                                    | E1 E1 Orginal erroliment within ware                                                                                                    | 05/07/2012                                                                                                    |                                                                                                    |                                                                                                    |
| PUG                                                                                                    | 1                                                                     |                                                                                                    | 1000                                                                                                    | 22.0                                                                                                    |                                                                                                    | 0000                                                                                                    | 100                                                                                                    | 13 1                                                                                                    | 12 028                                                                                                    | 01.0                                                                                                    | 78                                                                                                    | 0385752                                                                                                    | 1333069179                                                                                                    | Deino School 075                                                                                                    | ES C4 Re-entry #to achoet Sturbas n                                                                                                    |                                                                                                    |                                                                                                    |                                                                                                    |
| 2 R05                                                                                                    | AS                                                                    | 11                                                                                                    | 66.7                                                                                                    | 50 7                                                                                                    | 50 P                                                                                                    | 101.4                                                                                                    | 50                                                                                                    | 14 1                                                                                                    | 12 026                                                                                                    | 01 0                                                                                                    | 78                                                                                                    | 0355752                                                                                                    | 1333069179                                                                                                    | Demo School 076                                                                                                    | Et Et Original enrolment within sam-                                                                                                    | 06/15/2011                                                                                                    |                                                                                                    | 1.1                                                                                                    |
| SAB                                                                                                    |                                                                       | 11                                                                                                    | 73 D                                                                                                    | 100 A                                                                                                    | 75.0                                                                                                    | 50 P                                                                                                    | 50                                                                                                    | 15 1                                                                                                    | 111 026                                                                                                    | 04 0                                                                                                    | 62                                                                                                    | 0356752                                                                                                    | 1333069179                                                                                                    | Deino School 082                                                                                                    | Et Et Original errollment within sam.                                                                                                    | 09/13/2010                                                                                                    |                                                                                                    |                                                                                                    |
| SAN                                                                                                    |                                                                       | 10                                                                                                    | 80 C                                                                                                    | 100 A                                                                                                    | SOF                                                                                                    | 88 B                                                                                                    | :50                                                                                                    | 15 0                                                                                                    | 190 026                                                                                                    | 1 4                                                                                                    | 78                                                                                                    | 3878260                                                                                                    | \$333069179                                                                                                    | Demo School 078                                                                                                    | E1 E1 Original enrolment within series                                                                                                    | 06/17/2009                                                                                                    |                                                                                                    | 1.1                                                                                                    |
| F WEI                                                                                                    | NY                                                                    | 11                                                                                                    | 97 A                                                                                                    | 80.8                                                                                                    | 100.A                                                                                                    | 100 A                                                                                                    | 100                                                                                                    |                                                                                                    |                                                                                                    | _                                                                                                    | _                                                                                                    |                                                                                                    |                                                                                                    |                                                                                                    |                                                                                                    |                                                                                                    |                                                                                                    |                                                                                                    |
|                                                                                                    | 800<br>800<br>FEIF<br>HEIS<br>HEIR<br>HAU<br>PLU<br>RON<br>SAM<br>SAM | ВЕТ ССНИЕЦ<br>ВОЦ ЗЕРН<br>ООК<br>РЕК Т.ЮЗ<br>НЕС Т.ЮЗ<br>НЕС Т.ЮЗ<br>НЕС Т.ЮЗ<br>РОС 1<br>ЯСЯ<br>ЯМ<br>S40 | BET         CHEL         II           BOU         SERH         II           BOU         10         10           COF         H         TO           FEF         10         10           FER         NAL         11           MAA         10         FULV           FULV         H         11           MAA         10         FULV           FULV         H         11           SAB         H         54AN | ВЕТ         КЛ4ЕL         Н         ВЕА           ВСС         ЗЕРН         11         БЕЛ           ВСС         10         10         10           РЕР         10         10         710           РЕР         10         10         710           РЕР         10         10         710           РЕР         10         10         710           РЕР         10         11         730           НАА         10         710         710           РОО         1         11         770           ВОР         АЗ         11         770           ВОР         АЗ         11         730           ВОР         АЗ         11         730           ВОР         АЗ         11         730           ВОР         АЗ         11         730           БАР         11         730         10           ВОР         43         11         730 | Accessor         Accessor           BET         ICH4EL         If         66 A         Display           BGU         SEPH         II         66 A         Display           DGU         SEPH         II         66 B         Second a           DGU         10         10 A         Grades         Grades           COF         11         49 B         Prest Tair         Staded T           FEF         T.XDS         10         79 B         Staded T           FER         NRL         11         73 D         Portes           HAA         10         71 D         Fell         Stade T           FER         NRL         11         77 C         Eat           PUA         11         77 C         Eat         Stade T           SAB         11         77 C         Staff         Staff           SAB         11         73 D         Fortes         Staff           SAB         11         73 D         Fortes         Staff | Budent Name         Grade         Azenage         Azenage           BET         UCHAEL         11         86A         Discipline           BGU         SEPH         11         617         Scredule           BGU         SEPH         11         619         Scredule           DOF         11         100 A         Grades         Grades           DOF         11         990         Prior Transcript         Scredule           HER         NA         10         710         Ports           NAA         10         710         Ports         Scredule           NAA         10         710         Scredule         Scredule           SAB         11         77 C         Sold         Scredule           SAB         11         730         Scredule         Scredule | State II Note         Crister Wettige         Attendance         S           BET         ICHAEL         11         86A         Discipline         50           BOU         SEPH         11         617         Schoold         90           DOL         12         180 A         Grades         91           DOL         12         180 A         Grades         91           FEF         10         98 F         Stock / Set Anaysis         9           FER         TADE         10         190         Communication         100 A           FER         NA         11         710         Posts         75 C           NA         10         710         284         507         50 F         100 A           RON         AS         11         77 C         50 F         50 F | Statel Name         Chase         Writige         AtteMance         Special ED           BET         ICHREL         11         56A         Display         Display         State Mance         Special ED           BGU         SEPH         11         617         Stredd #         LEP Inform         BLE Print         LEP Inform           DGL         10         100         Grade         February         Hattin title           COF         11         647         Stredd #         States Tell         Hattin title           FEF         10         949         States Tell Analysis         States Tell         States Tell           FER         NAL         11         71D         Porte         Tell         50           HAA         10         71D         Ferrit Ce         50         50         50         50           ROP         AS         11         71D         50         50         50         50         50           ROP         AS         11         73D         50         50         50         50         50         50           SAB         11         73D         100 A         71C         50         50         50         50 | Budent Name         Grade         Average         Biology         Biology | Student Name         Grade         Average         Student V         Student Verruppaginic           BET         ICH4EL         11         85.4         Disciplinic         Special ED Information           BGU         SEPH         11         85.8         Disciplinic         Special ED Information           BGU         SEPH         11         85.8         Disciplinic         Special ED Information           BGU         SEPH         11         85.7         Special ED Information         Disciplinic           BGU         SEPH         11         85.7         Special ED Information         Disciplinic           BGU         10         160.4         Gradina         LEP Information         Hubble Total Information           COPE         11         89.0         Student TestAnatyse         Pamil (P Porn         Pamil (P Porn           PER         NAL         11         73.0         Porte         77.0         Student Total Anatyse           PLA         11         77.0         Student TestAnatyse         77.7         Student Total Anatyse           ROP         AS         11         77.0         Student Total Anatyse         113.0           ROP         AS         11         77.0         Student Total | Budent Name         Grade         Average         330001         A         Student Demographic         10         0         0         0         0         0         0         0         0         0         0         0         0         0         0         0         0         0         0         0         0         0         0         0         0         0         0         0         0         0         0         0         0         0         0         0         0         0         0         0         0         0         0         0         0         0         0         0         0         0         0         0         0         0         0         0         0         0         0         0         0         0         0         0         0         0         0         0         0         0         0         0         0         0         0         0         0         0         0         0         0         0         0         0         0         0         0         0         0         0         0         0         0         0         0         0         0 <th0< th=""> <th0< td="" th<=""><td>Butterti Name         Grade         Average         Bittoret         Bittoret         Student Demographic         Bittoret         Bittoret         Bittoret         Bittoret         Bittoret         Bittoret         Bittoret         Special ED Information         Bittoret         Bittoret         Bittoret         Bittoret         Bittoret         Bittoret         Bittoret         Special ED Information         Bittoret         Bittoret         Bittore</td><td>Budent Name         Grade         Average         33000*         Attendance         Student Demographic         10         0.20         0.00513           BELT         K1-96EL         11         66 A         Decipine         Special ED Information         66 G2         060153           BGL         S2PH         11         66 A         Decipine         Special ED Information         66 G2         060553           DCD         11         66 B         Gradue         House Note         House Note         House Note         66 G2         060553           DCD         11         66 D         France Special ED Information         66 G2         060553         67 G2         060553           DCD         11         66 D         Print Transcript         Print GP Form         66 G2         050553         67 G2         050553           PER         NAL         11         73 D         Portls         150 A         56         9 11545 005         61 745 005053           PLA         11         77 C         50 F         105 A         59 9         1145 005         61 745 005053           PLA         11         77 C         50 F         107 A         50 P         114154 005         50 748 0050733</td><td>Butterni Name         Grade         Average         Biodent         Stocken Demographic         5         62.00         0.000752         103000/179           BELT         K1-WELL         11         64.0         Decipite         Special ED Information         6         62.0         0.050752         103000/179           BGL         S2EH1         11         64.0         Special ED Information         6         62.0         0.050752         103000/179           BGL         155.0         156.00         Grade         LEF Information         6         62.0         0.050752         103000/179           DOF         11         46.0         Fill EA Average         Housin Information         6         62.0         0.050752         103000/179           FEIF         130         NR         Total         Stadent Test Averages         Plint IOP From         66         61.12         0.050752         103000/179           FEIF         NR         11         71.0         Porte         175.0         9         115.0         66         128         0.050752         103000/179           FEIF         NR         11         71.0         71.0         90.050752         103000/179         114.0         128         0.050752<!--</td--><td>System         System         Stocker/         Stocker/         <th< td=""><td>Student Name         Grade         Average         Blockert         Student Demographic<br/>Special ED Information<br/>Special ED Information<br/>Special Information<br/>Special Information<br/>Special Infor</td><td>System         Grade         Average         Stodert         Stodert         S</td><td>System         Grade         Average         Stodent         Stodent         S</td></th<></td></td></th0<></th0<> | Butterti Name         Grade         Average         Bittoret         Bittoret         Student Demographic         Bittoret         Bittoret         Bittoret         Bittoret         Bittoret         Bittoret         Bittoret         Special ED Information         Bittoret         Bittoret         Bittoret         Bittoret         Bittoret         Bittoret         Bittoret         Special ED Information         Bittoret         Bittoret         Bittore | Budent Name         Grade         Average         33000*         Attendance         Student Demographic         10         0.20         0.00513           BELT         K1-96EL         11         66 A         Decipine         Special ED Information         66 G2         060153           BGL         S2PH         11         66 A         Decipine         Special ED Information         66 G2         060553           DCD         11         66 B         Gradue         House Note         House Note         House Note         66 G2         060553           DCD         11         66 D         France Special ED Information         66 G2         060553         67 G2         060553           DCD         11         66 D         Print Transcript         Print GP Form         66 G2         050553         67 G2         050553           PER         NAL         11         73 D         Portls         150 A         56         9 11545 005         61 745 005053           PLA         11         77 C         50 F         105 A         59 9         1145 005         61 745 005053           PLA         11         77 C         50 F         107 A         50 P         114154 005         50 748 0050733 | Butterni Name         Grade         Average         Biodent         Stocken Demographic         5         62.00         0.000752         103000/179           BELT         K1-WELL         11         64.0         Decipite         Special ED Information         6         62.0         0.050752         103000/179           BGL         S2EH1         11         64.0         Special ED Information         6         62.0         0.050752         103000/179           BGL         155.0         156.00         Grade         LEF Information         6         62.0         0.050752         103000/179           DOF         11         46.0         Fill EA Average         Housin Information         6         62.0         0.050752         103000/179           FEIF         130         NR         Total         Stadent Test Averages         Plint IOP From         66         61.12         0.050752         103000/179           FEIF         NR         11         71.0         Porte         175.0         9         115.0         66         128         0.050752         103000/179           FEIF         NR         11         71.0         71.0         90.050752         103000/179         114.0         128         0.050752 </td <td>System         System         Stocker/         Stocker/         <th< td=""><td>Student Name         Grade         Average         Blockert         Student Demographic<br/>Special ED Information<br/>Special ED Information<br/>Special Information<br/>Special Information<br/>Special Infor</td><td>System         Grade         Average         Stodert         Stodert         S</td><td>System         Grade         Average         Stodent         Stodent         S</td></th<></td> | System         System         Stocker/         Stocker/ <th< td=""><td>Student Name         Grade         Average         Blockert         Student Demographic<br/>Special ED Information<br/>Special ED Information<br/>Special Information<br/>Special Information<br/>Special Infor</td><td>System         Grade         Average         Stodert         Stodert         S</td><td>System         Grade         Average         Stodent         Stodent         S</td></th<> | Student Name         Grade         Average         Blockert         Student Demographic<br>Special ED Information<br>Special ED Information<br>Special Information<br>Special Information<br>Special Infor | System         Grade         Average         Stodert         Stodert         S | System         Grade         Average         Stodent         Stodent         S |

# **STUDENT PRINT IGP FORM**

|       | =          |                      |               |              |               |                         |             |          |                                          |                                                                                                    |                                                                              |                                               |                                                                                                    |                    |                                                                                     |                      |               |     |
|-------|------------|----------------------|---------------|--------------|---------------|-------------------------|-------------|----------|------------------------------------------|----------------------------------------------------------------------------------------------------|------------------------------------------------------------------------------|-----------------------------------------------|----------------------------------------------------------------------------------------------------|--------------------|-------------------------------------------------------------------------------------|----------------------|---------------|-----|
|       |            | Classicon E          |               |              |               |                         |             |          |                                          |                                                                                                    |                                                                              |                                               |                                                                                                    |                    |                                                                                     |                      |               |     |
| eer : | 2021       | Destrict :           | School   02   | 19 Tes       | cher :        | -                       |             | Co       | ure: ENGLIS                              | 844 IN                                                                                                    | Louisiana                                                                    |                                               |                                                                                                    |                    |                                                                                     | LINE                 |               | I G |
|       | _          |                      |               |              | F             |                         |             | -        |                                          |                                                                                                    | BASIC INFORM                                                                 | ATION                                         |                                                                                                    |                    | EDUCATION GOALS                                                                     |                      |               |     |
|       | E .        | - A+ -<br>Groces     | Reports -     | Show Me      | -             |                         | anderce.    | Desciple | ne Sealing                               | Chart C                                                                                                    | Mane<br>High School Alterday<br>Sh Grade Entry Date<br>Originating Meldle So | 2 Derio Schoo<br>05/09/2018<br>Nad Derio Roho |                                                                                                    |                    | Rosento Type<br>Dotorio Carritutium<br>Diploma Endorsements<br>Post Secondary Plans | TOPS Driversity Di   | 10714         |     |
|       | SENO       | Student Name         |               | Q1309 A      | verage        | Student                 |             |          | Student Demog                            | 100000                                                                                                    | Greeke 11<br>PAFSA                                                           | Sidner 00                                     |                                                                                                    |                    | Polonikel Tops Eligibility                                                          |                      |               |     |
| T     | 0386702    | eer                  | CHARL         | . 11         | NA            | Alterdan                |             |          | Special ED Info                          | 0.0022                                                                                                    | CARLER GOM                                                                   | Han Atachest city Con                         | P.                                                                                                    |                    |                                                                                     |                      | _             |     |
| 2     | 0314662    | BCA                  | EPH           |              | 816           | Discipline<br>Bithedule |             |          | 50.4 Internation                         | 2                                                                                                    | Career Specially/Onc                                                         | police (Option 1)                             |                                                                                                    |                    | Gater Specially Octopation                                                          | (Cipdon 2)           | _             | -   |
| 5     | 0385386    | 804                  |               | 10           | 100 A         | Grades                  |             |          | LEP Information<br>Health Informati      | 200                                                                                                    |                                                                              | tway/Area Of Concerts                         | utor                                                                                                    |                    | Career Chalter (Option 2)<br>Jump Start Grad. Pathway/P                             |                      |               |     |
|       |            | COF WI               | 81            | 11           | 69.0          | Paul Tian               | -           |          | Hearth Informati<br>Student Enrolin      |                                                                                                    | Carner Specialty/Occ<br>Cerver Cluster (Optio                                | n 30                                          |                                                                                                    |                    | Career Specialty/Occupation<br>Career Cluster (Option 4)                            |                      |               |     |
| ,     | 0389345    | PE-                  |               | 10           | 88.7          |                         | ES ANONSIS  |          | Print IGP Form                           | and the second second se | Jump Start Grad, Pat                                                         | twaitAwa Of Concerts                          | akan                                                                                                    |                    | Jump Start Goad. Partnessy?                                                         | ves Of Concentration | _             |     |
| ŝ     | 0159752    | -1                   | 105           | -10          | 70.0          | commun                  |             | 100 A    | Contractory of the local division of the | 75 ci:                                                                                                    | COURSE SELE                                                                  | CTIONS FOR YO                                 | UR CHOSEN PATHW                                                                                                    | av.                |                                                                                     |                      |               | -   |
| ř.    | 0317598    | HC.                  | 1044          | 11           | 72.0          | Points                  |             | 16.0     | 50F                                      | 75 0                                                                                                    |                                                                              |                                               |                                                                                                    |                    |                                                                                     | 1                    |               | T   |
| 5     | 0360779    | 14                   | H             | 10           | 71.0          |                         |             | 17.0     | 500                                      | 75 0                                                                                                    | Bubjects                                                                     | 88-86/15                                      | 10                                                                                                    | 1084               | 1101                                                                                | 1286                 |               | -   |
| e i   | 0337129    | Pt                   |               | 11           | 17 C          | Cat                     |             | 80 C     | 50 F                                     | 78 C                                                                                                    | Engineen                                                                     |                                               | ENGLISH (C.C.R.)<br>TREEL WATERS (B.1.0)                                                                                                    | ENGLISHING 1.8     | AF ENGLISH II<br>ENGLISH II (ILD)                                                   | DHA.GH N             |               | -0  |
| 10    | 0504071    | PL                   | 211           | 11           | 77.0          | 507                     | 00 7        | 100 A    |                                          | 75 C                                                                                                    | Buth                                                                         |                                               | MATH ESSENT   G + M                                                                                                    | GEOWETTER ( G 1.8) | ALGEBRA F (1-E)                                                                     | ADV MATH PCALC       |               | Lo  |
|       | 0414062    | Rt                   | OLAS.         | 11           | 99.7          | 50F                     | 30 F        | IS B     | 1 1 1 1 1 1 1 1 1 1 1 1 1 1 1 1 1 1 1    | 75 C                                                                                                    | Science<br>85                                                                |                                               | ENVIRON SCI 10 ( C 1.8)<br>CMCS 10 ( C 1.8)                                                                                                    | MOLDOY1E10         | CHEMISTRY<br>AMIT HIST (1.0)                                                        |                      |               | 10  |
| 2     | 0238306    | 50                   | 2000          |              | 73 D          | TIDA                    | 75-0        | - 101    | 507                                      | 75-C                                                                                                    | Madery.                                                                      |                                               | eaced to be had                                                                                                    | HEALTH BOULD CH    | Martin Here, Scille                                                                 | _                    | $\rightarrow$ | 6   |
| 12    | 0.0006.06  | ŝ.                   | e.            | eg           | 80 0          | 100 A                   | 50 F        | as p     | 1000                                     | 75.0                                                                                                    | re .                                                                         |                                               | PE1(010                                                                                                    | PWY 69112-5010-1.6 | a - 10000/0200-0                                                                    | -                    |               |     |
| 14    |            | U.A.                 |               |              |               |                         |             |          | 122225                                   |                                                                                                    | n                                                                            |                                               | and the second second se |                    | SPANSON IST.                                                                        |                      |               | 10  |
| 14    | 0341544    | (mc                  | 40NY          | 11           | BT A          | 50.0                    | 100 A       | 101 A    | 100 A                                    | 300 A                                                                                                    | A/15                                                                         |                                               | ART1 (8 18)                                                                                                    |                    |                                                                                     |                      |               |     |
|       |            |                      |               |              |               |                         |             |          |                                          |                                                                                                    | Bartive G18                                                                  |                                               |                                                                                                    | ENTRPMET (C 1.0)   | FUEST RESPONDER                                                                     |                      |               |     |
|       |            |                      |               |              |               |                         |             |          |                                          |                                                                                                    | Bestvee                                                                      |                                               |                                                                                                    |                    | ACTING (                                                                            |                      |               | 1   |
|       |            |                      |               |              |               |                         |             |          |                                          |                                                                                                    | Total Electives                                                              |                                               |                                                                                                    |                    |                                                                                     |                      |               | -   |
|       |            |                      |               |              |               |                         |             |          |                                          |                                                                                                    | Tutal Cranitie                                                               |                                               |                                                                                                    | 7.8                | 3.0                                                                                 |                      |               | 2.0 |
|       |            |                      |               |              |               |                         |             |          |                                          |                                                                                                    | EXTRACURRIC                                                                  | ULAR & EMPLO                                  | VMENT ACTIVITIES                                                                                                    |                    |                                                                                     |                      |               | -   |
|       |            |                      |               |              |               |                         |             |          |                                          |                                                                                                    | Activities                                                                   | Course a case and                             | THE PARTITUES.                                                                                                    | 1                  |                                                                                     |                      |               | _   |
| 216   | 102102     | 11 S. 11 S. 11 S. 12 | 183001018     | 0532923      | 1.1.1.1.1.1.1 | 100.000                 | 1217-52     | 0.2012   | 104-1010-5                               | 0.000                                                                                                    | Esten wanter                                                                 |                                               |                                                                                                    |                    |                                                                                     |                      |               | _   |
| CLas  | as Persod: | 00 Subject:ENGL      | ISH III Grade | scop Section | m:029636 7    | Serec 151:57            | 2 Days Of 1 | deek min | Resource a                               | Comment:                                                                                                    | Englopment                                                                   |                                               |                                                                                                    |                    |                                                                                     |                      |               |     |

# **ATTENDANCE**

|      | •        | Classroom 🖾      |      |           | 100          | Maria and     |         |                           |              |             |         |
|------|----------|------------------|------|-----------|--------------|---------------|---------|---------------------------|--------------|-------------|---------|
| oar: | 2021     | District : 044   | F    | School 00 |              | icher :       |         |                           | Course       | • : MATH 51 | н       |
| Ass  | Ignments | - A+ -<br>Grades | R    | eports -  | Show Me      | -             | Gear At | tendance                  | Discipline   | Seating     | Chart C |
|      | SIDNO    | Student Name     |      | Attendan  | ce           |               | t 🕻     | and private states of the | andance Log  |             | TER     |
| 1    | 1010890  | ALF              | 10.0 | Rosters   |              |               |         |                           | ttendance    |             | A       |
| 2    | 1010822  | BAI              | л.   | Charts    |              |               |         |                           | ce By Course | And History | A       |
| 3    | 1010825  | BEA              | н    | RTI       |              |               |         | C                         | C) Clare     | B           | в       |
| 1    | 1010373  | CAT              | 0    | Tests     |              |               | -       | A                         | B            | в           | ~       |
| 5    | 1010624  | CAF              | R    | Walk Thr  | u Results    |               |         | A                         | в            | A           | A       |
| 5    | 1010393  | CEI              | 111  | Parent C  | ontact Count | s by Staff/St | udent   | E1                        | в            | в           | в       |
| 7    | 1010365  | CH/              | AD   | Print Hea | ith Alerts   |               |         | A                         | A            | в           | A       |
| 8    | 1010837  | DEI              | = 6  | Documer   | t View Log   |               |         | A                         | A            | A           | A       |
| э    | 1010765  | ELL              |      |           | 05           | 2 C           | A       | D                         | с            | в           | в       |
| 0    | 1010382  | MA               |      | E         | 05           | 3 B           | A       | B                         | B            | A           | A       |
| 11   | 1010885  | MEI              |      | ABRIEL    | 05           | 4 4           | ~       | E                         | ~            | ~           | ~       |
| 12   | 1010384  | MIL              |      | A         | 05           | 38            | A       | C                         | В            | в           | в       |
| 13   | 1010694  | MO               |      |           | 05           | 38            | ~       | G                         | A            | в           | A       |
| 14   | 1010388  | 0'N              |      |           | 05           | 4 🗛           | A       | A                         | 8            | A           | A       |
| 15   | 1010572  | PHI              |      | -1        | 05           | 20            | A       | D                         | С            | в           | в       |
| 16   | 1010391  | SUL              |      | 10        | 05           | 4 4           | A       | B                         | A            | B           | A       |

## **PRINTING ATTENDANCE LOG**

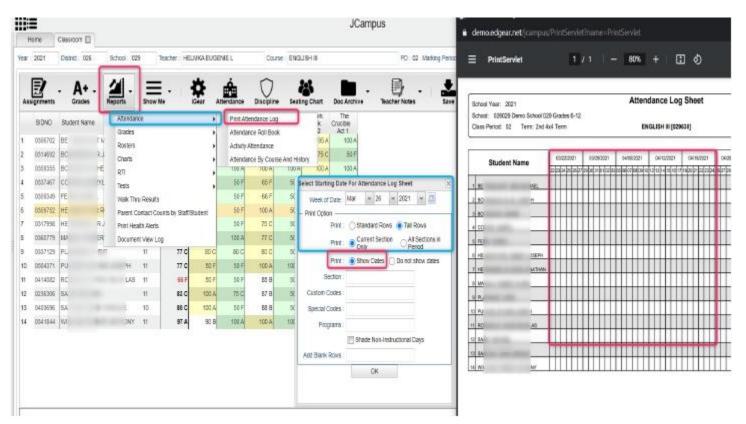

|   |             |              |     |                       |                   |          |          |                           |        |                     | JCampus                         | PrintServlet                                                       | Google Chrame           |      |          |                  |    |
|---|-------------|--------------|-----|-----------------------|-------------------|----------|----------|---------------------------|--------|---------------------|---------------------------------|--------------------------------------------------------------------|-------------------------|------|----------|------------------|----|
| 1 | tome        | Classicont 🔝 |     |                       |                   |          |          |                           |        |                     |                                 | é demo.edg                                                         | jearnet/jranipus/P      |      |          |                  |    |
|   | 2021        | District :   | F   | School: 029           | Teacher           |          |          | Cur                       | e: ENG | GLISH II            | PD 02 Marking Per               | 10 C                                                               | tServlet                | 10   | - 729    | + 3              | 0  |
|   | E agriments | - A+         |     | and the second second | ow life           | Ötar A   | tasdance | Disopline                 | _      |                     | Archive Teacher Notes Sav       | School Year:                                                       | 2121                    |      | Attendar | ice Log Sheet    |    |
|   | SIDNO       | Student Name |     | Atlendance            |                   |          | -        | endance Log               |        | Chươ Chươ           |                                 | 100007-000                                                         | 29 Deno School 625 Grad |      |          |                  |    |
|   | 0356702     | SE           | TN. | Grades                |                   |          |          | ice Roll Bool             | 0      | 2 Ad<br>95.4        | 100 A                           | Class Paried                                                       | 02 Terrs 2nd 4x4 Terr   |      | ENGLI    | (0C30E20] III H2 |    |
| ŀ | 0314692     | a            | 24  | Rosters<br>Charts     |                   | 2        | 1.000    | Utendance<br>Ice By Court | 12.00  | 75 C                | 50 F                            |                                                                    |                         |      | 1 1      |                  |    |
|   | 0359855     | SK.          | ΗE  | RTI                   |                   | 1        | 100 A    | TUDA                      | NU7    | 2224 C              | 100 A                           | Stude                                                              | int Name                |      | 4        |                  |    |
|   | 0337467     | 0            | 61  | Tests                 |                   | - 1      | 50 F     | 65 F                      | 50     | 75.0                | 50 F                            | Ne.                                                                | -                       | - 2  |          |                  |    |
|   | 0359349     | FT           |     | Walk Thru Res         | suits             |          | 50 F     | 66 F                      | 50     | Select Starting Dat | te For Attendance Log Sheet     | 2.0                                                                |                         |      |          |                  |    |
|   | 0359752     | H.           | 2R  | Parent Contac         | t Counts by Staff | Stutient | 50 F     | 100.A                     | 30     | Week of Date        | Mar + 26 + 2021 + 🚍             | 3.85                                                               |                         |      |          |                  |    |
|   | 0317998     | н            | RJ. | Print Health A        | erts              |          | 50 F     | 75 C                      | - 50   | - Print Option -    | 2586-05502 - 3786025            | - 46                                                               |                         | _    |          | _                | +- |
|   | 0360779     | 14           | R   | Document Vie          | v Log             |          | 100 A    | πc                        | x      |                     | 🔿 Standard Rows 🛞 Tall Rows     | 10                                                                 |                         |      |          | -                |    |
|   | 0337129     | 91           | 0.4 | 11                    | 77 C              | 80 C     | 60 C     | 80 C                      | - 50   | Print               | Current Section All Sections in | 115                                                                | 00091                   | 2    |          | -                | +- |
| D | 0504371     | 911          |     | Ħ                     | 77 0              | 50 F     | 30 F     | 100.4                     | 100    | Patr                | Stow Dates Do not show dates    | 1.7 He                                                             | SET-HAN                 | -    |          |                  | -  |
| 1 | 0414062     | Э¢.          |     | 35 11                 | 46 F              | 50 F     | 50 F     | 85 B                      | 50     | Sector              |                                 | 1 m                                                                |                         | 100  |          |                  |    |
| 2 | 0236306     | S/           |     | 11                    | 83 C              | 100.A    | 35 C     | 57 B                      | 80     | and and             |                                 | S PU                                                               |                         |      |          |                  |    |
| 5 | 0405656     | S/           |     | 10                    |                   | A DOI:   | 50 F     | 68 B                      | 50     | Custom Codes        |                                 | 200<br>200<br>200<br>200<br>200<br>200<br>200<br>200<br>200<br>200 | 10                      |      |          |                  | _  |
| 4 | 0341544     | W            |     | у н                   | 97 A              | 90 B     | 100 A    | 100 A                     | -900   | Special Codes       |                                 | 2.54                                                               | 1                       |      |          | _                | -  |
|   |             |              |     |                       |                   |          |          |                           |        | Programs            |                                 | 12.54                                                              | -                       |      | -        |                  | -  |
|   |             |              |     |                       |                   |          |          |                           |        |                     | Shade Non-Instructional Days    | DV OF LET                                                          |                         |      | <u> </u> | -                |    |
|   |             |              |     |                       |                   |          |          |                           |        | Add Blank Rows      |                                 | BA SELE(                                                           | TING DO N               |      |          |                  |    |
|   |             |              |     |                       |                   |          |          |                           |        |                     | CK                              | SHOW DAI                                                           | EST IT PRIN             |      |          |                  |    |
|   |             |              |     |                       |                   |          |          |                           |        |                     |                                 | FORM WITH                                                          | H BLANK BO              | NES. |          |                  |    |

# **ATTENDANCE ROLL BOOK**

|          | =                |        |                |      |            |           |                  |       |          |              |                |        | JC               | ampus             |      |                                    | 52.5               |                                                                                                    |                                                                                                    | - 01                                |                                                                                                    | -                 |
|----------|------------------|--------|----------------|------|------------|-----------|------------------|-------|----------|--------------|----------------|--------|------------------|-------------------|------|------------------------------------|--------------------|----------------------------------------------------------------------------------------------------|----------------------------------------------------------------------------------------------------|-------------------------------------|----------------------------------------------------------------------------------------------------|-------------------|
|          |                  | Christ | pon 🖂          |      |            |           |                  |       |          |              |                |        |                  |                   | 1Ľ   | PrintServlet - Google Ch           | NUTIRE             |                                                                                                    |                                                                                                    |                                     |                                                                                                    |                   |
|          |                  |        |                | _    |            |           |                  |       |          |              |                |        |                  |                   | - 17 | i demoledgear.net (i               |                    | htsaidetha                                                                                                    | me-PrintSeyl                                                                                                    |                                     |                                                                                                    |                   |
| ear .    | 2021             | Distr  | kt : 025       | Sch  | od : 025   | 9 Te      | acher :          |       |          | Cou          | NGUS           | 18     |                  | PD . 02 M         |      | activity at the p                  |                    |                                                                                                    |                                                                                                    |                                     |                                                                                                    |                   |
|          | 1                |        | A. (           | 1    | 4          | -         | ,                | *     | غ        | 0            | 24             | 1      | -                | A.                | 1    | E PrintServlet                     |                    | 1 / 5                                                                                                    | - 7                                                                                                    | <b>x</b> + 1                        | E 🔊                                                                                                    |                   |
|          | signments        |        | A+ -<br>Orades | Repo | 115        | Show Ma   |                  |       | andance  | Disciplin    |                | F ( )  | Dos Arch         | + Teacher Notes   | E    |                                    |                    |                                                                                                    |                                                                                                    |                                     |                                                                                                    |                   |
| -        | SIDND            | -      | ent Name       | -    | Atendan    | De .      |                  |       | PrintAte | endence Log  | 1              | 18     | The              |                   |      | 128                                | 11005              | _                                                                                                    | CNIDANO                                                                                                    |                                     |                                                                                                    | and a             |
|          | SPARA.           | 339    | OT NOTE        |      | Grades-    |           |                  |       | -        | KE RISE BOO  |                | -11    | Ciucible<br>Act1 |                   | н.   | GIS Ownor School (22) Gination 5-1 |                    | ALL                                                                                                    | ENDANCE                                                                                                    | Contraction and a first termination | JUK                                                                                                    |                   |
| ŧ.       | \$356702         | 32     | SITM           |      | _          |           |                  | - 1   | _        |              | · .            |        | 100 A            |                   |      | Carlos Contractor                  |                    |                                                                                                    | EVOL/8H1                                                                                                    |                                     |                                                                                                    |                   |
| 8.       |                  | -      |                |      | Rosiers    |           |                  | •     | ACIVITY  | ADELCENCE    |                | -      |                  |                   |      | SIDNO STUDENTS                     | NEEKOF             | 0.7 B 08                                                                                                    | DAT IN DR                                                                                                    | 0/F 8 08                            | OUT H DA                                                                                                    | DUT N             |
| 8.       | 1114652          | 80     | RJ             |      | Charts     |           |                  |       | Atlandar | noe By Coale | se And History | wc.    | .10.F            |                   |      |                                    | 111100             |                                                                                                    | 54.                                                                                                    |                                     |                                                                                                    | Maant Unit        |
| 2        | 0159355          | 81     | SHE            |      | RTI        |           |                  |       | TUDA     | 100 AL       | TUDA           | TDE A  | 100 A            |                   | н.   |                                    | 2010/06            | Nat 21                                                                                                    | California - California - Calif | 141                                 |                                                                                                    | 48                |
|          | 0337457          | 00     | RVL            |      |            |           |                  | - 1   | 50.F     | -65 F        | 50F            | 76 C   | 10 F             |                   |      |                                    | 000000             | 84                                                                                                    | Theorem                                                                                                    | AL Description                      | No.                                                                                                    | 64.<br>Teace 0.00 |
| <u>.</u> |                  | 11     |                |      | Tests      |           |                  | •     | 10000    | 1000         | 35100          |        |                  |                   |      |                                    | 1011,001           | mastitra                                                                                                    | 1 month 1                                                                                                    | Read To 1                           | Sauce of Street of Street of Street of Street of Street of Street of Street of Street of Street of Street of St                                                                                                    | Read Bill         |
| ž.       | \$359549         | FL     | 21             |      | Walk The   | Results-  |                  |       | 50 F     | 66F          | 50 F           | 750    | 50 F             |                   |      | S                                  | 0.016821           | 19.6                                                                                                    | 100.001                                                                                                    | Pray 1913                           | UNIT - 1                                                                                                    | Panel P.G         |
| 6        | 1359752          | 10     | RR             |      |            |           |                  | 202   | 30.0     | 100 0        | SOF            | mm     | - NO             |                   |      |                                    | 0.0001             | Nacros                                                                                                    | 10.01                                                                                                    | Real Pro-                           | 100.001                                                                                                    | Read STR          |
|          |                  | 1      |                |      |            |           | nts by Staff Bla | 1081  | 10000    |              | Select Date R  | ange   |                  | 1 ×               |      |                                    | 1078-0117          | marriste.                                                                                                    | Address of the second                                                                                                    | messare                             | Service                                                                                                    | Paul 01           |
| 7        | \$31796B         | 1      | IR.            |      | Print; Hea | th Alets  |                  |       | 50 F     | 75           |                |        |                  | I denote the left |      |                                    | (0)(00)            | -                                                                                                    | 140                                                                                                    |                                     | 100.001                                                                                                    | Page 214          |
| 1        | 0360770          | 10     | BER            | 1.   | Conumen    | t Vew Log |                  |       | 100 A    | .77.0        | Date Fi        | an De  | c + 15           | ¥ 2020 ¥          |      |                                    | -041681            | Superiora -                                                                                                    | And and                                                                                                    | Page 214                            | Constant of the local division of the local division of the local | Pager 215         |
| 2        |                  |        |                |      |            |           |                  | -     |          |              | Date           | TO: 14 |                  | ¥ 2021 ¥ 📰        |      |                                    | (1009001)          | Austility                                                                                                    | 101001                                                                                                    | Panilt 9                            | Jacob Contract (                                                                                                    | Page 121          |
| <u>.</u> | 8337429          | p.     |                |      |            | 11        | 17 C             | 80 C  | 80 C     | 30.0         |                | 1.5    | 1000             | THE ALL IN THE    |      | and the second second              | 1014348            | All<br>Training State                                                                                                    |                                                                                                    |                                     | 98<br>56                                                                                                    | Magel (2.0        |
| 10       | 1504571          | 19     |                |      | H          | tt        | 17 C             | 50 F  | 50.F     | 100          |                |        | OK.              |                   |      |                                    | 209200             | 64                                                                                                    |                                                                                                    | -                                   | -                                                                                                    | 54                |
| 11       | 041,870          | 8      |                |      | AS.        | 11        | 66.7             | 50.7  | 1 00     | 85           |                |        |                  |                   |      |                                    | (14944)            | 444                                                                                                    | 1940100                                                                                                    | *******                             | riente                                                                                                    | Name and          |
| 17.      | - April 1994     | r.     |                |      | 100        |           |                  | 1000  |          | 1 1 C        | - Anna         | -      |                  |                   |      | 20                                 | 1014001            | Reasonal I                                                                                                    |                                                                                                    | Rear Provide State                  | Lange                                                                                                    | Paint 12          |
| 12       | 1236305          | 84     |                |      |            | 11        | 83 C             | 900 A | 75 C     | 67 B         | 307            | mo     | 100              |                   | 1    | 2                                  | 1008001            | Harrist                                                                                                    | 100.001                                                                                                    | President                           | 100001                                                                                                    | Augur 212         |
| 13       | 8403606          | 81     |                |      |            | 10        | 88 C             | 500 A | 50 F     | 88.8         | 50 F           | 75.0   | 50 F             |                   |      |                                    | 1011001            | Read and                                                                                                    | 10.011                                                                                                    | Real 218                            | Later I                                                                                                    | Page 119          |
|          | tertification of |        |                |      | 1000       |           | 1000             | 10.00 |          |              |                |        |                  |                   | н.   |                                    | 1011001            | Name and A                                                                                                    | -                                                                                                    | Maetz S                             | Callenge                                                                                                    | Page 62           |
| 14       | 1341644          | W      |                |      | NV.        | 11        | 97 A             | 90 B  | 100 A    | 100 A        | 100.4          | 101.6  | 100 A            |                   | н.   |                                    | 1000001            | Water All                                                                                                    | COLUMN TWO IS NOT                                                                                                    | Prantick .                          | Labora -                                                                                                    | Page 118          |
|          |                  |        |                |      |            |           |                  |       |          |              |                |        |                  |                   | н.   |                                    | 001001             | Avant 201                                                                                                    | 10.001                                                                                                    | Parrill I                           | LANKI                                                                                                    | Frank US          |
|          |                  |        |                |      |            |           |                  |       |          |              |                |        |                  |                   | н.   | and the second second              | 0.198              | 84                                                                                                    | 84                                                                                                    |                                     |                                                                                                    | Page U.B.         |
|          |                  |        |                |      |            |           |                  |       |          |              |                |        |                  |                   | н.   |                                    | 491.660            | 75647 810                                                                                                    | 100.0010                                                                                                    |                                     |                                                                                                    | 54                |
|          |                  |        |                |      |            |           |                  |       |          |              |                |        |                  |                   |      |                                    | analise<br>mission |                                                                                                    | Pageting                                                                                                    | 21<br>Page 112                      | VD<br>Paget stall                                                                                                    | No.               |
|          |                  |        |                |      |            |           |                  |       |          |              |                |        |                  |                   |      |                                    | 0014801            | mandat                                                                                                    | interes                                                                                                    | -                                   | Second Concerns                                                                                                    |                   |
|          |                  |        |                |      |            |           |                  |       |          |              |                |        |                  |                   |      |                                    | 30.8891            | 84                                                                                                    | 1.01.091                                                                                                    | -                                   | 100-00 (                                                                                                    | 18.65             |
|          |                  |        |                |      |            |           |                  |       |          |              |                |        |                  |                   |      | -                                  | 1004001            | B-01                                                                                                    | 100.001                                                                                                    |                                     | Laboration 1                                                                                                    |                   |
|          |                  |        |                |      |            |           |                  |       |          |              |                |        |                  |                   |      |                                    | 1004001            | 100 C 100 C | Later -                                                                                                    | -                                   |                                                                                                    | 10000             |
| -        |                  |        |                |      |            |           |                  |       |          |              |                |        |                  |                   |      |                                    | 10.1011            |                                                                                                    | 4.6                                                                                                    |                                     | Section 1                                                                                                    | (Annal)           |

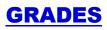

| e :      | 2021     | District :                                                                                                    | 1     | School: 029  | Teac     | her         |       |                   | Cours          | ENGLIS        | 8.11          |                 | PD: 02 | Marking Period : | 2nd 4x4 Term |
|----------|----------|----------------------------------------------------------------------------------------------------|-------|--------------|----------|-------------|-------|-------------------|----------------|---------------|---------------|-----------------|--------|------------------|--------------|
| Ass      | <b>B</b> | A+ -                                                                                                    | 1 MAR | eports -     | Bhow Me  |             | A     | ttendance         | Discipline     | Seating       |               | Doc Archive -   | Ey -   | save             | ?            |
|          | SIDNO    | Student Name                                                                                                    |       | Attendance   |          |             | • ,   | Prep.             | Quiz A         | Irony De      | lwork<br>Veek | The<br>Crucible |        |                  |              |
|          | 0356702  | BE                                                                                                    |       | Grades       |          | _           |       | Grade B           | ook Report     | J             |               | ACI 1<br>100 A  |        |                  |              |
| 2        | 0314692  | BO                                                                                                    | 1     | Rosters      |          |             |       | Print Gra         | ide Book Tab   | le            | 2             | 50 F            |        |                  |              |
| 3        | 0359355  | BO                                                                                                    | 2     | Charts       |          |             | •     |                   | et Grade Bo    |               | 1             | 100 A           |        |                  |              |
| <u>.</u> | 0337467  | co                                                                                                    | 3     | RTI          |          |             | - 1   | Curricule         | an GLEs Mor    | nitor         | 2             | 50 F            |        |                  |              |
|          |          | Page 1                                                                                                    | 2     | Tests        |          |             | •     | Second statements | m Checklist    |               | 0             | 2006            |        |                  |              |
| 5        | 0359349  | FEI                                                                                                    | 13.0  | Walk Thru P  |          |             |       | Assignm           | ent Report     |               | 9             | 60 F            |        |                  |              |
| 3        | 0359752  | and the second second se | P     | Parent Con   |          | by Staff/St | udent | Assignm           | ent Statistics |               | 0             | 60 F            |        |                  |              |
|          | 0317998  | HE                                                                                                    | 3     | Print Health | Alerts   |             |       | Categor           | / Statistica   |               | C             | 60 F            |        |                  |              |
| 8        | 0360779  | -100                                                                                                    | R     | Document V   | /iew Log |             | _     | Term Gr           | ades Report    |               | • •           | 100 A           |        |                  |              |
| 9        | 0337129  | PL                                                                                                    |       |              | 11       | 77 C        | 80 C  | Detailed          | Progress Re    | port          | • •           | 80 C            |        |                  |              |
| 10       | 0504371  | PU                                                                                                    |       |              | 11       | 77 C        | 50 F  | Estudent.         | MISSING MASS   | primeint Repo |               | 100 A           |        |                  |              |
| 11       | 0414082  | RO                                                                                                    |       |              | 11       | OS F        | 50 F  | Grade D           | istribution Re | port          | c             | 60 F            |        |                  |              |
| 12       | 0236306  | SA                                                                                                    |       |              | 11       | 83 C        | 100 A | Assignm           | ent/Lesson (   | Complete Rep  | ort C         | 75 C            |        |                  |              |
| 13       | 0403696  | SA                                                                                                    |       |              | 10       | 80 C        | 100.A | 60 F              | 88 B           | 50 F          | 75 C          | 60 F            |        |                  |              |
| 14       | 0341844  | WIL                                                                                                    |       | -            | 11       | 97 A        | 90 B  | 100 A             | 100 A          | 100 A         | 100 A         | 100 A           |        |                  |              |

# **GRADE BOOK REPORT**

| =                                                                                                    |                                           |                                    | JO = PrintServlet                                                                               | 2/5   - 718 +   🗄 🔕                                                                                                    | ± (                       |
|----------------------------------------------------------------------------------------------------|-------------------------------------------|------------------------------------|-------------------------------------------------------------------------------------------------|----------------------------------------------------------------------------------------------------|---------------------------|
| Home Dasstoom                                                                                                    | )                                         |                                    | 2 - Acceleration and a                                                                          |                                                                                                    |                           |
| Ar 2021 Dealed:                                                                                                    |                                           | Course ENGLISH II                  | C Archi                                                                                         | Page 1 ef 5                                                                                                    | i ya dilan in Juponi      |
| SIDNO Student Nar                                                                                                    | Ph                                        | rases Rose Tony Week City          | The XSKD Dama School XD Galase<br>CIDIE 2nd Parcel                                              | ENGLISH III (029630)                                                                                                    | caronoso<br>Peac 2021 Tee |
| 0356702 8                                                                                                    | Grades                                    | Grade Book Report                  | d1 New Orego                                                                                    | TOTAL AS 1 1 4 1 1<br>TOTAL VG Box Patigates May Patigates line Patigates                                                                                                    | 1                         |
| 0314692 9                                                                                                    | Rosters +                                 | Print Grade Book Table             | Citegory Weight                                                                                 | 40 0 40 0 40 0<br>205148 205148 205148 205140 205110                                                                                                    |                           |
| 0309355 B                                                                                                    | Charts                                    | Mass Print Grade Book Table        | 100 A Platte                                                                                    | Tear (IEEE 120 TE 100 TE 100 T |                           |
| and the second second se | 80                                        | Curriculum GLEs Monitor            | 10.10                                                                                           | NUMBER 101 NF NF 012 NF NC NF                                                                                                    |                           |
| 0337467 C                                                                                                    | IVL Tests +                               | Curricalum Checklist               | IN DOF                                                                                          | Manager 484 864 867 887 987 786 987                                                                                                    |                           |
| 0358349 FI                                                                                                    | Walk Thru Results                         | Assignment Report                  | 10 ML 179                                                                                       | PLUBEL TE MF RF 18A DF 705 RF                                                                                                    |                           |
| 0358752 H                                                                                                    | LR Parent Contact Counts by Stafl/Student | Assignment Statistics              | 50 F C.HO                                                                                       | 45.8600 150 458 NF 150 NF 150 NF<br>51.8600 110 NF 164 170 30F 750 101A                                                                                                    |                           |
| 0317998 H                                                                                                    | R.J. Print Health Alerts                  | Category Statistics                | 50 F 8.40                                                                                       | 100000 170 00 00 00 00 070 000 000 000 0                                                                                                    |                           |
| 0366779 M                                                                                                    | ER Document View Log                      | Term Grades Report                 | 100 A 10 MM 1                                                                                   | MARKA MP NT NT NN MT NC NT<br>MEMORY DC 10A TC 478 DF TC TC TC                                                                                                    |                           |
| 0337129 P                                                                                                    | 1RIS 11 77 C 80 C                         | Detailed Progress Report           | 00 C 9.50                                                                                       | PLANDER ME 1924 RE 1924 1925 RE RE<br>MARINES D'A 1924 1924 1924 1924                                                                                                    |                           |
| 0 0504371 P                                                                                                    | -RIS JOSEPH 11 77 C 50 F                  | Student Missing Assignment Report  | 100 A                                                                                           | and all as an as as as                                                                                                    |                           |
| 1 0414082 R                                                                                                    | Mass Print Grade Books Setup01.14 2021    | Grade Distribution Report          | 50.F                                                                                            | -                                                                                                    |                           |
| 2 0236306 8                                                                                                    | Hear: 2021                                | Assignment'Lesson Complete Report  | 75 C                                                                                            |                                                                                                    |                           |
| 3 0403696 S                                                                                                    |                                           | 50 F 86 8 50 F 75 C                | 50 F                                                                                            |                                                                                                    |                           |
| 4 0341844 14                                                                                                    | District : 025- v                         | 00A 100A 100A 100A                 | 100 A                                                                                           |                                                                                                    |                           |
| - Warney                                                                                                    | School: 029                               |                                    |                                                                                                 |                                                                                                    |                           |
|                                                                                                    | Teacher: 036459                           |                                    |                                                                                                 |                                                                                                    |                           |
|                                                                                                    | Sector:                                   |                                    |                                                                                                 |                                                                                                    |                           |
|                                                                                                    | Marking Period : 2nd 4x4 Term             |                                    |                                                                                                 |                                                                                                    |                           |
|                                                                                                    |                                           |                                    |                                                                                                 |                                                                                                    |                           |
|                                                                                                    | OK                                        |                                    |                                                                                                 |                                                                                                    |                           |
| llass Parlod:02 Subject                                                                                                    | wa                                        | os Of Week:MTWAF Resource Commant: | 1 = Bulaceli week 1<br>2 = Prio, Prisee poetas<br>3 = Gett A Playe In Setty<br>4 = bory quartes | 8 + The Divette Ant Topontem                                                                                                    |                           |
| Grades Lessons                                                                                                    | Pages Boards                              | -                                  | 8 = Balante West 2                                                                              | Page 2 at 5                                                                                                    | and the second second     |

# **PRINT GRADE BOOK TABLE**

|       |          |                  | JC                                                                                                    | 🗉 📃 PrintServlet                                                      | 171                                                 | - 726 + 🗉 🔊                                     | ± 0                                     |
|-------|----------|------------------|----------------------------------------------------------------------------------------------------|-----------------------------------------------------------------------|-----------------------------------------------------|-------------------------------------------------|-----------------------------------------|
| -     | aYe      | classibon 🗐      |                                                                                                    | ALESS AND AND A                                                       |                                                     | Contraction of the second                       |                                         |
| cex . | 2021     | Denkt            | School: 005 Teacher: Course: ENGLISH III                                                                           | France 2020 Statistics dollar<br>Robustic RAD Charters to Statistical |                                                     | Grade Book                                      | anayaan aray                            |
| 1     | -        |                  |                                                                                                    | Contract District Stream Life                                         |                                                     |                                                 | 2nd And Ta                              |
| 10    | Ð/       | • A+ -           | 🏭 · 🚍 · 🔅 🎰 🗘 🌾 🖿                                                                                                  | SEAT Viscon Name<br>0055/02 8/3                                       | Grinte Autriage Bellinark Prop.<br>11 OKA 50 B 1004 | Quick lowy Bellewit The<br>1804 45.4 45.4 180.4 | 14 C 14 C 14 C 14 C 14 C 14 C 14 C 14 C |
| Assi  | gretents | Grades           | Reports Show Me IGeor Attendance Discipline Sealing Charl Doc Archiv                                               | © 0096702 8/71<br>MC 0034897 8.01                                     | 11 96A 99.6 1997                                    | 08.0 30.F 75.C 30.F                             |                                         |
|       | SIDNO    | STADINE Name     | Atendance Prop GuizA Irony Bellivon The Proses Rose Irony Week Cruppe                                              | 00290253 844                                                          | 18 180.4 196.4 189.4                                | 180 A 108 A 109 A 180 A                         |                                         |
|       | COLUMN   | SECOND FEEDO     | Grades I Grade Book Report ACL                                                                                     | COTTAGE COT                                                           | 11 09-0 801 30-F<br>18 00-F 30-F 30-F               | 00 F 20 F 20 F 20 F 20 F                        |                                         |
| ۲.    | 0556702  | BETTOMODUOT      | Rosters Print Grade Book Table                                                                                     | 0059052 HPL                                                           | 18 78 0 597 567                                     | 180 # 50 / 25 € 58 /                            |                                         |
|       | 0514692  | 80 0.            | 1 CO 1                                                                                                    | OKITWON HER                                                           | 31 7310 85.8 50.9                                   | 79.C 90.F 79.E 68.F                             |                                         |
| 1     | 0355355  | 20 11            | a 100 a                                                                                                    | DIBOTTO MAL<br>DISTITUTO PLA                                          | # 18 750 997 1002<br>11 77C 850 810                 | 1276 907 75E 1808<br>85C 807 75E 88C            |                                         |
|       | 0037457  | 00 V             | K(I) Curriculum GLEs Monitor                                                                                       | 0584311 Pux                                                           | 4 11, 17 C 54F 56F                                  | 180.8 JOBA 75.C 180.4                           |                                         |
|       |          | 1 M M            | Pess P Curriculum Checked                                                                                          | 0434382 R.5H<br>0236306 S.M                                           | SLABIL GRY SDY SCY<br>LL GOC JONA PLC               | 05.8 107 75.5 18.7<br>97.8 20.6 75.6 15.5       |                                         |
| 2     | 0569545  | £B.              | Welk Thru Results Assignment Report C 50 F                                                                         | 0403656 546                                                           | 6. 13 OFC 319 A 514                                 | 08.0 50.F 75.C 58.F                             |                                         |
| 5     | 0360752  | Htt: F           | Palent Contact Counts by StathStudent Assignment Statistics C 30 P                                                 | COMINE NO.                                                            | DAY 11 07 A 65 8 500.4                              | 180.4 308.A 108.A 180.4                         |                                         |
| 7     | 0017998  | HER              | Paint Health Alarta Category Statistics C 80 F                                                                     |                                                                       |                                                     |                                                 |                                         |
| 8     | 0560775  | M4 (3            | Document Way Log Term Grades Report . X 100A                                                                       |                                                                       |                                                     |                                                 |                                         |
| 9     | 0337128  | A. 1             | You are about to create student data an Octaled Progress Report . 00 C                                             |                                                                       |                                                     |                                                 |                                         |
| til.  | 0604371  | A                | resulting in an unknown disposition and                                                                            |                                                                       |                                                     |                                                 |                                         |
| H     | 0414082  | 80               | af the software vendor, end your date: Student Missing Assignment Report + 000A<br>Grade Detribution Report - 00 F |                                                                       |                                                     |                                                 |                                         |
|       | 0238306  | -                |                                                                                                    |                                                                       |                                                     |                                                 |                                         |
| 12    |          |                  |                                                                                                    |                                                                       |                                                     |                                                 |                                         |
| 12    | 0405096  | 54               | - Pret Options                                                                                                    |                                                                       |                                                     |                                                 |                                         |
| 14    | 0341644  | M1 1             | PDP - Nos wilting     Oviest:     Colest:                                                                          |                                                                       |                                                     |                                                 |                                         |
|       |          |                  | Cives Patian                                                                                                    |                                                                       |                                                     |                                                 |                                         |
|       |          |                  | CBV - Comma Separated file                                                                                         |                                                                       |                                                     |                                                 |                                         |
|       |          |                  |                                                                                                    |                                                                       |                                                     |                                                 |                                         |
|       |          |                  | OHTWL-Warkup Text SU22: O Légar                                                                                    |                                                                       |                                                     |                                                 |                                         |
|       |          |                  | The Name gratebook pdf () A4                                                                                       |                                                                       |                                                     |                                                 | A.W.                                    |
|       |          |                  |                                                                                                    | 1                                                                     |                                                     | Page 1                                          | Robert Indiana Pat Preparet Adula       |
| -     |          | -                |                                                                                                    |                                                                       |                                                     |                                                 |                                         |
| Cles  | a Period | :02 Subject: INC | Print Cancel                                                                                                    |                                                                       |                                                     |                                                 |                                         |

# **CURRICULUM CHECKLIST**

| - |              |                |       |              |                |           |                                                                                                    |                        |                                                                                                    | JCa     |                                                                                                    | and the second second second second second second second second second second second second second second second |                                                                                                    |
|---|--------------|----------------|-------|--------------|----------------|-----------|----------------------------------------------------------------------------------------------------|------------------------|----------------------------------------------------------------------------------------------------|---------|----------------------------------------------------------------------------------------------------|----------------------------------------------------------------------------------------------------|----------------------------------------------------------------------------------------------------|
|   |              | Classroom El   |       |              |                |           |                                                                                                    |                        |                                                                                                    |         | Standard / GLE                                                                                                    | Average                                                                                                    | Contraction of the second section and the                                                                        |
|   | 1993         | District :     | C     | School 0     | 29 Text        | ter:      | *                                                                                                    | <b>i</b> $\cap$        | e CNGUSHII<br>Set                                                                                                    | _       | LABS Cright Language Aris<br>Language Description<br>Connections of Biondest English<br>Standard I<br>LABS ELAL 15-13 - Demonstrate conversed of the conversions of Etandard English<br>Labage after working an operation | purrur as                                                                                                    | 8 19990008.                                                                                                    |
|   | 2<br>grments | - A+<br>Grades |       | aports       | Show Ne        |           | 2                                                                                                    | Prep. Quiz A           | anny Bellyork                                                                                                    | The     | LASS English Language Arts<br>Language Standards<br>Conventions of Standard English<br>Standard Ta                                                                                                    | D                                                                                                    | 11052201.                                                                                                    |
|   | SIDNO        | Student Name   | ° r   | Grades       |                |           |                                                                                                    | Grade Book Report      | Week                                                                                                    | Act 1   | LASS BLAL 11-12 to Apply the understanding that usage is a matter of sovvertion,<br>over time, and is corrections contracted.                                                                                             | lah change.                                                                                                    |                                                                                                    |
|   | 8355702      | 8E             | 111   | Rostern      | <u></u>        |           |                                                                                                    | Plast Glade Book Tab   |                                                                                                    | A 100.A | 3,455 English Language Arts                                                                                                    |                                                                                                    | 106301                                                                                                    |
|   | 0314022      | 80             | 12.1  | Charts       |                |           |                                                                                                    | Mass Print Grade Boo   | ok Table                                                                                                    | C SOF   | Language Standarts<br>Concentions of Standard English                                                                                                    | 200                                                                                                    |                                                                                                    |
|   | \$360355     | 8C .           | SHE . | RTT          |                |           |                                                                                                    | Curriculum GLEs Mor    | ntor                                                                                                    | A 100.A | Standard Tb                                                                                                    | D                                                                                                    |                                                                                                    |
|   | 0357467      | CC .           | RML   | Tests        |                |           |                                                                                                    | CurtoJun Cheolist      |                                                                                                    | 50 F    | LASS R.A.L.15.13 Its Resolve issues of complex or contested arage, consuling references Nebeter's Distorary of English Usage, Gamer's Modern Anerical Usage.                                                              | Annon (n.g.                                                                                                    |                                                                                                    |
|   | 0350340      | FE             | L .   | Vitalic T It | ru Results     |           |                                                                                                    | Assignment Report      |                                                                                                    | C 50.F  | LASS English Language Arts                                                                                                    |                                                                                                    | 11063033                                                                                                    |
|   | 0359782      | Æ              | RR    | Paratto      | contact counts | by Statis | Itets                                                                                                    | Assignment Statistics  |                                                                                                    | C SOF   | Larguage Dandards<br>Conventions of Blandard English                                                                                                    |                                                                                                    |                                                                                                    |
|   | 0517298      | HE:            | 81    | Paint He     | ath Alerts     |           |                                                                                                    | Category Statistics    |                                                                                                    | C 50 F  | Standard 2                                                                                                    | D                                                                                                    |                                                                                                    |
|   | 0360779      | 114            | IER   | Docarre      | ent View Log   |           |                                                                                                    | Term Grades Report     |                                                                                                    | C 100A  | LASS ELAL 11-12 2 Devendrate command of the conventions of Standard English<br>parabatters, and specing when writing                                                                                                    | oplatein                                                                                                    | and the second second second second second second second second second second second second second second second |
|   | 0337129      | PL             | 1     |              | 11             | 77 0      | 80 C                                                                                                    | Detailed Progress Re;  | port +                                                                                                    | C 80.C  | LASS Singkiti Language Arts<br>Language Standards                                                                                                    |                                                                                                    | 109/2010                                                                                                    |
|   | 0554371      | PLÍ            |       | - PH         | 11             | 17 C      | 50 F                                                                                                    | Student Missing Assig  | annent Report                                                                                                    | C 100 A | Canverdices of Standard English<br>Standard 2a                                                                                                    | D                                                                                                    |                                                                                                    |
|   | 8414882      | 80             |       | UAS          | 11             | 12.7      | ed F                                                                                                    | Grade Distribution Res | port                                                                                                    | C 50F   | LASS ELAL 11-13 2x Observe higheration conventions                                                                                                    |                                                                                                    |                                                                                                    |
|   | 1235305      | SA.            |       |              | 11             | 83 C      | 900.A                                                                                                    | Assignment/Lesson C    | Complete Report                                                                                                    | C 75 C  | LASS English Language Arts<br>Language Disadarts                                                                                                    |                                                                                                    | 9106208                                                                                                    |
|   | 1403696      | SA:            |       | - (E - )     | 10             | 30 C      | 100 A                                                                                                    | 50 F 88 B              | 90 F] 75                                                                                                    | C 50 F  | Convertions of Damlard English<br>Enandeed 2b                                                                                                    | D                                                                                                    |                                                                                                    |
|   | 0341844      | WE             |       | ON           |                |           |                                                                                                    |                        |                                                                                                    | A 00    | Internetination of the Page 1 of                                                                                                    |                                                                                                    | 1 Contractor                                                                                                    |
|   |              |                |       |              | CTANE.         | BY HA     | /ING 1                                                                                                    | EACHERS IN             | ICLUDE                                                                                                    |         |                                                                                                    |                                                                                                    |                                                                                                    |
|   |              |                |       |              |                | THE       | Contraction of the local division of the local division of the loc | CULUM CHEC             | and the second second se |         | Curriculum                                                                                                    | Checklist                                                                                                    | and and a second second second second second second second second second second second second second second se   |
|   |              |                |       |              | WILL           |           |                                                                                                    | TANDARDS A             |                                                                                                    | 8       | English Language Arts                                                                                                    | Brack 09 Checkler                                                                                                |                                                                                                    |
|   |              |                |       |              | 23             |           |                                                                                                    | SSESSED AN             |                                                                                                    |         | Standard / GLE                                                                                                    | Average                                                                                                    | Date(s) Taught                                                                                                   |
|   |              | :00 Subject:0  | -     | 111 000      | IH             | E CL      | ISS AL                                                                                                    | /ERAGE OF M            | ASIERY                                                                                                    | 1 1     | Add BAL 11-12 20 Spell presety.                                                                                                    |                                                                                                    |                                                                                                    |

# **ASSIGNMENT REPORT**

|     |           | . Δ+ .       |    | al. =                |               | 4      | é.        | $\Box$              | 20           |         |             |     |             | +              | 2      |       |     |
|-----|-----------|--------------|----|----------------------|---------------|--------|-----------|---------------------|--------------|---------|-------------|-----|-------------|----------------|--------|-------|-----|
| Ast | signments | Grades       | R  | ports Show Me        |               | Gear A | tiendance | Discipline          | Seating      | Chart   | Doc Archive |     | ignment Re  | 5.1.1.         | 1      |       | ×   |
|     | SIENO     | Student Name | -  | Attendance           |               |        |           | ASIU                |              | Iwork   | The         | The | Crucible A/ | ot 1 questions | J      | _     | . 1 |
|     |           | 1200         | 1  | Grades               |               |        | Grade D   | R058 .              | onstan Y     | Veek. C | Act 1       |     | SIDNO       | Student Name   |        | Grade |     |
|     | 0356702   | BE           | 4  | Rosters              |               | •      | Print Gra | de Book Tal         | ble          | A       | 100 A       | 1   | 0356702     | BC             | ICHAEL | 100 A | 1   |
| 2   | 0314692   | BOI          | 4  | Charts               |               |        | Mass Pri  | int Grade Bo        | ok Table     | C       | SOF         | 2   | 0314692     | BO             | SEPH   | 50 F  |     |
| ۶.  | 0359355   | BOI          | E  | RTI                  |               |        | Curriculu | m GLEs Mo           | mitor        | 4       | 100 A       | 3   | 0359355     | BO             |        | 100 A |     |
| Ł   | 0337467   | 00           | 4  | Tests                |               |        | Curriculu | m Checkist          | 2.0.93       | C       | 50 F        | 4   | 0357467     | CO             |        | 50 F  |     |
| 5   | 0359349   | FEI          |    | Walk Thru Results    |               |        | Assignm   | ent Report          |              | C       | SO F        | ٥.  | 0359349     | FEI            |        | 50 F  |     |
|     | 0359752   | HC           | R  | Parent Contact Count | ts by Staff S | tudent | Assignm   | ent Statistic       | s            | c       | 50 F        | 6   | 0359752     | HEI            | SOL 1  | 50 F  |     |
| 1   | 0317998   | HEF          | 19 | Print Health Alerts  |               | I      | Category  | Statistica          |              | C       | 60 F        | 7   | 0317998     | HEI            | JONA.  | 50 F  |     |
| 1   | 0360779   | 12A          | 8  | Document view Log    |               |        | Term Gra  | ades Report         |              | .0      | 100 A       | 8   | 0360779     | 146            | -714   | 100 A |     |
| 2   | 0337129   | PLX          | 26 | 11                   | 77 C          | 80 C   | Detailed  | Progress Re         | troope       | ,c      | 80 C        | 9   | 0337129     | PU             |        | 80 C  |     |
| ٥   | 0504371   | PUK          |    | 11                   | 77 C          | 50 F   | Stadent   | <b>Missing Assi</b> | griment Repo | 1 +0    | 100 A       | 10  | 0504371     | PUI            | EPH    | 100 A | Ŧ   |
| 11  | 0414082   | RO           |    | 11                   | 68 F          | SO F   | Grade D   | istribution R       | eport        | C       | SO F        | 11  | 0414062     | RO             | HOLAS  | 50 F  |     |
| 2   | 0236306   | SAE          |    | 11                   | 83 C          | 100 A  | Assignm   | ent/Lesson (        | Complete Rep | ort C   | 75 C        | 12  | 0236305     |                |        | 75 C  |     |
| 13  | 0403656   | 1AE          |    | 10                   | 80 C          | 100 A  | 50.F      | 88.8                | 50 F         | 75 C    | 50 F        | 13  | 0403695     | SAF            | UE     | 50 F  |     |
| 14  | 0341844   | WHL.         |    | π                    | 97 A          | 90 B   | A 001     | 100 A               | 100 A        | 100 A   | 100 A       | 14  | 0341844     | WIL            | HONK   | 100 A |     |

# **ASSIGNMENT STATISTICS**

| I         Del 4/462         Ri         AS         11         98 F         50 F         Grade Distribution Report         C         C           2         0205005         Sr         11         83 C         1000A         Assignment/Lesson Complete Report         C         7           3         0405696         Sr         100         A         60 F         86 B         50 F         75 C         5                                                                                                    | er: | 2021     | District :        |    | School : 00 | 29 Teach  | er:       |        |       | Court   | HE: ENGL                                                                                                    | ISH II   |         | PD:02 Markit                                                                                                    | g Period ; | 200 4x4 7 | m    |     |       |        |      |                |     |   |
|----------------------------------------------------------------------------------------------------|-----|----------|-------------------|----|-------------|-----------|-----------|--------|-------|---------|----------------------------------------------------------------------------------------------------|----------|---------|----------------------------------------------------------------------------------------------------|------------|-----------|------|-----|-------|--------|------|----------------|-----|---|
| Bit No. No.         Report         Now No.         Older         Attemative         Description         Saturation         Control         Assignment         Point         Saturation         Note No.         Assignment         Point         Saturation         Note No.         Assignment         Point         Saturation         Note No.         Assignment         Point         Saturation         Note No.         Assignment         Point         Saturation         Note No.         Assignment         Point         Saturation         Note No.         Assignment         Point         Saturation         Note No.         Assignment         Point         Saturation         Note No.         Assignment         Point         Saturation         Note No.         Assignment         Point         Saturation         Note No.         Assignment         Point         Saturation         Note No.         Assignment         Point         Saturation         Note No.         Assignment         Point         Saturation         Note No.         Assignment         Point         Saturation         Note No.         No.         Assignment         Point         Saturation         No.         Assignment         Saturation         No.         Assignment         Saturation         No.         Saturation         No.         No.         <                                                                                                    |     |          |                   | F  | 2.1         | _         |           |        |       | 0       |                                                                                                    |          | -       | 8                                                                                                    |            | •         |      |     |       |        |      |                |     |   |
| SERIO         Buckert Name         Pres         Ogr 2A         Water         Pres         Ogr 2A         Water         Desc         Procession         Procession                                                                                                    |     |          |                   | •  | 4.          |           |           | φ.     | Ê.    | U       | 100003-00                                                                                                    |          | Dec Ald |                                                                                                    |            | 2         | _    |     | _     | _      |      |                |     | า |
| SLND         Slight Name         Praces         Rose         Week         Conclor         Bellaviri week 1         100         0         100         50         50         80         72         724           0595702         B1         Port Gade Book Table         Att 10         2         Preg. Prisses plactore         100         0         100         50         50         50         64         645           0595702         B1         Conclor         Print Gade Book Table         Conclor         A         10         2         Preg. Prisses plactore         100         0         100         50         50         68         66         66           059576         B1         Conclor         Pred Sa         Conclor to the Sate         C         53         Duce A Rose for Emity         100         0         100         50         50         50         65         65         65         56         56         56         56         56         56         56         56         56         56         76         Conclore A Conclore A Conclore A Conclore A Conclore A Conclore A Conclore A Conclore A Conclore A Conclore A Conclore A Conclore A Conclore A Conclore A Conclore A Conclore A Conclore A Conclore A Conclore A Conclore A Conclore A Conclore A Conclore A Conclore A Conclore A Conclore A Conclore                                                                                                    | ~   |          | 211.2             | 12 | 1.11.2.1    |           | - 10      |        | Prép. | Azko    |                                                                                                    | Bellwork | The     | the set of the set of | Points     | Bonus     | High | Low | Range | Nedian | Mean | Mean Indicator |     | ł |
| OSSER00         Eff         Rosers         Aussent         Print Grade Book Table         A         10         2         Prep. Prinsees practice         100         0         100         50         50         50         60         60         66           0514569         Bit         Charts         Print Grade Book Table         C         5         3         Guara A Rose for Emily         100         0         100         50         50         50         64         64%           050575         Bit         ATTI         Print Grade Book Table         C         5         5         Bellwork Week 2         100         0         100         50         50         64         64%           050578         H         R         Pasem Contract Counts by StattStatent         C         5         6         The Chubble Act 1 questions         100         0         100         50         50         65         56         6         The Chubble Act 1 questions         100         0         100         50         50         65         72         72         72         72         72         72         72         72         72         72         72         72         72         72         72 <t< td=""><td></td><td>SEND</td><td>Student Nam</td><td>-</td><td></td><td>000</td><td></td><td>_</td><td></td><td>M052</td><td>and</td><td>Week</td><td>Act 1</td><td>Bellvork week 1</td><td>100</td><td>0</td><td>100</td><td>50</td><td>50</td><td>80</td><td>75</td><td>73%</td><td></td><td>1</td></t<> |     | SEND     | Student Nam       | -  |             | 000       |           | _      |       | M052    | and                                                                                                    | Week     | Act 1   | Bellvork week 1                                                                                                    | 100        | 0         | 100  | 50  | 50    | 80     | 75   | 73%            |     | 1 |
| 0314882         BC         Casts         Nass Print Grade Book Table         C         S         3         Daux A Rose for Emily         100         0         100         65         36         86         85         85         85         85         85         85         85         85         85         85         85         85         85         85         85         85         85         85         85         85         85         85         85         85         85         85         85         85         85         85         85         85         85         85         85         85         85         85         85         85         85         85         85         85         85         85         85         85         85         85         85         85         85         85         85         85         85         85         85         85         85         85         85         85         85         85         85         85         85         85         85         85         85         85         85         85         85         85         85         85         85         85         85         85         85                                                                                                    | ŕ.  | 0356702  | BI                | 1  | -           |           |           |        |       |         | in .                                                                                                    | A        | 10 2    | Preg. Phrases practice                                                                                                    | 100        | 0         | 100  | 50  | 50    | 50     | 68   | 68%            | -   |   |
| 058555       B6       fE       R1       Curiculum GLEs Monitor       A       10       4       fromy practice       100       0       100       50       50       50       54       644         058758       FE       Wark Tmu Resurts       Curiculum CLEs Monitor       C       5       5       Betwork Week 12       100       0       100       50       50       60       60       60       60       60       60       60       60       60       60       60       60       60       60       60       60       60       60       60       60       60       60       60       60       60       60       60       60       60       60       60       60       60       60       60       60       60       60       60       60       60       60       60       60       60       60       60       60       60       60       60       60       60       60       60       60       60       60       60       60       60       60       60       60       60       60       60       60       60       60       60       60       60       60       60       60       60<                                                                                                    | 2   | 0314692  | B                 | 34 |             |           |           | 1      |       |         |                                                                                                    | c        | 83      | Quiz A Rose for Emily                                                                                                    | 900        | 0         | 100  | 65  | 35    | 85     | 85   | 60%            | 10  |   |
| 00377867         C/r         Tests         Curricition Checklast         C         S         D         Bellwork Week 2         100         0         100         175         25         72         80         Advantage           0590726         H         R         Parent Contract Counts by StaffStatent         Assignment Report         C         S         5         Bellwork Week 2         100         0         100         50         50         72         Table           0590730         H         R         Parent Contract Counts by StaffStatent         Assignment Stafistics         C         5         5         The Chuckle Act 1 questices         100         0         100         50         50         72         Table           0590730         H         R         Parent Contract Counts by StaffStatent         Assignment Stafistics         C         5         5         5         5         5         5         5         5         5         5         5         5         5         5         5         5         5         5         5         5         5         5         5         5         5         5         5         5         5         5         5         5         5         5<                                                                                                    | į.  | 0359355  | Br                | 1E |             |           |           | 1      |       |         |                                                                                                    | A        | 10.4    | irony practice                                                                                                    | 100        | 0         | 100  | 50  | 50    | -90    | 64   | 64%            |     |   |
| OSSE40         FC         Week Thru Results         Assignment Report         C         S         6         The Chubble Act 1 questions         100         100         50         60         72         Table           0559752         H         R         Parent Contract Counts by Staff Student         Assignment Staffsics         C         5         6         The Chubble Act 1 questions         100         0         100         50         60         72         Table           0559752         H         R         Parent Contract Counts by Staff Student         Assignment Staffsics         C         5         6         The Chubble Act 1 questions         100         100         50         60         72         Table           0590759         H         I         Print Health Alerts         Category Staffsitos         C         5         5         5         5         5         5         5         5         5         5         5         5         5         5         5         5         5         5         5         5         5         5         5         5         5         5         5         5         5         5         5         5         5         5         5         5                                                                                                    | 1   | 0337467  | a                 | YL |             |           |           |        |       |         | 1004                                                                                                    | c        | 5 5     | Bellvork Week 2                                                                                                    | 100        | 0         | 100  | 75  | 25    | 75     | 80   | 50%            | 100 |   |
| 0550752     H     R     Parent Contract Counts by Blaff Student     Assignment Statistics     C     S       051796     H     I     Plant Health Alents     Category Statistics     C     S       0560779     M     R     Document View Log     Term Grades Report     C     II       05037129     P1     11     77 C     80 C     Detailed Progress Report     C     II       0504071     P1     11     77 C     80 F     Student Messing Resignment Report     C     II       04140802     R1     AS     11     88 F     50 F     Grade Distribution Report     C     II       10     0406896     S4     10     80 C     1000 A     80 F     80 F     75 C     S                                                                                                    | 5   | 0359349  | R                 |    |             | na Beads  |           | 1      |       |         |                                                                                                    | c        | 5 6     | The Crucible Act 1 questions                                                                                                    | 100        | 0         | 100  | 50  | 50    | 63     | 72   | 72%            | -   |   |
| OS17586     H     J     Park Health Alerts     Category Statistics     C       OS80779     NJ     R     Document View Log     Term Grades Report     C     10       OS37129     Pi     11     77 C     80 C     Detailed Progress Report     C     10       0 064-071     Pi     11     77 C     80 F     States in View Respire in Telepoint     C     10       0 064-071     Pi     11     77 C     80 F     States in View Respire in Telepoint     C     10       0 064-071     Pi     411     77 C     80 F     States in View Respire in Telepoint     C     10       0 064-076     Fi     45     10     86 F     50 F     Grade Distribution Report     C     0       2     205636     S4     10     80 C     1000 A     80 F     75 C     5                                                                                                    | 5   | 0359752  | H                 | R  |             |           | x Staff S | tadent |       | -       |                                                                                                    | C        | 5       |                                                                                                    |            |           |      |     |       |        |      |                |     |   |
| 0380779         NL         P         Document Vew Log         Term Grades Report         C         10           0337129         Pi         11         77 C         80 C         Defailed Progress Report         C         1           0 054371         Pi         11         77 C         80 C         Student Missing Respiritment Report         C         10           0 0544371         Pi         11         77 C         80 F         Student Missing Respiritment Report         C         10           0 414.062         Rit         AS         11         88 F         50 F         Grade Distribution Report         C         0           2         205506         S4         10         80 C         1000 A         80 F         75 C         5                                                                                                    | 7   | 0317996  | H                 | 11 |             |           |           |        | 10000 | 1000    | -                                                                                                    | c        | -       |                                                                                                    |            |           |      |     |       |        |      |                |     | L |
| 0037129         P1         11         77 C         60 C         Defailed Progress Report         C         I           0         064371         P1         41         77 C         60 F         Student Missing Respont         C         10           0         0414062         R1         AS         11         96 F         50 F         Grade Disabution Report         C         10           2         2050506         S4         11         83 C         1000 A         Assignment Lesson Complete Report         C         7           3         0405696         S4         10         80 C         1000 A         60 F         86 B         50 F         75 C         5                                                                                                    | 8   | 0360779  | NL                | R  |             |           |           |        |       |         |                                                                                                    |          | te      |                                                                                                    |            |           |      |     |       |        |      |                |     | L |
| 0         0604371         P1         4         11         77 C         80 F         Student Mission Response         C         10           1         0414062         Ri         AS         11         96 F         50 F         Grade Disabution Report         C         0           2         2050306         Ss         11         83 C         1000 A         Assignment Lesson Complete Report         C         7           3         0405696         Ss         10         80 C         1000 A         60 F         88 B         50 F         75 C         5                                                                                                    | i.  | 0337129  | PI .              |    | 22233       | S. C. 205 | 17 d      | 80 C   |       |         | wit.                                                                                                    | c        |         |                                                                                                    |            |           |      |     |       |        |      |                |     | н |
| I         D414/062         Ri         AS         11         98 F         50 F         Grade Distribution Report         C         0           2         205006         54'         11         83 C         1000 Å         Assignment Lesson Complete Report         C         7           3         0405696         54'         10         80 C         1000 Å         60 F         88 B         50 F         75 C         5                                                                                                    | tù  | 0504371  | PLO               |    | - 24        | 11        |           | _      |       | 1.5.0   |                                                                                                    | out ic   | 10      |                                                                                                    |            |           |      |     |       |        |      |                |     | н |
| 2 0236306 54 11 88 C 100 A Assignment/Lesson Complete Report C 7<br>3 0403656 54 10 80 C 100 A 60 F 88 5 50 F 75 C 5                                                                                                    | 11  | 0414082  | R1                |    | AS          | 11        |           | 00000  |       | 10 (7 / |                                                                                                    |          |         |                                                                                                    |            |           |      |     |       |        |      |                |     | н |
| a 0406596 54 10 50 C 1000 A 50 F 55 50 F 75 C 5                                                                                                    | 12  |          | 5/                |    |             |           |           | -      |       |         |                                                                                                    | enor E   | 7       |                                                                                                    |            |           |      |     |       |        |      |                |     |   |
|                                                                                                    | 13  |          |                   |    |             | - 202     | 10.0      |        |       |         | the state of the state of the s | A        |         |                                                                                                    |            |           |      |     |       |        |      |                |     |   |
|                                                                                                    | 14  |          |                   |    | -WY         |           |           |        |       |         |                                                                                                    |          |         |                                                                                                    |            |           |      |     |       |        |      |                |     |   |
|                                                                                                    | -   | 0.041044 | The second second |    | (4)         | 0.08      | 21        | 20.0   | TRANK | 100.0   | - Marine                                                                                                    | TURNE    |         |                                                                                                    |            |           |      |     |       |        |      |                |     |   |

# **ASSIGNMENT CATEGORIES**

|    | 2<br>garments | · A+ ·          |      | eports -  | Show Me       |               | <b>P</b> | tendance | Disciplin      |              | g Chart         | Doc Ar   | - D -             | -      | ?      |          |         |            |           |      |               |   |
|----|---------------|-----------------|------|-----------|---------------|---------------|----------|----------|----------------|--------------|-----------------|----------|-------------------|--------|--------|----------|---------|------------|-----------|------|---------------|---|
|    | SIDNO         | Student Name    | -    | Atlendar  |               |               | -        | Prep     |                | annes B      | Selvork<br>Week | The      | egory Statistics  |        |        | -        | -       |            | -         | _    |               |   |
|    |               | 100000000       | ſ    | Giades    |               |               |          |          | look Report    |              | 1               | -        | Category          | Points | aneve. | Mascalut | Earneyl | Possible 1 | Martine . | Mean | Mean Indicato |   |
| 5  | 0386702       | 100 M           |      | Rosters   | 1             |               | •        | Print Gr | ade Book Ta    | bie          | ĉ               |          | Major Assessments | 0      | n      | 10       | 0       | 0          | 0         | D    | 05            | - |
| 1  | 0314692       |                 | 24   | Charts    |               |               |          | Mass P   | ne Grada B     | wdeT soc     | C               |          | Minor Assessments | 300    | D      | 40       | 3336    | 4200       | 76        | 79   |               |   |
| 1  |               | 1.5             | HE   | RTI       |               |               |          | Currical | IN GLES M      | 10810        | 24              | 5        | Participation     | 300    | 0      |          | 2855    | 4200       | 50        |      |               |   |
| 1  | 0007407       | 1.0             | ort  | Tests     |               |               | - 22     | Currical | um Checkle     | t i          | C               |          |                   |        |        | S        |         |            |           |      |               | - |
|    |               | 122             |      | Visit The | ru Results    |               |          | Assignt  | nent Report    |              | C               |          |                   |        |        |          |         |            |           | _    |               | _ |
|    | 0.009702      | Æ               | 18   | Parent C  | Contact Cours | rs by Staff/S | tudent   | Assignm  | rent Statistic | 3            | 5               | <b>.</b> |                   |        | _      |          |         |            |           |      |               | - |
| 2  | 0317996       |                 | R.J. | Print Hea | ath Alerts    |               |          | Catego   | y Bizestics    |              | C               |          |                   |        |        |          |         |            |           |      |               |   |
| 8  | 0360779       | 14              | R    | Docume    | IT VIEW LOD   |               |          | Tern G   | ates Report    | e.           | . 4             |          |                   |        |        |          |         |            |           |      |               |   |
| 3  | 0337129       | PL <sup>®</sup> | RIS  |           | 11            | 77.0          | 00 C     | Detailed | Progress R     | P009         | C               |          |                   |        |        |          |         |            |           |      |               |   |
| 10 | 0504371       | PL              |      | 24        | 11            | 77 0          | 60 F     | Student  | Missing Ass    | Agriment Rep | ort + C         |          |                   |        |        |          |         |            |           |      |               |   |
| 1  | 0414082       | RE              |      | LAS       | 11            | 66 F          | 50 F     | Grade (  | Stribution R   | lepat.       | c               |          |                   |        |        |          |         |            |           |      |               |   |
| 12 | 0236305       | S#              |      |           | 11            | 83 C          | 100-A    | Assign   | entLesson      | Complete Re  | eport C         |          |                   |        |        |          |         |            |           |      |               |   |
| 18 | 0403696       | B#              |      | ÷.        | 10            | 80 C          | 100 A    | 50 F     | 66 B           | 60 F         | 75 C            |          |                   |        |        |          |         |            |           |      |               |   |
|    | 0341844       | W.              |      | ONY       | +1            | 97 A          | 90.8     | 500.A    | 100 A          | 100 A        | 100 A           |          |                   |        |        |          |         |            |           |      |               |   |

# **TERM GRADE REPORT**

| Hana Discours 🖸                                                                                                    | Caute : ENGLISHII                                                      | JCan E PrintServiet                       |                                                                                                    | 1105 + [ | + 🗉 🕈                                                                                                    |    |  |  |  |  |
|----------------------------------------------------------------------------------------------------|------------------------------------------------------------------------|-------------------------------------------|----------------------------------------------------------------------------------------------------|----------|----------------------------------------------------------------------------------------------------|----|--|--|--|--|
| Engerment · At · At · Experts Everythe · Court A                                                                                                    | Tendens Ducples Easter Dart BocArches<br>Price Suid A sure Delares Tre | CENT29 Dame 16 Now 629 One<br>Teacher Not | Rei \$-12                                                                                                    | Pr       | ojected Terr<br>ENGLISH                                                                                                    |    |  |  |  |  |
| SIGNO         Subset Name         Optimizer a         Part of the subset a         Part of the subset a         Pare | Prover Rever And Add Add Add Add Add Add Add Add Add                   | ni Projectadi ne asona A                  | 0000762         H1            001460         H1            000066         H1            0000767         H1            0000779         H1            0000779         H1            0000779         H1            0000779         H1            0000779         H1            0000779         H1            0000779         H1            0000071         H1 | 725      | HF         J           HD         J           HT         J           HT         J           HT         J           HD         J           HD         J           HD         J           HD         J           HD         J           HD         J           HC         J           HC         J           HC         J | 13 |  |  |  |  |

## **TERM GRADE REPORT**

Sometimes a teacher needs to see all of the marking period grades for the year for his/her students in a convenient page display. The steps below describe how to do this task by running the Term Grades Report.

- 1. In Gradebook, click Reports / Grades / Term Grades Report.
- 2. A sub menu will appear. Select either All Students, or All Students Projected.
  - a. "Projected" will show the projected semester/final grade if the class were completed as of now.
- 3. A print preview of the Term Grades Report will appear.

# **DETAILED PROGRESS REPORT**

|                                                                                      | me      | Classicom 🛛  |     | School                                                                     | 078      | Tead        | w.         |       | Course: EWGLIGH III                                            |       |                                       | Ξ                                                                                       | PrintSer    | vlet         | 1/1   -                                         | 92% +         | : 1                                |                 | Ŧ                  | ō            |                                                |  |  |   |       |
|--------------------------------------------------------------------------------------|---------|--------------|-----|----------------------------------------------------------------------------|----------|-------------|------------|-------|----------------------------------------------------------------|-------|---------------------------------------|-----------------------------------------------------------------------------------------|-------------|--------------|-------------------------------------------------|---------------|------------------------------------|-----------------|--------------------|--------------|------------------------------------------------|--|--|---|-------|
| Assignments Goales Reports Elva We Gear Atlendance Discipline Sealing Chart Doc Arch |         |              |     |                                                                            |          |             |            | XXXX  | Adaan<br>1300-4.000<br>1800-3.400<br>1800-2.400<br>1.000-1.400 |       | Damo 3<br>2529 JEAN LAFITTI<br>DETALE | Namels Sto<br>2012, 535-121, 0<br>2014, 516-32, 4<br>2015, 510-36, 4<br>2016, 510-36, 4 |             |              |                                                 |               |                                    |                 |                    |              |                                                |  |  |   |       |
|                                                                                      | SIDNO   | Student Name | Ī   | Attendance Prep. QuicA Irony Bellwort The Preses Rose Irony Illeek Crutche |          |             |            |       |                                                                |       | M                                     | .000-1.990                                                                              |             |              | 2nd Ani Term                                    |               |                                    | M0.88-          | 66.439             |              |                                                |  |  |   |       |
|                                                                                      | 0356702 | BE           | 8   | Grades +                                                                   |          |             |            |       | 1 491                                                          |       |                                       |                                                                                         |             |              |                                                 |               |                                    | UDENT 🛲         |                    |              | <b>SELOF: KIHN ANDREA H</b><br>Sidnid: 0814682 |  |  | - | ines. |
| 2                                                                                    | 1350355 | 80           | E   | Charts N                                                                   |          |             |            | 1     | Print crace book race<br>Nace Print Grade Brock Table          | 4 100 | DA                                    |                                                                                         | INCIPAL     |              |                                                 | abhu, variosz |                                    | GRADE           | E 03/27<br>11 YEAR |              |                                                |  |  |   |       |
| 3                                                                                    | 1314592 | 83           | 3   |                                                                            |          |             |            | 1     | 0.00400.00000                                                  | 50    | DF                                    | 1                                                                                       | 2 ENGLISH I |              | HELMIKA E.                                      | Ownik F       |                                    | 0.102           |                    |              |                                                |  |  |   |       |
| l                                                                                    | 1331467 | cc           | 4-  | RTI Duriculum GLES Mor                                                     |          |             |            | 1     |                                                                | 50    | TF                                    |                                                                                         | Assigned    |              | Anigment                                        |               | Calagory                           | tin (           | Pose               | Grade        |                                                |  |  |   |       |
| i                                                                                    | 1358349 |              | -   | let                                                                        |          | 23          |            | '     | Curiculum Chedilist                                            | 50    |                                       | C                                                                                       |             |              |                                                 |               |                                    |                 |                    |              |                                                |  |  |   |       |
|                                                                                      |         |              |     |                                                                            | Thru As  |             |            |       | Azsignment Report                                              |       |                                       |                                                                                         | 11042020    | 1105/2029    | Bellwork week 1<br>Prep. Phrases practice       |               | Minor Assessments<br>Participation | 5               | 190                | 50 F<br>50 F |                                                |  |  |   |       |
| i                                                                                    | 136752  | HL           | R   | Pare                                                                       | nt Conta | ed Courts I | IV SIETIST | utent | Assignment Statistics                                          | 50    |                                       | 10.0                                                                                    | 11042820    | 1105-2029    | Quiz A Rose for Emily                           |               | Minor Assessments                  |                 | 180                | 680          |                                                |  |  |   |       |
|                                                                                      | 0317998 | HE           | u - | Pro                                                                        | Health A | Alerts      |            |       | Calegory Statistics                                            | C 50  | DF                                    |                                                                                         | 1108/2020   | 11/16/2029   | irony practico                                  |               | Participation                      | 9               | 180                | 50 F         |                                                |  |  |   |       |
| 1                                                                                    | 0366779 | 10           | H   | Doc                                                                        | ument Vi | evlog       |            |       | Term Grades Report                                             | 100   | DA                                    | 1.0                                                                                     | 11/08/2020  | 1113/2028    | Belivok Neek 2<br>The Crucible Act: 1 questions |               | Minor Assessments<br>Participation | 75              | 180                | 75 C<br>50 F |                                                |  |  |   |       |
| i                                                                                    | (337129 | R            | ae  |                                                                            | 1        |             | TIC        | 80 C  | Detailed Progress Report                                       | Setup | p                                     |                                                                                         | 110-003     | 27 00 0.00 m | or and a second second                          |               |                                    | 100             | 1172               |              |                                                |  |  |   |       |
| 10                                                                                   | 0504371 | PV           |     |                                                                            | H 11     |             | πο         | 50 F  | Student Wissing Assignment Report                              | Selec | ded Student                           | Gar                                                                                     | newik.      |              |                                                 |               |                                    |                 |                    | _            |                                                |  |  |   |       |
| 11                                                                                   | 0414082 | RC           |     |                                                                            | AB 11    |             | 66 F       | 50 F  | Grade Distribution Report                                      | AT St | tudents                               | _                                                                                       |             |              |                                                 |               |                                    |                 |                    |              |                                                |  |  |   |       |
| 12                                                                                   | 1236306 | SL.          |     |                                                                            | 1        |             | 830        | 184   | Assignment Lesson Complete Report                              | 15    | ic.                                   | 97                                                                                      |             |              |                                                 |               |                                    |                 |                    |              |                                                |  |  |   |       |
| 1                                                                                    | 1413596 | 100          |     |                                                                            | 1        |             | 800        | 104   | 50 F 88 8 50 F 75 0                                            |       |                                       |                                                                                         |             |              |                                                 |               | PAR                                | ENT OR OLLARDWA | SIGNATU            | Æ            |                                                |  |  |   |       |
| 14                                                                                   | 1341844 |              |     |                                                                            |          |             |            |       |                                                                | 0455  |                                       |                                                                                         |             |              |                                                 |               |                                    |                 |                    |              |                                                |  |  |   |       |
|                                                                                      |         | W.S.         |     |                                                                            | W 1      |             | 97A        | 908   | 108A 188A 188A 188A                                            | 4 10  | 14                                    |                                                                                         |             |              |                                                 |               |                                    |                 |                    |              |                                                |  |  |   |       |

## **STUDENT MISSING ASSIGNMENT REPORT**

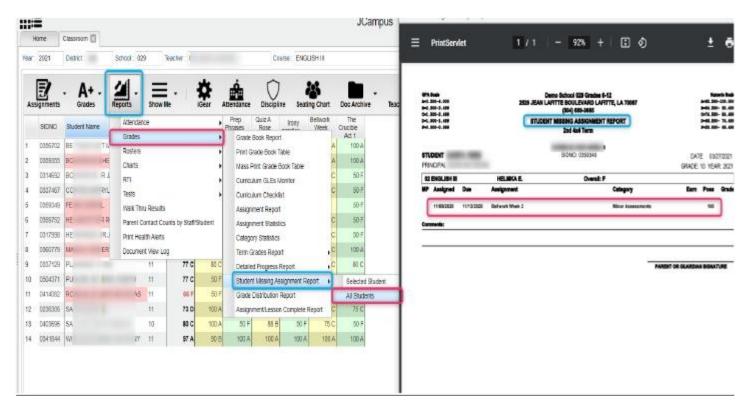

### **GRADE DISTRIBUTION REPORT**

|             | ire                                                                     | Classioon 🔲          |     |                                                                                                    |                                                |                                        |                                                                                                    | JC                                                                                                    | ■ PrintServiet                                                                                                    | 317                                                                                                    | 1   - 110                                                                                                    | s +         | U 0                                                                                                    |                                                                                                    |               |       | *        | •             |
|-------------|-------------------------------------------------------------------------|----------------------|-----|----------------------------------------------------------------------------------------------------|------------------------------------------------|----------------------------------------|----------------------------------------------------------------------------------------------------|----------------------------------------------------------------------------------------------------|----------------------------------------------------------------------------------------------------|----------------------------------------------------------------------------------------------------|----------------------------------------------------------------------------------------------------|-------------|----------------------------------------------------------------------------------------------------|----------------------------------------------------------------------------------------------------|---------------|-------|----------|---------------|
| sy.         | 2021                                                                    | Denct.               | Bo  | nool : 029 :                                                                                           | Teacher                                        |                                        | Course : ENGLIS                                                                                                    | Hti                                                                                                    |                                                                                                    |                                                                                                    |                                                                                                    |             |                                                                                                    |                                                                                                    |               |       |          | _             |
|             | -                                                                       | 22                   | Γ.  | 4                                                                                                    |                                                |                                        |                                                                                                    |                                                                                                    | District: L<br>School: 02.9                                                                                                    |                                                                                                    |                                                                                                    | - 1         | Grade                                                                                                    | Distr                                                                                                    | ibut          | tion  | Rep      | ort           |
|             | 2                                                                       | - A+ -               | 12  |                                                                                                    | = • •                                          | ₽ .                                    |                                                                                                    |                                                                                                    | Grade: 08                                                                                                    |                                                                                                    |                                                                                                    |             |                                                                                                    | School S                                                                                                    | Cambler       | 2621  |          | _             |
| 6 M R       | goments                                                                 | Grades               | Rep | ortiz SP                                                                                               | now Me                                         | Gear As                                | tendance Discipline Seating                                                                                                    | Chart Doc Archive                                                                                                    | Sch Tanchas                                                                                                    | Period                                                                                                    | Course                                                                                                    | TGR         | A 45 8                                                                                                    | 8%                                                                                                    | e             | 63    | 0        | B46           |
|             | SENO                                                                    | Statent kane         | -   | Attendance                                                                                             |                                                |                                        | Prep QuizA Hone Brases                                                                                                    | Kwork The<br>Week Cruchle                                                                                                    | 029                                                                                                    | 62                                                                                                    | ENGLISH II H                                                                                                    |             | 11 78.57                                                                                                    |                                                                                                    | 02            | 14.29 |          | 1             |
|             |                                                                         | Constant and         | 10  | 010005                                                                                                 |                                                | •                                      | Grate Book Report                                                                                                    | Act1                                                                                                    | 029<br>029                                                                                                    | 03                                                                                                    | ENGLISH III H<br>ENGLISH III                                                                                                    |             | 18 53.33 0<br>13 21.43                                                                                                    | 1 8.87                                                                                                    | 02.           | 6.67  | 01<br>05 | 8.67<br>35.71 |
|             | 0369205                                                                 | BE .                 | N   | Renters.                                                                                               |                                                |                                        | Print Grade Book Table                                                                                                    | A 303.A                                                                                                    | 029                                                                                                    | 03                                                                                                    | ENGLISH II                                                                                                    |             |                                                                                                    | 2 24                                                                                                    | - 01          | 10    |          | 10            |
|             | 0258855                                                                 | DC .                 | 10  | Charts                                                                                                 |                                                |                                        | Mass Print Grade Book Table                                                                                                    | A 100 A                                                                                                    | 029                                                                                                    | 01                                                                                                    | TECH WRITING                                                                                                    |             | 0 64.29                                                                                                    |                                                                                                    | 02            | 14.29 |          |               |
|             | 0314652                                                                 | BC                   | 1   | RTI                                                                                                    |                                                |                                        |                                                                                                    | C 50 P                                                                                                    |                                                                                                    |                                                                                                    | Total                                                                                                    | - 67        | 50.75 0                                                                                                    | 3 4.48                                                                                                    | 09            | 13.43 | 07       | 10.45         |
|             | 0357467                                                                 | ex.                  | A   |                                                                                                    |                                                |                                        | Carriculum CLES Monifor                                                                                                    | C 50 F                                                                                                    |                                                                                                    |                                                                                                    | Grand Total                                                                                                    | 67          | 14 50.75 0                                                                                                    | 4.40                                                                                                    | 09-           | 1141  | 07       | 10.45         |
|             | noradak                                                                 | EE.                  |     | Tests                                                                                                  |                                                | •                                      | Carriculum Checkini                                                                                                    | 50 F                                                                                                    |                                                                                                    |                                                                                                    |                                                                                                    |             |                                                                                                    |                                                                                                    |               |       |          |               |
|             |                                                                         | T E                  | _   | VIGEN TIMU PE                                                                                          |                                                |                                        | Assignment Report                                                                                                    | and the second second se |                                                                                                    |                                                                                                    |                                                                                                    |             |                                                                                                    |                                                                                                    |               |       |          | -             |
|             | 0359752                                                                 | 184                  |     |                                                                                                    | ct Counts by StatiS                            | ladent                                 | Assignment Statistics                                                                                                    |                                                                                                    | PriviServiet - Google Chri                                                                                                    | ome                                                                                                    |                                                                                                    |             |                                                                                                    |                                                                                                    |               |       | -        |               |
|             | 0517998                                                                 | 142                  | 2.2 | Print Heath A                                                                                          | loute.                                         |                                        | and the second second se | C 30.7                                                                                                    |                                                                                                    |                                                                                                    | a                                                                                                    |             |                                                                                                    |                                                                                                    |               |       |          |               |
|             |                                                                         |                      |     | 1188.1158.811                                                                                          | 00112                                          |                                        | Category Statistics.                                                                                                    |                                                                                                    | <ul> <li>demolections net/les</li> </ul>                                                                                                    | ampus/PrintService                                                                                                    | timame=PrintServ                                                                                                    | 100         |                                                                                                    |                                                                                                    |               |       |          |               |
|             | 0380779                                                                 | w                    | R   | Document Vie                                                                                           | ew Log                                         | _                                      | Terri Grades Report                                                                                                    | C 101A                                                                                                    | demo.edgear.net/jca                                                                                                    | anpus/PrintServia                                                                                                    | tiname=PrintServ                                                                                                    | lat.        |                                                                                                    |                                                                                                    |               |       |          |               |
|             | 0360779                                                                 | iu<br>PL             | 4   |                                                                                                    |                                                | 80 C                                   |                                                                                                    |                                                                                                    | a a constant to a                                                                                                    |                                                                                                    |                                                                                                    | -           | m 4                                                                                                    | i.                                                                                                    |               |       | 4        |               |
|             |                                                                         | UU<br>PL<br>PL       | 4   | Document Vie                                                                                           | en Log                                         | 84 C<br>50 F                           | Terre Grades Report                                                                                                    | C 100 A                                                                                                    | demo.edgear.net/jca                                                                                                    |                                                                                                    |                                                                                                    | os 🔶        |                                                                                                    | )                                                                                                    |               |       | ±        | •             |
|             | 0397129                                                                 | W<br>PL<br>PC        | Ħ   | Document Vie<br>11                                                                                     | en Log<br>77 C<br>77 C                         |                                        | Terrs Grades Report<br>Detailed Progress Report                                                                                                    | C 100 A                                                                                                    | a a constant to a                                                                                                    |                                                                                                    |                                                                                                    | -           | •                                                                                                    | ò                                                                                                    |               |       | ±        | •             |
|             | 0387129<br>0504371<br>0514068                                           | 00<br>PL<br>RC<br>84 | Ħ   | Document Via<br>TH 11<br>LAS TH                                                                        | en Log<br>77 C<br>77 C<br>66.5                 | 30 F<br>.50 F                          | Terre Grades Report<br>Detailed Program Report<br>Brudent Vissing Assignment Repo<br>Grade Distribution Report                                                                                                    | C 100.A<br>C 60 C<br>rt C 100.A<br>C 20.F                                                                                                    | a a constant to a                                                                                                    |                                                                                                    |                                                                                                    | os 🕀        | eunie                                                                                                    |                                                                                                    | ntMar         | *     | ±        | •             |
|             | 0397129<br>0504371<br>0514068<br>0256306                                | 2                    | Ħ   | Document We<br>TI<br>TH TI<br>LAS TI<br>TI                                                             | 64 Log<br>77 C<br>77 C<br>66 C<br>73 D         | 50 F<br>50 F<br>100 A                  | Terri Grades Report<br>Detalled Programs Report<br>Brudent Wissing Assignment Repo<br>Grade Distribution Report<br>Assignment Lesson Complete Rep                                                                                                    | c 100 A<br>c 80 C<br>t C 100 A<br>c 40 F<br>c 105 A                                                                                                    | ≡ PrintServiet                                                                                                    | n.                                                                                                    | 1   - 10                                                                                                    | os 🕂        |                                                                                                    |                                                                                                    |               | •]    | *        | •             |
|             | 0397129<br>0504371<br>0414.060<br>02963.06<br>0403656                   | 54                   | Ħ   | Document We<br>TH<br>TH<br>LAS<br>TI<br>TO                                                             | 77 C<br>77 C<br>66 F<br>73 D<br>80 C           | 50 F<br>50 F<br>100 A                  | Term Grades Report<br>Detailed Programs Report<br>Boudent Wissing Assignment Repo<br>Crade Distribution Report<br>Assignment Lesson Complete Rep<br>80 f 84 B 2017                                                                                                    | C 100,A<br>C 00 C<br>t C 100 A<br>C 50 F<br>C 50 F<br>C 50 F<br>TB C 50 F                                                                                                    | PrintServiet                                                                                                    | 510M0<br>0215028<br>0341888                                                                                                    | 0 1 - 10<br>Grad Teacher<br>12<br>12                                                                                            | 0% (+)<br>6 | ourse<br>CH WRITERS<br>ICH WRITERS                                                                                                    | Pol<br>50.1<br>50.1                                                                                                    | L F<br>L F    | •     | ±        | •             |
|             | 0397129<br>0504371<br>0514068<br>0256306                                | 2                    | H   | Document We<br>TI<br>TH TI<br>LAS TI<br>TI                                                             | 77 C<br>77 C<br>77 C<br>77 D<br>80 C           | 50 F<br>50 F<br>100 A                  | Terri Grades Report<br>Detalled Programs Report<br>Brudent Wissing Assignment Repo<br>Grade Distribution Report<br>Assignment Lesson Complete Rep                                                                                                    | c 100 A<br>c 80 C<br>t C 100 A<br>c 40 F<br>c 105 A                                                                                                    | PrintServiet     Site Name     120 C     120 C     120 C     120 C                                                                                                    | 51040<br>0215628<br>0241868<br>0341967                                                                                                    | Grad Teacher<br>12<br>12<br>12                                                                                                  | 0% +        | SURIE<br>CH WRITING<br>ICH WRITING<br>ICH WRITING                                                                                                    | Poi<br>50.1<br>50.1<br>50.1                                                                                                    | L F<br>F<br>F | •     | ±        | ð             |
|             | 0397129<br>0504371<br>0414.060<br>02963.06<br>0403656                   | 54                   | H   | Document We<br>TH<br>TH<br>LAS<br>TI<br>TO                                                             | 77 C<br>77 C<br>66 F<br>73 D<br>80 C           | 50 F<br>50 F<br>100 A                  | Term Grades Report<br>Detailed Programs Report<br>Boudent Wissing Assignment Repo<br>Crade Distribution Report<br>Assignment Lesson Complete Rep<br>80 f 84 B 2017                                                                                                    | C 100,A<br>C 00 C<br>t C 100 A<br>C 50 F<br>C 50 F<br>C 50 F<br>TB C 50 F                                                                                                    | PrintServiet      Ste Name      429 C      429 C      129 C      122 2                                                                                                    | 51040<br>031503<br>034188<br>0341887<br>74 0214682                                                                                                    | Grad Teacher<br>12<br>12<br>12<br>13                                                                                            |             | SUTINE<br>CON WRITING<br>CON WRITING<br>CON WRITING<br>VIGLISHI III                                                                                                    | Pol<br>50.1<br>50.2<br>50.2<br>61.2                                                                                                  |               | *     | ±        | •             |
|             | 0397129<br>0504371<br>0414.060<br>02963.06<br>0403656                   | 54                   | H   | Document We<br>TH<br>TH<br>LAS<br>TI<br>TO                                                             | 77 C<br>77 C<br>66 F<br>73 D<br>80 C           | 50 F<br>50 F<br>100 A<br>100 A         | Term Grades Report<br>Detailed Programs Report<br>Boudent Wissing Assignment Repo<br>Crade Distribution Report<br>Assignment Lesson Complete Rep<br>80 f 84 B 2017                                                                                                    | C 100,A<br>C 00 C<br>t C 100 A<br>C 50 F<br>C 50 F<br>C 50 F<br>TB C 50 F                                                                                                    | PrintServiet      Stat Name      200 C      200 -      200 -      200 -      200 -      200 -      200 -      200 -      7                                                                                                    | 5/040<br>02/15028<br>0341863<br>0541967<br>Pri 0214622<br>0250349                                                                                            | 7 1 — 10<br>Grad Teacher<br>12<br>12<br>12<br>13<br>18                                                                          |             | SUTIN<br>CH WRITING<br>CH WRITING<br>CH WRITING<br>NGLISH III<br>NGLISH III                                                                                                    | Pol<br>50.1<br>50.1<br>50.1<br>50.1<br>50.1<br>50.1<br>61.3<br>56.1                                                                  |               | *     | *        | ð             |
|             | 0397129<br>0504371<br>0414.060<br>02963.06<br>0403656                   | 54                   | H   | Document We<br>TH<br>TH<br>LAS<br>TI<br>TO                                                             | 77 C<br>77 C<br>66 F<br>73 D<br>80 C           | 50 F<br>50 F<br>100 A<br>100 A         | Term Grades Report<br>Detailed Programs Report<br>Boudent Wissing Assignment Repo<br>Crade Distribution Report<br>Assignment Lesson Complete Rep<br>80 f 84 B 2017                                                                                                    | C 100,A<br>C 00 C<br>t C 100 A<br>C 50 F<br>C 50 F<br>C 50 F<br>TB C 50 F                                                                                                    | PrintServiet                                                                                                    | 51040<br>031503<br>0341863<br>0341867<br>PH 031662<br>0356349<br>0514682                                                                                     | 7 1 — 10<br>Grad Teacher<br>12<br>12<br>12<br>13<br>18<br>18<br>19<br>13                                                        |             | SUITHE<br>CO-WRITING<br>CO-WRITING<br>CO-WRITING<br>VGLEH II<br>VGLEH II                                                                                                    | Pol<br>50.1<br>50.2<br>50.2<br>50.2<br>50.2<br>50.2<br>50.2<br>50.2<br>50.2                                                          |               | •     | ±        | ÷             |
|             | 0397129<br>0504371<br>0414.060<br>02963.06<br>0403656                   | 54                   | H   | Document We<br>TH<br>TH<br>LAS<br>TI<br>TO                                                             | 77 C<br>77 C<br>66 F<br>73 D<br>80 C           | 50 F<br>50 F<br>100 A<br>100 A         | Term Grades Report<br>Detailed Programs Report<br>Boudent Wissing Assignment Repo<br>Crade Distribution Report<br>Assignment Lesson Complete Rep<br>80 f 84 B 2017                                                                                                    | C 100,A<br>C 00 C<br>t C 100 A<br>C 50 F<br>C 50 F<br>C 50 F<br>TB C 50 F                                                                                                    | PrintServiet                                                                                                    | 5-0040<br>0011603<br>0041863<br>0411867<br>PH 0014682<br>0150349<br>0114082<br>0150349<br>0154082                                                            | <b>Grad Teacher</b><br>12<br>13<br>12<br>13<br>14<br>13<br>13                                                                   |             | SUTHE<br>COLWRITING<br>COLWRITING<br>COLWRITING<br>VGLSH II<br>VGLSH II<br>VGLSH II H                                                                                                 | Pol<br>50.1<br>50.2<br>50.2<br>50.2<br>50.2<br>50.2<br>90.3<br>94.2                                                                  |               | 8     | *        | •             |
|             | 0397129<br>0504371<br>0414.060<br>02963.06<br>0403656                   | 54                   | H   | Document We<br>TH<br>TH<br>LAS<br>TI<br>TO                                                             | 77 C<br>77 C<br>66 F<br>73 D<br>80 C           | 50 F<br>50 F<br>100 A<br>100 A         | Term Grades Report<br>Detailed Programs Report<br>Boudent Wissing Assignment Repo<br>Crade Distribution Report<br>Assignment Lesson Complete Rep<br>80 f 84 B 2017                                                                                                    | C 100,A<br>C 00 C<br>t C 100 A<br>C 50 F<br>C 50 F<br>C 50 F<br>TB C 50 F                                                                                                    | PrintServiet                                                                                                    | 5:040<br>031503<br>041888<br>0541987<br>7H 0314622<br>0350349<br>0614082<br>0360327<br>L 0257341                                                             | 7 1 — 10<br>Grad Teacher<br>12<br>12<br>12<br>13<br>18<br>18<br>19<br>13                                                        |             | SUTHE<br>CH WRITING<br>CH WRITING<br>CH WRITING<br>CH WRITING<br>NG, SH II<br>NG, SH II<br>NG, SH II<br>NG, SH II<br>NG, SH II<br>NG, SH II<br>NG, SH II                              | Poi<br>50.1<br>50.1<br>50.1<br>50.1<br>50.1<br>60.1<br>60.1<br>60.1<br>60.1<br>60.1                                                  |               | *     | *        | •             |
|             | 0397129<br>0504371<br>0414.060<br>02963.06<br>0403656                   | 54                   | H   | Document We<br>TH<br>TH<br>LAS<br>TI<br>TO                                                             | 77 C<br>77 C<br>66 F<br>73 D<br>80 C           | 50 F<br>50 F<br>100 A<br>100 A         | Term Grades Report<br>Detailed Programs Report<br>Boudent Wissing Assignment Repo<br>Crade Distribution Report<br>Assignment Lesson Complete Rep<br>80 f 84 B 2017                                                                                                    | C 100,A<br>C 00 C<br>t C 100 A<br>C 50 F<br>C 50 F<br>C 50 F<br>TB C 50 F                                                                                                    | PrintServiet                                                                                                    | 5-0040<br>0011603<br>0041863<br>0411867<br>PH 0014682<br>0150349<br>0114082<br>0150349<br>0154082                                                            | Grad Teacher<br>12<br>13<br>13<br>14<br>15<br>13<br>11<br>11                                                                    |             | SUTHE<br>COLWRITING<br>COLWRITING<br>COLWRITING<br>VGLSH II<br>VGLSH II<br>VGLSH II H                                                                                                 | Pol<br>50.1<br>50.2<br>50.2<br>50.2<br>50.2<br>50.2<br>90.3<br>94.2                                                                  |               | *     | *        | •             |
|             | 0397129<br>0304371<br>0214062<br>0206306<br>040856<br>040856<br>0341944 | 54                   | R   | Document Vi<br>TH 11<br>LAS 11<br>10<br>WY 11                                                          | en Log<br>77 C<br>66 F<br>73 D<br>80 C<br>97 A | 106<br>507<br>400A<br>400A<br>4005     | Term Grades Repolf<br>Detailed Programs Report<br>Brudest Wissing Assignment Repol<br>Grade Detabution Report<br>Assignment Lesson Complex Rep<br>00 P 58 8 50 P<br>100 A 100 A 100 A                                                                                                    | C 100 A                                                                                                    | PrintServiet                                                                                                    | 5/040<br>021503<br>02462<br>0341947<br>PH 021482<br>0341947<br>PH 021482<br>036124<br>03662781<br>03662781<br>03662781<br>03662781                           | <b>Grad Teacher</b><br>12<br>12<br>12<br>12<br>12<br>13<br>14<br>15<br>11<br>10<br>11<br>10<br>10<br>10<br>11<br>10<br>10<br>10 |             | SUTHE<br>CH WRITEG<br>CH WRITEG<br>CH WRITEG<br>CH WRITEG<br>VGLSH II<br>VGLSH II<br>VGLSH II<br>VGLSH II<br>VGLSH II                                                                 | Pai<br>50.1<br>50.1<br>50.1<br>50.1<br>61.1<br>50.1<br>64.1<br>65.5<br>17.1                                                          |               | *     | *        | ē             |
|             | 0397129<br>0304371<br>0214062<br>0206306<br>040856<br>040856<br>0341944 | 54                   | R   | Document Vi<br>TH 11<br>LAS 11<br>10<br>WY 11                                                          | en Log<br>77 C<br>66 F<br>73 D<br>80 C<br>97 A | 106<br>507<br>507<br>507<br>500<br>805 | Term Grades Report<br>Detailed Programs Report<br>Boudent Wissing Assignment Repo<br>Crade Distribution Report<br>Assignment Lesson Complete Rep<br>80 f 84 B 2017                                                                                                    | C 100 A                                                                                                    | PrintServiet  Size Name 200 C 200 C | 50000<br>031803<br>03187<br>PH 0314682<br>030649<br>036469<br>036627<br>L. 025781<br>0.06188<br>E. 0259564                                                   | (1 – 10<br>Grad Teacher<br>12<br>12<br>13<br>13<br>13<br>13<br>13<br>11<br>11                                                   |             | SUTINE<br>CCH WRITING<br>CCH WRITING<br>CCH WRITING<br>WDI SH II<br>NGI SH II<br>NGI SH II<br>NGI SH II<br>NGI SH II<br>NGI SH II<br>NGI SH II<br>NGI SH II                           | Pol<br>50.1<br>50.1<br>50.1<br>50.1<br>61.1<br>50.1<br>64.1<br>65.9<br>17.1<br>52.9                                                  |               | *     | Ŧ        | •             |
| 2<br>3<br>4 | 0397129<br>0304371<br>0214062<br>0206306<br>040856<br>040856<br>0341944 | 54                   | R   | Document VA<br>TH<br>LAS<br>11<br>11<br>10<br>10<br>10<br>11<br>11<br>11<br>11<br>11<br>11<br>11<br>11 | en Log<br>77 C<br>66 F<br>73 D<br>80 C<br>97 A | 106<br>507<br>507<br>507<br>500<br>805 | Term Grades Repolf<br>Detailed Programs Report<br>Brudest Wissing Assignment Repol<br>Grade Detabution Report<br>Assignment Lesson Complex Rep<br>00 P 58 8 50 P<br>100 A 100 A 100 A                                                                                                    | C 100 A                                                                                                    | PrintServiet  Site Name 200 C 200 C | 1<br>201503<br>0×197<br>PH 0214623<br>034197<br>PH 0214623<br>0366227<br>L 0257481<br>0.007481<br>C 0259644<br>0.007481<br>C 0259644<br>0.007481<br>C 025964 | <b>Grad Teacher</b><br>12<br>12<br>12<br>12<br>12<br>13<br>14<br>14<br>10<br>11<br>11<br>11<br>11<br>11<br>11<br>11<br>11<br>11 |             | SUTINE<br>CCH WRITING<br>ICCH WRITING<br>ICCH WRITING<br>ICCH WRITING<br>ICCH WRITING<br>ICCH WRITING<br>ICCH WRITING<br>ICCH WRITING<br>ICCH WRITING<br>ICCH WRITING<br>ICCH WRITING | Poli<br>50.1<br>50.1<br>50.1<br>61.3<br>55.1<br>64.1<br>65.1<br>55.1<br>55.1<br>94.1<br>95.1<br>94.1<br>95.1<br>94.1<br>95.1<br>94.1 |               | 2     | Ŧ        | •             |

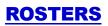

|                    | -           |                    |     |            |             |                                |      |             |                                                                                                    |            |              | Juan | ihaa           |                 |          |  |
|--------------------|-------------|--------------------|-----|------------|-------------|--------------------------------|------|-------------|----------------------------------------------------------------------------------------------------|------------|--------------|------|----------------|-----------------|----------|--|
| H                  | отте        | Classicom          |     |            |             |                                |      |             |                                                                                                    |            |              |      |                |                 |          |  |
| ear:               | 2021        | District :         |     | School: 00 | 8 Te        | acher :                        |      |             | Course : MA                                                                                                    | тн 5тн     |              | PD   | : 02 Marking P | eriod . 2nd Nit | ie Weeks |  |
|                    | E Igniments | - A+               |     | Leports -  | E Show Ma   | -                              | ar A | ttendance ( | V                                                                                                    | ting Chart | Doc. Archive | save | ?<br>Help      |                 |          |  |
| SIDNO Student Name |             | Atendani<br>Orades | 56  |            | - C         | CHAPTER MA<br>1 WO<br>TEST PRO |      |             |                                                                                                    |            |              |      |                |                 |          |  |
| 1                  | 1010890     | AL                 | ε   | Rosters    |             |                                | - 1  | Roster Rep  | al 6                                                                                                    | 4          |              |      |                |                 |          |  |
| 2                  | 1010822     | BA                 | Ah  | Charts     |             |                                | -    | Homeroom    |                                                                                                    | A          |              |      |                |                 |          |  |
| 3                  | 1010825     | 8E                 | ж   | BTI        |             |                                |      | Grade Log   |                                                                                                    | 8          |              |      |                |                 |          |  |
| 4                  | 1010373     | CA                 | 40  | Testa      |             |                                |      | Student Per | missions                                                                                                    | A          |              |      |                |                 |          |  |
| 5                  | 1010624     | CA                 | ЛR  | Walk Thru  | Results     |                                |      | Email Repo  |                                                                                                    | A          |              |      |                |                 |          |  |
| 8                  | 1010393     | CE                 | WI. | Parent Co  | antact Coun | ts by Staff/Stud               | ent  | Phone Cont  | and the second second se | 8          |              |      |                |                 |          |  |
| 7                  | 1010365     | СН                 | AJ  | Print Heal | th Alerts   |                                |      | Emergency   | Contact Roster                                                                                                    | Å          |              |      |                |                 |          |  |
| 8                  | 1010837     | DE                 | II. | Documen    | t View Lop  |                                |      | Screening T | est Entry                                                                                                    | A          |              |      |                |                 |          |  |
| 9                  | 1010765     | EL                 |     | н          | 05          | 2 C                            | A    | THP Report  |                                                                                                    | Ð          |              |      |                |                 |          |  |
| 10                 | 1010382     | M <sup>a</sup>     |     | .EE        | 05          | 3 B                            | A    | (IBC List   |                                                                                                    |            |              |      |                |                 |          |  |
| 11                 | 1010885     | ME                 |     | 3ABRIEL    | 05          | 4 A                            | A    | В           | A A                                                                                                    | (A)        |              |      |                |                 |          |  |
| 12                 | 1010384     | MI                 |     | NA .       | 05          | 38                             | .6   | E           | BE                                                                                                    | 1          |              |      |                |                 |          |  |
| 13                 | 1010694     | MC                 |     |            | 05          | 38                             | A    | C           | A E                                                                                                    | A          |              |      |                |                 |          |  |
| 14                 | 1010386     | 0.1                |     | -          | 05          | 4 A                            | A    | EA.         | B A                                                                                                    | A          |              |      |                |                 |          |  |
| 15                 | 1010572     | PH                 |     | PH         | 05          | 20                             | A    | D           | C B                                                                                                    | 8          |              |      |                |                 |          |  |
| 15                 | 1010301     | SU                 |     | 1E         | 05          | 4 A                            | A    | в           | A F                                                                                                    | A          |              |      |                |                 |          |  |

# **ROSTER REVIEW REPORT**

| <b>B</b> . <b>W - +</b> <i>i</i> <b>A - + -</b> |          |       |            |                                                    |      |       |                         |           |                  |           |             |      |     |    |            |          |                       |                          |                      |         |                          |          |       |         |
|-------------------------------------------------|----------|-------|------------|----------------------------------------------------|------|-------|-------------------------|-----------|------------------|-----------|-------------|------|-----|----|------------|----------|-----------------------|--------------------------|----------------------|---------|--------------------------|----------|-------|---------|
| Ð                                               | - A      |       | <b>A</b> . | E iton Ito                                         | · •  |       | dance Dacipline Se      | 4         | Dest Des Archite | 4 ?       |             |      |     |    |            |          |                       |                          |                      |         |                          |          |       |         |
|                                                 | Duterila | ų     | Aberda     | 100000                                             |      | , CHR | PTER WITH HOMEO         | 2         | ster Report      |           |             |      |     |    |            | -        |                       |                          |                      |         | -                        | Tank -   |       |         |
|                                                 |          |       | Grates     |                                                    |      | , TE  |                         |           | SIDVO Lad Note   | Fiet/Nane | Notile Name | Schi |     |    | Genos<br>F | BINE     |                       |                          | NADDROFT 1           | MApHLIX | BCB)                     |          |       | Liter 1 |
| 1018                                            |          | ×     | Roses      |                                                    |      | C     | Roste Report            | 1         | 1010822 EA       |           | 1           | 11   | 100 | 1  | U.         | 4        | 12/01/2010            |                          |                      |         | ST BERWARD<br>ST BERWARD | 14<br>14 | 1005  |         |
|                                                 | 2 (84    | .8    | Cub        |                                                    | _    |       | Homeooir Report         | 3         | tirMUS BE        |           | n           |      | 605 | 15 | E.         |          | 12/34/2016            |                          |                      |         | ST BERWAD                | LA.      | 1005  |         |
| 12138                                           | 1.1      | 0     | AT)        |                                                    |      | •     | StateLig                | 1         |                  |           |             | JA . | 101 | 5  |            | 5        | 1438(30)              |                          |                      |         | 87 BERNARD               | L        | TIONS |         |
|                                                 | 3 (24)   | 80    | Test       |                                                    |      | •     | Student Permissions     | 1,        | 0.0034 Cr        |           |             |      | 001 |    | F          | +        | 11/30/208             | 1034540227 303-806-9976  |                      |         | VIOLET                   | 14       | 1092  |         |
|                                                 | E DA     | 38    |            | s Results                                          |      |       | Enel/Report             | 1         | 0-0050 CI        |           | D           |      | 001 |    | 18         |          | 1011210               |                          |                      |         | VIOLET                   | 14       | TIOR  |         |
|                                                 | 3.0      | - Mil |            | Centad Caunts by Balf/Budent Provide Centad Rapid: |      |       |                         | 178365 Cr |                  |           |             | 02   | 15  | 58 | .0         | 18152010 | HESETHERE 1001-004211 | 2704 RIVERSEND OR        |                      | VIOLET  | 14                       | 1002     |       |         |
|                                                 | 6 DH :   | -64   |            | 10 Kett                                            |      |       | Energency ContectRealer | 1         | 010857 DE        |           | TNO         |      | 01  | 15 | M. 1       | 4        | 1034210               | 1584524752 1001-07-4102  | 3445 SOUTH LAKE BLID |         | VIOLET                   |          | 19062 |         |
|                                                 | r de     | 1     |            | e nex Log                                          | sar. |       | Screening Test Entry    | . 9       | Drants EL        |           | 10.04       |      | 10  | 18 | F.         |          | 18152010              | 12425019 100-01-4111     | 1004 ROBERT DR       |         | STRERWARD                | U.       | 1005  |         |
| 19/87                                           |          |       |            | 10                                                 | 30   |       | HP Report               | 1         | 079082 W.        |           |             |      | 81  |    | F          | .0       | 1005208               | 1077159709 303-034930    | 2228 TIFFAM/ CT      |         | ST BERNARD               | 14       | 11085 | 1       |
| 10108                                           | 24.2     |       | EL.        | 10                                                 | 28   | 1     | BCLS                    |           | 17-9886 W        |           | B.          |      | 88  | 15 | 18         | 2        | 10122210              | 1513132301 1001-004708   | 3001 R. ANIMO DR.    |         | ST BERNARD               | 14       | 1065  |         |
| 10188                                           | 1.1      |       | 146REL     |                                                    | 4.4  | *     | 5 4                     | 12        | 010384 M         |           | 1.1         |      | 105 | 15 | 10         | 1        | 10073209              | 182846863 100-00-7319    | 2000 00/20/ML ST     |         | VOLET                    | 14       | TIONS |         |
| 1010                                            | 122      |       | .H.        | 2                                                  | 38   | ð     |                         | 10        | 2010894 W        |           |             |      | 88  | 11 |            | z        | 1211/208              | 10792984 103-05-701      | 29 RAIDAZ20 0R       |         | ST BERNARD               | 18       | 100   |         |
| 1018                                            |          |       |            | 8                                                  | 28   | 4     | 9 A                     | 1         | 19/10/85 (C      |           | -           |      | 00  | п  | F.         | 8        | 1409(210              | 1059588711 1001-101-5627 | 1929 (ELL) RD        |         | ST BERWARD               | U.       | 100   | 1       |
| 1010                                            | 1.1      |       |            | 16                                                 | 4.4  | 2     | 1 6                     | 15        | 1010512 PH       |           | 11          |      | 88  | 15 | M          | 8        | 10/30/2019            | 4883185469 300-00-8131   | 1941 JOSEPH DR       |         | ST BERNARD               | LA.      | 70015 |         |
| 1215                                            | 2 (**    |       | 14         | 6                                                  | 20   | 4     | 5 C                     | 1         | 1010391 BL       |           |             |      | 08  | 15 | E.         | 0        | 1003622110            | 2244388829 1028-05-8878  | 2812 KENLYORTHOR     |         | KENE/ORTH                | u.       | 7005  | i i     |
| 1910                                            | 5. 541   |       | Ε.         |                                                    | - 44 | 8     | 1 A                     | Ŧ.        |                  |           |             |      |     | -  |            |          |                       |                          |                      |         |                          |          |       |         |

# **HOMEROOM REPORT**

|    | 2021     | District :   |     | School: 888          | Teacher:            |            |                                | Course : M                                                                                                    | ATH STH             |       |            | PD        | : 82 Warring Pariod | 2nd Nine Weeks |        |       |      |        |            |   |
|----|----------|--------------|-----|----------------------|---------------------|------------|--------------------------------|----------------------------------------------------------------------------------------------------|---------------------|-------|------------|-----------|---------------------|----------------|--------|-------|------|--------|------------|---|
|    | (ganeats | - A+ -       |     | ipenta - Sha         | E - K               | <b>*</b> , | dendance i                     | Discipline S                                                                                                    | A Char              | t Doc | Archive -  | ster .    | ?<br>Help           |                |        |       |      |        |            |   |
|    | SIENO    | Student Name |     | Attendence<br>Brades |                     | ;          | CHAPTER MU<br>1 WO<br>TEST PRO | TH HOMEY<br>RD CHAPT<br>RELEM 1                                                                                                    | OF ENT<br>ER TICKET |       | meroom Rep | ocet      |                     |                |        | -     | _    | -      |            |   |
|    | 1010890  | AL           | E   | Rasters              |                     |            | Rotter Rep                     | hinder i                                                                                                    | -                   | 4     | Sidna      | Last Name | First Name          | Nidde Name     | Suffix | Grade | Ger. | Ethnic | D08        | 1 |
|    | 1010822  | BA           | 49. | Charts               | _                   |            | Horwergon                      | or successive strength where the                                                                                                    |                     | 8 1   | 1618890    | ALI       |                     |                |        | 05    | F    | 0      | 0210102010 |   |
| È, | 1010825  | 8E           | 3   | RTI                  |                     |            | Grade Log                      | and a state of the state of the |                     | 8 2   | 1010622    | EA        |                     |                | JR     | 95    | N.   | 0      | 010236760  |   |
| È. | 11.10373 | CA           | 10  | Tests                |                     |            | Student Pe                     | missions                                                                                                    |                     | A 3   | 1818825    | BE.       |                     |                |        | 05    | F    | 0      | 02/24/2010 |   |
|    | 1010024  | CA.          | 8   | Rak This Retu        | ts.                 |            | Email Repo                     | 4                                                                                                    |                     | 6 4   | 1010373    | CA        |                     |                | JR     | 05    | N.   | 2      | 04/28/2009 |   |
| 5  | 1810393  | CE           | 41  | Parent Centaci       | Counts by StaffiSta | dent       | Phone Cor                      | act Report                                                                                                    |                     | 8 5   | 1010624    | CI.       |                     |                |        | 05    | F    | 1      | 11:30/2000 |   |
|    | 1010305  | CH           | Ă.  | Print Health Ale     | ts                  |            | Emergency                      | Contact Roster                                                                                                    |                     | A 8   | 1010393    | CE        |                     |                |        | 05    | v    | 1      | 09/24/2010 |   |
| E. | 1010837  | DE           | B   | Document view        | Log                 |            | Screening 1                    |                                                                                                    |                     | 6 7   | 1010365    | CH        |                     |                |        | 05    | ¥.   | 0      | 08/15/2010 |   |
| ę. | 10 10705 | EL           |     | 05                   | 20                  |            | IHP Report                     |                                                                                                    |                     | B 8   | 1818837    | DE        |                     |                |        | 05    | N    | 0      | 03/24/2010 |   |
| 10 | 1010382  | N.A.         |     | 05                   | 18                  | A          | IBC List                       |                                                                                                    |                     | A 9   | 1010705    | ELI       |                     |                |        | 05    | F    | 0      | 05/16/2010 |   |
| 11 | 1010335  | NE           |     | 11EL 06              | 44                  | A          | Ð                              | A                                                                                                    | A                   | A 10  | 1018382    | NA        |                     |                |        | 05    | F    | 0      | 10/16/2009 |   |
| 12 | 1010384  | NI           |     | 05                   | 38                  |            | C                              | 8                                                                                                    | 6                   | E 11  | 1010585    | NE        |                     |                |        | 05    | M    | 2      | 03/12/2010 |   |
| 3  | 1010094  | NC.          |     | 05                   | 38                  | A          | C                              | A                                                                                                    | 8                   | A 12  | 1818384    | VI.       |                     |                |        | 05    | N    | 1      | 10/07/2009 |   |
| 14 | 1010386  | 01           |     | 05                   | 44                  |            | 4                              | E                                                                                                    | A                   | 13    |            |           |                     |                |        | 05    | W    | z      | 12/11/2009 |   |
| 15 | 1010572  | 1.0          |     |                      | 20                  | A          | p                              | c                                                                                                    | 8                   | E 14  | 1010386    | 07        |                     |                |        | 05    | F    | 0      | 6416(2010  |   |
| 15 | 1010391  |              |     | 05                   | 4.4                 | 4          | 8                              | 0                                                                                                    | B                   | 15    |            |           |                     |                |        | 95    | N    | 0      | 03/36/2009 |   |
| 5  | a series | 1.2          |     |                      | 1 -1                |            |                                | AL .                                                                                                    |                     | 16    | 1618301    | SU        |                     |                |        | 05    | F    | 0      | 03/26/2010 |   |

# **GRADE LOG**

|   | SIDNO   | Student Name | -  | Atlenda           | rce          |                  |            | Prep<br>Phases | Rose pr       | Iroay<br>actice | Bellwork<br>Vieck | The<br>Cluckle<br>Act 1 | School Year: 2021          |                 |               | Gr                 | ade Log S       | heet             |            |
|---|---------|--------------|----|-------------------|--------------|------------------|------------|----------------|---------------|-----------------|-------------------|-------------------------|----------------------------|-----------------|---------------|--------------------|-----------------|------------------|------------|
| 8 | 0395702 | BET          | 4  | Grades<br>Rosters |              |                  | <b>—</b> I | Rowley R       | 1000          |                 | 95 A              | 100                     | School: 026029 Demo School |                 | 2             |                    |                 |                  |            |
|   | 0314992 | BCI I        |    | Charts            |              |                  | -          |                | an Report     |                 | 75 C              | 50                      | Class Period: 02 Term: 2n  | 4x4 Term        |               | Ð                  | IGLISH III [029 | 630]             |            |
|   | 0309300 | 90U -        | 任  | RTI               |              |                  |            | Grade Lo       | 10            |                 | 100 A             | 100                     |                            | _               |               | _                  |                 | -                |            |
|   | 0337457 | COF          | VL | Tests             |              |                  |            | Student        | Permissions   | -               | 75 C              | 50                      | 1 SEC. 2010                | 05/29/2021      | 04/05/2021    | 04/12/2021         | 04/19/2021      | 04/26/2021       | 05/03/2    |
|   | 0359349 | FER          |    | WalkTB            | na Resulta   |                  |            | Email Re       | sport         |                 |                   | 50                      | Student Name               | astrolation and | so-belozbelos | 0 1213 14 15 16 17 | 10002102024     | 28/27/28/29/30/0 | colosiosio |
|   | 0389782 | HE.          | R  | Parent            | Contact Cou  | rits by Staff St | utest      | Phone C        | ontect Repor  | 1               | 75 C              | 60                      |                            |                 |               |                    |                 |                  | C P P P    |
|   | 0317998 | HER          | 8  | Provi the         | with Alerts  |                  |            | Student        | Search Wind   | DW .            | 78 C              | 50                      | 1 I HAEL                   |                 |               |                    |                 |                  |            |
|   | 0360779 | 144          | 9  | Docume            | ent view Log |                  |            |                | eși Confact R | toster          | 75 C              | 100                     | 2 I H                      |                 |               |                    |                 |                  |            |
|   | 0337129 | 1000         |    |                   | 11           | 77 C             | 80 C       |                | ig Test Entry | 5               | 75 C              | 80                      | 3 1                        |                 |               |                    |                 |                  |            |
| 0 | 0504371 | PUC          |    | 1                 | 11           | 77 C             | 00 F       | HP Rep         | art           |                 | 75 C              | 100                     |                            |                 |               |                    |                 |                  | TTT        |
| 1 | 0414082 | ROF          |    | 945               |              | 66 F             | 50 F       | IBC Ust        | 1             |                 | 75 C              | 60                      |                            |                 |               |                    |                 |                  |            |
| 2 | 0235305 | 848          |    |                   | 11           | 73 D             | 300.A      | 75.C           | 50 F          | 50 F            | 75 C              | 78                      | 51                         |                 |               |                    |                 |                  |            |
| 3 | 0403696 | 844          |    |                   | 10           | 80 C             | A 007      | .50 F          | 56 B          | 50 F            | 75 C              | 50                      | d 1                        |                 |               |                    |                 |                  |            |
| 4 | 0341844 | WIL          |    | 1                 | -11          | 97 A             | 90 B       | 4.001          | 100.4         | 100 A           | 100A              | 100                     | 7 1 SATES                  | N               |               |                    |                 |                  |            |
|   |         |              |    |                   |              |                  |            |                |               |                 |                   |                         |                            |                 |               |                    |                 |                  |            |
|   |         |              |    |                   |              |                  |            |                |               |                 |                   |                         | 23 F                       |                 |               |                    |                 |                  |            |
|   |         |              |    |                   |              |                  |            |                |               |                 |                   |                         | 91                         |                 |               |                    |                 |                  | HH+        |
|   |         |              |    |                   |              |                  |            |                |               |                 |                   |                         | 10 1                       |                 |               |                    |                 |                  | ++++       |
|   |         |              |    |                   |              |                  |            |                |               |                 |                   |                         | 11 J AS                    |                 |               |                    |                 |                  |            |

### **EMAIL REPORT**

| ноте                            |                                                            | 25570077 🗐      |          |                    |                                              |                                        |                          |                                                                                                    | JC                           | ampu | IS                                                                                                    |                         |                                                                                                    | Q                                                                                                    |                                                                                                    |
|---------------------------------|------------------------------------------------------------|-----------------|----------|--------------------|----------------------------------------------|----------------------------------------|--------------------------|----------------------------------------------------------------------------------------------------|------------------------------|------|----------------------------------------------------------------------------------------------------|-------------------------|----------------------------------------------------------------------------------------------------|----------------------------------------------------------------------------------------------------|----------------------------------------------------------------------------------------------------|
| er: 202                         | n (                                                        | OBANKI :        |          | School O           | 29 Te                                        | acter :                                |                          | Course ENGLISH II                                                                                                    |                              |      | PD: 02 Mark                                                                                                    | ing Period 2nd 4x4 Term |                                                                                                    |                                                                                                    |                                                                                                    |
| 055<br>851<br>000<br>038<br>055 | ients<br>2NC 1<br>56702 E<br>18582 F<br>29005 E<br>87467 C | A+ -<br>Grades  |          | 10000              | nu Results                                   |                                        | 1031<br>4<br>5<br>5<br>5 | eal Report BDNO Buckert Name 0395702 BET 0314092 BOU Roser Report Roser Report Grade Log R Student Permissions P Email Report BE           | HAEL<br>PH<br>SEPH<br>AATHAN |      | Statent Ernal<br>support@edgear.com<br>support@edgear.com<br>support@edgear.com<br>support@edgear.com<br>support@edgear.com<br>support@edgear.com<br>support@edgear.com<br>support@edgear.com | 1<br>1<br>1<br>1<br>1   | Guardian Errall<br>support@edpear.com<br>support@edpear.com<br>support@edpear.com<br>support@edpear.com<br>support@edpear.com<br>support@edpear.com<br>support@edpear.com<br>upport@edpear.com | Nother Email<br>support (Jerdgear con<br>support (Jerdgear con<br>support (Jerdgear con<br>support (Jerdgear con<br>support (Jerdgear con<br>support (Jerdgear con<br>support (Jerdgear con | Fatter Email     support@edgear.co     support@edgear.co     support@edgear.co     support@edgear.co     support@edgear.co     support@edgear.co     support@edgear.co     support@edgear.co     support@edgear.co     support@edgear.co     support@edgear.co     support@edgear.co     support@edgear.co |
| 031<br>086<br>083<br>D 060      | 171986 1<br>50779 1<br>17129 7<br>24371 7                  |                 | 4) III ( | Psist Ha<br>Docume | ath Alorts<br>set View Log<br>11<br>11<br>11 | 105 by 5131730<br>17 C<br>17 C<br>68.9 | 80<br>56<br>1<br>54<br>1 | Phone Contact Report 54<br>Student Search Window 54<br>Energency Contact Roster 54<br>Sevening Text Entry Re<br>IHP Report 62<br>IBC UR 10 | i<br>Na                      |      | support@edgear.com<br>support@edgear.com<br>support@edgear.com<br>support@edgear.com<br>support@edgear.com<br>support@edgear.com                                                              | r<br>1<br>1             | <ul> <li>support@etgear.com</li> <li>support@etgear.com</li> <li>support@etgear.com</li> <li>support@etgear.com</li> <li>support@etgear.com</li> <li>support@etgear.com</li> </ul>             | support@edgear.com<br>support@edgear.com<br>support@edgear.com<br>support@edgear.com<br>support@edgear.com<br>support@edgear.com                                                            | <ul> <li>support@edgear.com</li> <li>support@edgear.com</li> <li>support@edgear.com</li> <li>support@edgear.com</li> <li>support@edgear.com</li> <li>support@edgear.com</li> <li>support@edgear.com</li> <li>support@edgear.com</li> </ul>                                                                 |
| 5 040                           | 096-96 8                                                   | en<br>En<br>Vit |          | жү                 | 11<br>10<br>11                               | 70 D<br>80 C<br>97 A                   | 101<br>100<br>90         | IF EMA                                                                                                    | ILS ARE<br>SYSTEM            | YOU  | ERED<br>J CAN                                                                                                    | -                       |                                                                                                    |                                                                                                    | he ere                                                                                                    |

# **PHONE CONTACT REPORT**

| car : | 2821     | District ,     | 4 | School : 000 Tear     | cher,             | Course: N                               | WTH STH       |               | 1      | 10 . A2 | Varking Period | 1: 2nd Nine Weeks |               |    |             |            |      |       |              |      |             |
|-------|----------|----------------|---|-----------------------|-------------------|-----------------------------------------|---------------|---------------|--------|---------|----------------|-------------------|---------------|----|-------------|------------|------|-------|--------------|------|-------------|
|       | <b>)</b> | - A+<br>Grades |   |                       | - Ö               | Atheniana Discussion S                  | antina Citert | Doc Aschive   | seve   |         | <b>)</b>       |                   |               |    |             |            |      |       |              |      |             |
|       | SIDNO    | Student Nam    | e | Attendance            |                   | Sidno Bludent Name                      |               | Student Horse | Budert | loble   | Nuther Name    | Mother Home       | Wather Mobile |    | Father Name | FatherHowa | Fabe | Notie | Emerger cy N | an   | Energency   |
| 1     | 1019390  | A.             |   | Grades                | _                 |                                         | B.E.          |               | (5     | -54     | 4              | iπ.               | (5            | 3  | -           |            | -    |       | AL           | m.   | Constanting |
| 2     | 1013522  | BA.            | L | Roten                 |                   | <ul> <li>Risster Report</li> </ul>      |               | (514 54       | (5     | 37      | 1              | AIV               | (5            | 7  | В.          | N          | (5)  | 564   | 10           | R    |             |
| 3     | 1010825  | 100            | H | Divits                |                   | <ul> <li>Homeroom Report</li> </ul>     |               |               | 3      | 63      | В              |                   | 15            | 3  |             |            |      |       | ND .         | T.   | (8)         |
|       | 1010373  |                | 0 | RTI                   |                   | <ul> <li>Grade Log</li> </ul>           |               |               | (5     | -38     | C              | RA                | ß             | 2  | C           | 0          | (5)  | 294   |              |      |             |
| 5     | 1010524  | 66             |   |                       |                   | <ul> <li>Student Permissions</li> </ul> | ILAH          |               | (5     | 42      | C              | MON               | ß             | 2  | C           | A.,        | (51  | 441   | C/           | ÷1   |             |
| 5     | 1010393  |                |   | Mail Thry Results     |                   | Email Report                            | DLD           |               | 0      | '47     |                |                   |               |    |             |            |      |       | AL.          | ISE  |             |
|       | 1018365  | 12.0           |   | Parent Collact Coulds | s by Statistudert | Phone Contact Report                    | ATHICK        |               | 0      | iTi     | 1              | 28.               | 6             | ۲. | 0           | P.         | (51) | 562   | M            | DR   |             |
| 8     |          | 100            | 1 | Print Health Alerts   |                   | Emergency Contact Roster                | NTINO         |               | (5     | 43      | 0.             | iA                | (5            | 3  | D           | 1E         | đi   | 083   | DE           | 7    |             |
|       | 1010037  |                | H | Document Wew Log      |                   | Screening Test Entry                    |               |               | 3      | -25     | К              |                   | 15            | 3  |             |            |      |       | KI .         | 4    |             |
| 9     | 1011765  | 1.             |   |                       | 2 10              |                                         | 1             |               | 15     | mi      | b.             | VOT               | (5            | 1  | N           | OY         | di : | 047   | FF           | JLE  |             |
| 10    | 1011382  | 104            |   | 11                    | 3 11 2            | IBC List                                | BRIEL         |               | 3      | -64     | G              | DY                | 6             | 4  | G           | JRO .      | (11) | 500   | AL .         | ¢6   |             |
| 11    | 1010888  | NE             |   | 3REL 15               | 4 12              | 1010384 MIL                             | A.            |               | 0      | :01     | P              | UE.               | Ø             | k. |             |            |      |       | 30           | ES.  |             |
| 12    | 1011384  | 101            |   | 11                    | 3 13              | 1010094 MO                              |               |               | 12     | 21      | 1              | NA.               | (2            | τ. | M           | ¥          | (11) | 3T1   |              |      |             |
| 13    | 1010694  | 100            |   | 15                    | 14                | 1910385 O'N                             |               |               | 0      | m       | c              | (54) 55           | 15            | 5  |             |            |      |       | 10           | 106  | (S)         |
| 14    | 1018388  | 07             |   | 15                    | 4 15 📃            | 1010872 PHE                             | н             |               | 0      | :01     | b.             | IDA               | ø             | k. | PI          | ERT        |      |       | 10           |      |             |
| 15    | 1011672  | Pitt           |   | 15                    | 2 18              | 1010091 SUL                             | E             | 6 9           | (5     | - 181   | N              | ALE               | 19.           | 2  | 9           | 0          | -61  | 841   | MR.          | .684 | 1.80        |
| 16    | 1010391  | SU             |   | 15                    | 4                 |                                         |               |               |        |         |                |                   |               |    |             |            |      |       |              |      |             |

# **EMERGENCY CONTACT REPORT**

| ar: | 2821               | Denet         |           | School: 006                    | Teacher          |      | Court                 | NATH STH      |         |      |         | PD : 02 Marking Per | 288.1 | Nêne Weaks        |              |                |       |           |       |          |      |    |
|-----|--------------------|---------------|-----------|--------------------------------|------------------|------|-----------------------|---------------|---------|------|---------|---------------------|-------|-------------------|--------------|----------------|-------|-----------|-------|----------|------|----|
|     | ~                  | - A           | - C - 184 | 4. Ξ                           | - 4              | *    | triendance Discipline | Seating Chart | Dec Arc |      |         | 2                   |       |                   |              |                |       |           |       |          |      |    |
|     | givinents<br>SIDNO | Grade         | L         | Adentia Show I<br>Adentication |                  |      | CHAPTER MATH H        | WEWOF EAIT    |         |      | Conact  | 100 m               |       |                   |              |                |       |           |       |          |      | (X |
|     |                    | - Concernance |           | Grades                         |                  |      | TEST PROBLEM          | 1 CHAPTER     |         | D    | SIDNO   | Student Name        |       | Emergency Address |              | Emergency Name |       | Enritoria | Phone | Ewr Cell | 1002 |    |
|     | 1018890            | 1/2           | ×.        | Rosten                         |                  |      | Roster Report         |               | 1       | 1    | 1010890 | AL.                 |       | 220               | iR.          | ALPANAA ANAN   | * INE |           |       | (53      | - 41 |    |
|     | 1018822            | 843           | 4         | Charlo                         |                  |      | Homeroom Report       | e             | 2       | 10   | 1010822 | EA                  |       | 181               | R.           | MA             |       |           |       | (53      | 7    |    |
|     | 1010825            |               | 54        | RTI                            |                  | •    | Grade Log             | B             | 3       | - 11 | 1010825 | BE                  |       | 190               | ER           | 802            |       | j\$l      | 16    | (58      |      |    |
|     | 1018375            | 100           | HΩ        | Tests                          |                  |      | Student Permissions   | 4             | 4       | 10   | 1018373 | CA                  |       | 102               | R.           |                |       |           |       |          |      |    |
|     | 1018624            | CAP           | - Ri      | Weik Thru Results              |                  |      | Email Report          | A             | 5       | - 11 | 1010524 | CA                  | 1     | 292               | ĒT           | CA             |       |           |       | (58      | 2    |    |
|     | 1018395            | 08,           | 14        | Parent Contact Co              | unts by StatiStu | cent | Phone Centect Report  | B             |         | 1    | 1018093 | CE                  |       | 212               | OLE          | r Jac          | 6     |           |       | (5)      | 4    |    |
|     | 1018365            | CH4           | - 34      | Print Health Alerts            |                  |      | Emergency Cantact R   | oster A       | 7       | E    | 1010365 | ÇH                  | ICK   | 270               | OLE          | r M.           | TGIA  |           |       | (53      | 2    |    |
|     | 1018837            | CE.           | E         | Decument view Lo               | 10               |      | Screening Test Entry  | A             | 1       | B    | 1010537 | DE                  | NO    | 244               | , <b>V</b> L | DE             |       |           |       | (53      | 3    |    |
|     | 1018765            | ELL           |           | 16                             | 10               | Ă    | IHP Report            | Б             |         | E    | 1010765 | EL                  |       | 160               | R            | KE             |       |           |       | (53      | 9    |    |
| 9.  | 1018382            | NAL.          |           | 65                             | 38               | *    | IBC List              | A             | 19      | 10   | 1010382 | VA.                 |       | 222               | RN.          | FR             | E     |           |       | (53      | 3    |    |
| 1   | 1018886            | VER           |           | R.E. 05                        | 4 A              | A    | E A                   | 4 A           | 11      | E    | 1010895 | VE                  | EL    | 200               | BE .         | ALI            | A     |           |       | (53      |      |    |
| 2   | 1018384            | WL.           |           | 05                             | 38               | A    | C B                   | 8 8           | 12      | 1    | 1018384 | VI                  |       | 200               | LET          | 10             | BHA.  |           |       | (53      | 3    |    |
| 3   | 1010694            | WD.           |           | 05                             | 38               | A    | A D                   | E A           | 0       | E    | 1010094 | VC                  |       | 39 F              | 98.          |                |       |           |       |          |      |    |
| ŝ.  | 1018386            | ON            |           | 09                             | 4.4              | A    | 6 B                   | A A           | 14      | 10   | 1010385 | 01                  |       | 192               | - 16         | 101            | a .   | (51       | 2     | (53      | 1    |    |
| 5   | 1018572            | PHE           |           | 05                             | 20               | A    | 0 0                   | B B           | 15      | E    | 1010572 | PH                  |       | 194               | RN.          | Ma .           |       |           |       | (53      | 3    |    |
| 5   | 1013391            | SUL           |           | 65                             | 4.4              | A    | E A                   | E A           | 15      | B    | 1010391 | 9U                  |       | 261               | Æ            | MC -           | sh    | (51 ·     | 11    | (53      | 3 :  |    |

# **SCREENING TEST ENTRY**

| Hor | ne (      | Desticaent Class                                                                                               | 2000                      |                          |            |                                                                                                    |                                                                                                    |           |                          |               |            |                                                                                                    |                       |              |          |          |                   |      |
|-----|-----------|----------------------------------------------------------------------------------------------------|---------------------------|--------------------------|------------|----------------------------------------------------------------------------------------------------|----------------------------------------------------------------------------------------------------|-----------|--------------------------|---------------|------------|----------------------------------------------------------------------------------------------------|-----------------------|--------------|----------|----------|-------------------|------|
| . 3 | 821       | Detro: 855                                                                                                    | School: 901 Teacher       | ALKURD ALAA R            | Court      | READING/ELA (ST                                                                                                |                                                                                                    | PD 42 M   | asking Period            | 1st Nose Weel |            |                                                                                                    |                       |              |          |          |                   |      |
|     | 2.        | A+ -                                                                                                    | teports Etem No -         | X. 🛊                     | ADIVIDENCE | Decepter Sealing Chart                                                                                         | Doc Archive                                                                                                    | -         | <b>1</b> ?               |               |            |                                                                                                    |                       |              |          |          |                   |      |
| 1   | 9 KONO    | Student Name                                                                                                   | Grade Average             |                          |            |                                                                                                    |                                                                                                    |           |                          |               |            |                                                                                                    |                       |              |          |          |                   |      |
|     | 001022    | AA 😪                                                                                                    | a in a                    | ni                       |            |                                                                                                    |                                                                                                    |           |                          |               |            |                                                                                                    |                       |              |          |          |                   |      |
|     | 00/238    | D4. (P                                                                                                    | Screeney Test Entry       |                          |            | (                                                                                                    | 1                                                                                                    |           |                          |               |            |                                                                                                    |                       |              | -        |          |                   |      |
|     | 000856    | FA: IE                                                                                                    | School Last Name          | First Name               | SIDNO      | Exceptionally                                                                                                  | 008                                                                                                    | ERRY CODE | Entry Date               | Leave Code    | Leave Gara | and the second second se | Destinant             | Type         | Store    | Escadora | Ait Assess Resson | Vita |
|     | 1001027   | HE R/                                                                                                    | Sellap-18-01-2028         |                          | 18         | Concernent Incoments                                                                                           | 95/99/2014<br>98/29/2013                                                                                        |           | 28/11/2520               |               | _          | LALMARY Stre.                                                                                                    | 10000000000           | 1 ACADIENCE  |          | -        |                   | N.   |
| 1   | 1001004   | Bé (15                                                                                                    | Year: 2821                | W                        | /          | Offer Health Industrie                                                                                         | 16/19/2013                                                                                                    | E         | 88/91/2020               |               |            | and the second second se |                       |              |          |          |                   | 1    |
|     | 1000928   | K, Et                                                                                                    | Star                      | r SSN en Report          |            |                                                                                                    | 10/25/2015                                                                                                    | E1        | 88/11/2820               |               | _          | LAL Macy Sole                                                                                                    | 100000000             | 1 ACADIENCE  | 23<br>34 |          |                   |      |
| 1   | 0003302   | LA AT                                                                                                    | . Stan                    | SASID on Report          |            |                                                                                                    | A. 200 A. 200 A. 200 A. 200 A. 200 A. 200 A. 200 A. 200 A. 200 A. 200 A. 200 A. 200 A. 200 A. 200 A. 200 A. 200 | E1        | Contraction of the       |               |            | and the state of the state of the state                                                                                                    |                       |              | 5        |          |                   |      |
| 1   | 208800    | DK:                                                                                                    | 2 Sha                     | Exceptional Bes          |            |                                                                                                    | 10072913                                                                                                    | 1.        | 00/11/2020<br>00/11/2020 | _             | _          | LALIteracy Sore.                                                                                                    | 100000000000          | 1 ACADIENCE  | 2        |          |                   | 1    |
| 1   | 000004    | 14 (1                                                                                                    | Datrict 044               | (m)                      |            |                                                                                                    | 18/99/2012                                                                                                    | EI        | and the second second    |               |            | LALINIACY BOTH                                                                                                    |                       |              | 51       |          |                   |      |
|     | (00103)   | an in the second second second second second second second second second second second second second second se | s School 001              |                          |            | Speech at Language moviments                                                                                   | and an other                                                                                                    | EI        | 88/11/2820               |               | _          | LAL Bracy Stre.                                                                                                    | 10000000000           | 1 ACADIENCE  | 3        |          |                   |      |
| 1   | 001025    | AC LL                                                                                                    |                           |                          |            | chant a redaile rites as                                                                                       | 11/10/20/13                                                                                                    | Et        | 88/11/2820               |               |            | LA Literacy Sore                                                                                                    | 06/01/2820            |              | 143      |          |                   |      |
| 1   | 1001182   | 9N F)                                                                                                    |                           | 1 1 1 200 1              | 18         |                                                                                                    | 11/14/2014                                                                                                    | ET        | \$8/11/2220              |               | _          | LALINIACY SOL                                                                                                    | 000000000             | ACADENCE.    | - 4      |          |                   |      |
|     | 001025    | W A                                                                                                    | E Adly                    |                          |            |                                                                                                    | 12/30/2013                                                                                                    | EI        | 85/11/2020               |               |            | LALIBRACK SUP                                                                                                    | 08/01/2820            |              | 14       |          |                   |      |
|     |           |                                                                                                    | E AUP                     | ry Students Only         |            | Developmental Deley                                                                                            | 85/83/2014                                                                                                    | EI        | 05/11/2020               |               |            | LALINNEY DOWN                                                                                                    | 100000000000          | ACADENCE.    | 2        |          |                   |      |
|     |           |                                                                                                    | E Shar                    | Students with Recurts () | ey.        |                                                                                                    | 12/13/2014                                                                                                    | EE        | 86/11 (2020              |               |            | LA Literacy Sore.                                                                                                    | and the second second | 1 ACADIENCE  |          |          |                   | 0    |
|     |           |                                                                                                    | Students .                |                          |            | Fatore                                                                                                    | 83/10/2014                                                                                                    | 14        | 08/11/2020               |               |            | LAL Bracy Scre.                                                                                                    | 00000700              | ACADIENCE.   | a        | -        |                   | N    |
|     |           |                                                                                                    | (Section concos           |                          |            | 1920.0                                                                                                    | 12/25/2010                                                                                                    | EI        | 86/11/2020               |               |            | LAL Morecy Born                                                                                                    |                       | 1 ACADIENCE  | 17       |          |                   | N.   |
|     |           |                                                                                                    | Test Name LALters         | CT SCHOOL                |            |                                                                                                    |                                                                                                    | ler.      |                          |               | _          | LAL Bracy Scra                                                                                                    | 00/01/2320            |              |          |          |                   |      |
|     |           |                                                                                                    | 1 Test Date From Aug      | w 01 w 280               | Sel        | d Sections                                                                                                    | - 100                                                                                                    |           | 10 ×                     |               |            | LA Litoracy Birm                                                                                                    | and the second second | 1 ACADIENCE. | 34       |          |                   | Ν.   |
|     |           |                                                                                                    |                           |                          |            | Secti + Name 5                                                                                                 | ubject                                                                                                    |           | 57                       |               |            | LAL Money Size                                                                                                    | 08/01/0820            | 1 ACADIENCE  |          |          |                   |      |
|     |           |                                                                                                    | Test Date To: Fig.        | w 01 w 2021 w            |            |                                                                                                    |                                                                                                    |           | - 107                    |               |            | Contraction of                                                                                                    | a second second       |              |          |          |                   |      |
|     |           |                                                                                                    | Caluren .                 |                          | Person     | and a second second second second second second second second second second second second second second second | READINGIE                                                                                                    | LA-IST    |                          |               |            |                                                                                                    | -                     |              | P.       |          |                   |      |
|     |           |                                                                                                    |                           | Films                    |            |                                                                                                    | 3 MATH 1ST                                                                                                    |           | bt                       | 1             | eip        | 🚯 iGear                                                                                                    |                       |              |          |          |                   |      |
| 255 | Perdadril | 2 Sudect REALD                                                                                                 | WELA 15T Grade:80 Section |                          |            | 901961 8                                                                                                    | SOC LIMNG                                                                                                    | 181       |                          |               |            |                                                                                                    |                       |              |          |          |                   |      |
|     |           | 2010//                                                                                                    |                           |                          | 1990 A.M.  | 0                                                                                                    | 6                                                                                                    |           |                          |               |            |                                                                                                    |                       |              |          |          |                   |      |

#### **IHP REPORT**

|    | ome              | Destboard    | Class | ioon 🖂 Master                         | Schedule Entror  | 7     |                |                              |                            |                             |               | JCampi  | JS         |                              |                          |                   |               |          | 07.00 | ? |
|----|------------------|--------------|-------|---------------------------------------|------------------|-------|----------------|------------------------------|----------------------------|-----------------------------|---------------|---------|------------|------------------------------|--------------------------|-------------------|---------------|----------|-------|---|
|    | 2021             | District 026 |       | School : 027                          | Teacher : CO     |       |                | Cour                         | se LAN                     | JUAGE ARTS                  | 2             |         | PD         | : 02: Marking P              | 9.001 : 1st              | Nine Weeks        |               |          |       |   |
|    |                  | - A+         | •     | Aports - E                            | E - X            | £.    | ¢.             | Attendance                   | Discip                     | /                           | ting Ch       | an Dec  | Archive -  | Diacher Note                 | -                        | tars.             | ?             |          |       |   |
|    | SIDNO<br>0789545 | Student Name |       | Atendarice<br>Grades                  |                  | ;     | Compreter<br>2 | Dur B                        | nahman<br>nd The<br>Jackel | Spelling<br>Average<br>57 A | Skills<br>UNC | Plat    | Compre     | Cheracter<br>alid<br>Setting | Test 1<br>Plants<br>Glow | Reading<br>Quiz 1 |               |          | ×     |   |
| 2  | 0533467          | BU           | 45    | Rosters                               |                  |       | Roster R       | leport .                     |                            | 80 C                        | -             | SIDNO   | Student Na | -                            | HP                       | Ernerger          | ~             |          |       |   |
|    | 0545730          | BO           | EE.   | Charts                                |                  |       |                | om Report                    |                            | 70.0                        | 10            | 8829967 | G/         | sae<br>SMITY                 |                          | Line ger          | 6.9           |          | 12    |   |
| 2  | 1275606          | 1            | E     | RTI                                   |                  | •     | Grade Li       |                              | s - 1                      | ia p                        | 11            | 0522569 | 50         | 3                            |                          |                   |               |          | -34   |   |
|    | 9209797          | CR           | 201   | Tests                                 |                  | •     |                | Permissions                  | 8                          | - 507                       | 12            |         | di         |                              |                          |                   |               |          |       |   |
|    | 0525811          | CR           | N     | Walk Thru Resul                       |                  | 33.33 | Email Re       |                              | 1                          | 80 C                        | 13            | 8279962 | KE         |                              |                          |                   | 6             |          |       |   |
| 2  | 0545751          | DIN          | 45    | Parent Contact (<br>Plat: Health Aler | 301.00 CT 444745 | ouere |                | tontact Repo                 | Sec. 1                     | 72.0                        |               |         | LE         | VELU                         | E                        |                   |               | IHP      |       |   |
| 2  |                  | EW           | 745   | Document View                         |                  |       |                | Search Wind<br>roy Contact P | 1.1                        | 76 C                        | 15            | 0546066 | 58.        |                              |                          |                   | -             |          |       |   |
|    | 9279998          | GA           | (AL   | 00                                    | 88 B             | 70.0  | 0.007.0        | rtation Roste                | Server -                   | 96 A                        | 16            | 8389939 | 01         |                              |                          |                   |               | DIVIDUAL |       |   |
| 10 | 8829987          | G.X:         |       | 20                                    | 78 C             | 70.0  | 10.00          | g Test Entry                 | 2                          | 76 C                        | 17            | 8279949 | BP.        |                              | 8                        | I) Y              |               | HEALTH   |       |   |
| 11 | 0522569          | 60           |       | 52                                    | 70 0             | 70.0  | THP Rep        | 10 A 4 1 1 1                 | _                          | 75 C                        | 16            | 9279996 | PE         | RAN                          | EY.                      | T                 |               | PLAN     | -     |   |
| 12 | 0300944          | GR           |       | 02                                    | 0.0              |       | IBC LIST       | 1997 (March 1997)            | _                          |                             | 19            | 8789945 | PE         |                              |                          |                   | -             |          |       |   |
| 13 | 8270682          | KE           |       | 02                                    | 74.0             |       | 1              |                              | 74 D                       |                             | 20            | 0646015 | 57         | <u>s</u>                     |                          |                   |               |          |       |   |
| 14 | 0545712          | LEI          |       | E 02                                  | 83 C             | 90 B  | 76.0           | 75 C                         | 100 A                      | 84.8                        | 21            |         | VE         |                              |                          |                   |               |          |       |   |
| 15 | 0546086          | MC:          |       | . 02                                  | 85 B             | 90 B  | 75.0           | 95 A                         | 100 A                      | 90.6                        | -             | 8279866 | W          | IE.                          |                          | -                 |               |          | -     |   |
| 16 | 8389939          | CIV          |       | 62                                    | 79 C             | 90 E  | 53.F           | 80 C                         | 100 A                      | B3 C                        |               |         |            | 1                            | Print IHP                |                   | Emergency     |          |       |   |
| 17 | 8279949          | FAC:         |       | 50                                    | 86 B             | 90 B  | 73 D           | 80 B                         | 100 A                      | 85 B                        | 1             |         |            |                              |                          | 1.4.464           | er er Bertelt |          |       |   |
| 10 | 9275995          | PD           |       | 27 VC                                 | 72 D             | 30 F  | 70 D           | 70 D                         | 100 A                      | 000                         | Т             | 96 71   | 10 10      | 1 00 F                       | 70 D                     | 70 D              |               |          |       |   |
| 19 | 8789945          | PE           |       | (2                                    | 78 C             | 700   | 840            | 70.0                         | 100 A                      | 85.8                        | .0            | 0c 71   | 00 75      | C 75 C                       | 80 C                     | 80 C              |               |          |       |   |
| 20 | 0548015          | 24           |       | 10.                                   | 10 B             | 100 A | 178            | 15.8                         | 100.4                      | 67 A                        | - 18          | 8.4 Q   | 9.67 23    | 0.00                         | MA                       | 67.0              |               |          |       | _ |

### **IBC LIST**

|             |                               |            |          |       |                     |            |                |              | N                                                                         | sar 2021   | District | School: E1          | 0 Teacher                                                                    |          |      | Co     | AUTON     | OTIVE TECHN | ICAN II (1 |                                          | Harking P | enod : 1st4a4 Tem       |
|-------------|-------------------------------|------------|----------|-------|---------------------|------------|----------------|--------------|---------------------------------------------------------------------------|------------|----------|---------------------|------------------------------------------------------------------------------|----------|------|--------|-----------|-------------|------------|------------------------------------------|-----------|-------------------------|
|             | one                           | Dashboa    | rd Cla   | 65/00 | n 🖂 🖡               | lasar Sche | dule Editor    | 60           |                                                                           | Document V | aw Los   |                     |                                                                              |          |      |        |           |             |            |                                          |           |                         |
| fear:       | 2021                          | Distinct : |          | Şid   | 1001: 010           | i Tes      | icter:         |              | Coarse : AUR                                                              |            |          | ie LCode Leave Date | IBC Code                                                                     | Semester | Year | Vendor | Pass/Fail | EanSte      | is 833     | Diploma Path                             | Var Year  | Career Option           |
|             |                               | . A        |          | 1     | 1.                  |            | . *            |              | Kear Attendance Dise                                                      | E1         | 2020-88  |                     | 2N Louisiana Mioto-<br>Eviarprise Credential-<br>REGIONAL<br>COMPLEMENTARY   | Fall     | 2019 | 011    | Passed    | 026010      | (F)        | TOPS Tech<br>Jumpstar: Career<br>Diploma | 2021      | TIGINAN CONST ORFTS LO  |
| HS          | sono                          | Student    |          |       | Atendaria           | 10000      | -              |              | Que 1- Que 5- Que 3-<br>4 1 12                                            | E1         | 2020-88  | 31                  | 106 Adobe Certified<br>Associate illustrator                                 | Spring   | 2018 |        | Passed    | 025010      | (F)        | TOPS Tech<br>Jumpstart Career<br>Diploma | 2021      | TIG WAN CONST CRETIS LO |
| 1           | 0313142                       | CA         | 33       | _     | Grades<br>Rosters   | _          | _              |              | Evaluation Evaluation Evaluation<br>Roster Report                         | El         | 2020-98  | 31                  | 257 SIP2 Safety and<br>Pollution Prevention                                  | Spring   | 2018 |        | Passed    | 025010      | Ð          | TOPS Tech<br>Jampstart Career<br>Diploma | 2021      | THE MAN CONST CRETIS LC |
| 2<br>3      | 0471456<br>0318221            | 0C<br>0C   | VR       |       | Charts<br>RTI       |            |                |              | Homeroom Report<br>Grade Log                                              | E1         | 2020-08- | 31                  | 257 SIP2 Safety and<br>Pollution Prevention                                  | Fal      | 2019 | 036    | Passed    | 025010      | (F)        | TOPS Tech<br>Jumpstaft Career<br>Diploma | 2027      | THE MAN CONST ORFTS LC  |
| 5           | 0484971                       | HE<br>NI   | MF<br>HN |       | Tesis<br>Vlaik Thro | Results    |                |              | Student Permissions<br>Email Report                                       | Ef         | 2020-88  | 31                  | 260 Louisiana Mioto-<br>Enterprise Credential -<br>REGIONAL<br>COMPLEMENTARY | Fall     | 2015 | 011    | Passed    | 025010      | P          | TOPS Tech<br>Jumpstart Caresr<br>Diploma | 2001      | THE MAN CONST CRETIS LO |
| 6<br>T<br>8 | 0281541<br>0290156<br>0582215 | LEI<br>VE  | 41       | 000   | Print Heal          |            | is by Staff Si | ludent       | Phone Contact Report<br>Student Search Window<br>Emergency Contact Roster | E1         | 2020-08  | 31                  | 250 Louisana Miot-<br>Enterprise Credential-<br>REGIONAL<br>COMPLEMENTARY    | Fal      | 2015 | 011    | Passed    | 026010      | (F)        | TOPS Tech<br>Jumpstart Career<br>Diptona | 2021      | TIM MAN CONST CRFTB LI  |
| 9<br>10     | 0489589                       | ML RA      | - 10     |       |                     | 12         | 62 F           | 92 B<br>50 F | Transportation Roster<br>Screening Test Entry                             | Et         | 2020-88  | 31                  | 148 Certified Guest<br>Senice Ptofessional                                   | Fall     | 2015 | 005    | Passed    | 025010      | (F)        | TOPS Tech<br>Jumpstart Career<br>Diploma | 2021      | TIGINAN CONST CRETISILO |
| 11<br>12    | 0485429                       | PE<br>PE   |          |       | IEL .               | 12<br>11   | 81 C           | 74 D<br>50 F | IHP Report                                                                | E1         | 2020-88  | 31                  | 141 Certified Hospitality<br>and Tourism<br>Management/CHTMP)                | Fal      | 2018 |        | Passed    | 039010      | Ð          | TOPS Tech<br>Jumpstart Career<br>Diploma | 2021      | TIG MAN CONST DRFTB LC  |
| 13          | 0313442<br>0463658            | RC         |          |       | 1415                | 12<br>12   | 55 F<br>63 F   | 35 F<br>50 F | 57 F 00 F 551<br>59 F 65 F 721                                            | E1         | 2020-48  | 31                  | 257 SIP2 Safety and<br>Pollution Prevention                                  | Fall     | 2015 | 036    | Passed    | 025010      | (F)        | TOPS Tech<br>Jumpstart Career<br>Diploma | 2021      | TIGUAN CONST ORFTS LO   |
| 15<br>16    | 0290263                       | W.<br>R-   | -        |       | STOP.               | 12<br>12   | 83 F<br>76 C   | 50 P<br>63 D | 81C 66F 841                                                               | E1         | 2020-88  | 31                  | 260 Louisiana Micro-<br>Enterprise Credential-<br>REGIONAL<br>COMPLEMENTARY  | Fall     | 2019 | 011    | Presed    | 026010      | 6          | TOPS Tech<br>Jumpstart Career<br>Diploma | 2027      | THI MAN CONST CRETS LO  |
|             |                               | -          | -        |       |                     |            |                |              | a second the second second second                                         |            |          |                     | 485 Certified                                                                |          |      |        |           |             |            |                                          |           |                         |

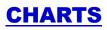

| H   | lome     | Classroom    |       |           |             |                  |     |             |            |                                                                                                    |       |             |
|-----|----------|--------------|-------|-----------|-------------|------------------|-----|-------------|------------|----------------------------------------------------------------------------------------------------|-------|-------------|
| ar  | 2021     | District :   | s     | chool 00  | 8 Te        | acher :          |     |             | Course     | : MATH 5                                                                                                    | тн    |             |
|     | -        |              |       |           |             |                  |     |             | ~          |                                                                                                    |       |             |
|     | <b>1</b> | - A+.        |       | -         |             | - 10             | F   | ÷.          | ()         | - 22                                                                                                    | 6     |             |
| Ass | ignments | Grades       | Re    | ports     | Show Me     | iGe              |     |             | Discipline | Seating                                                                                                    | Chart | Doc Archive |
|     | SIDNO    | Student Name | -     | Attendan  | ce          |                  | , c | HAPTER MA   |            | PTER TIC                                                                                                    |       |             |
|     |          | 1            | -     | Grades    |             |                  | •   | TEST PRO    | BLEM       | 1 CH                                                                                                    | APTER |             |
|     | 1010890  | AL           | ÷E    | Rosters   |             |                  | •   | ^           | 8          | в                                                                                                    | A     |             |
|     | 1010822  | 87           | AN    | Charts    |             |                  |     | Selected St | udent I    |                                                                                                    | A     |             |
| 92  | 1010825  | BE           | CH    | RTI       |             |                  |     | Selected As | signment ) | And in case of the local division of the local division of the loc | в     |             |
|     | 1010373  | C/           | HO    | Tests     |             |                  |     | All Assignm | ents )     | B                                                                                                    | A     |             |
|     | 1010624  | C/           | VIR   | Walk Thr  | u Results   |                  |     | Categories  |            | A                                                                                                    | A     |             |
| 5   | 1010393  | CE           | MI    | Parent C  | ontact Coun | ts by Staff/Stud | ent | Final Grade |            | в                                                                                                    | в     |             |
| ÷.  | 1010365  | CF           | CAL   | Print Hea | ath Alerts  |                  | 1   | ~           | A          | B                                                                                                    | A     |             |
| 1   | 1010937  | DE           | _EI   | Documer   | nt View Log |                  |     | A           | A          | A                                                                                                    | А     |             |
|     | 1010765  | EL           | NEVAE | н         | 05          | 20               | A   | D           | C          | в                                                                                                    | в     |             |
| 0   | 1010382  | MI           |       | E         | 05          | 3.8              | A   | в           | в          | A                                                                                                    | A     |             |
| 1   | 1010886  | MI           |       | ABRIEL    | 05          | 4 4              | A   | в           | A          | A                                                                                                    | A     |             |
| 2   | 1010384  | MI           |       | 4         | 05          | 3.8              | A   | С           | В          | В                                                                                                    | в     |             |
| з   | 1010594  | MC           |       |           | 05          | 3 8              | A   | С           | A          | в                                                                                                    | A     |             |
| 4   | 1010386  | 0            |       |           | 05          | 4 A              | A   | A           | B          | A                                                                                                    | A     |             |
| 5   | 1010572  | Pt           |       | 4.        | 05          | 20               | A   | D           | С          | в                                                                                                    | в     |             |
| 6   | 1010391  | SL           | 4     |           | 05          | 4 A              | A   | в           | A          | в                                                                                                    | A     |             |
|     |          |              |       |           |             |                  |     |             |            |                                                                                                    |       |             |

# **CHARTS ALL ASSIGNMENTS**

|     |           | - A+          | •     | a -                 | E Show Ne  | · ×             | -        | \$                 | de la constance | Discipl    |                      | they Chart                                                                                                    | ≡ PrintServlet 1 / 1 - 100% + 13 Ø . € €               |       |
|-----|-----------|---------------|-------|---------------------|------------|-----------------|----------|--------------------|-----------------|------------|----------------------|----------------------------------------------------------------------------------------------------|--------------------------------------------------------|-------|
|     | SIDNO     | Studeni Nam   |       | ACCENSION<br>CREAKS |            | 10001           | 53       | Eveluation , E     | Nelastion 3     | Evaluation | Crevencia            | Whoat<br>Saspension<br>Inter                                                                                    | Artalory Teware Delan Assignment Grades For AUTOMOTIVE | 20212 |
|     | 0313142   | C.F.          | 10    | Rosters             | \$         |                 |          | 50 P               | 50 #            | 517        | 30 C<br>100 A        | 50 P                                                                                                    | Quese .                                                |       |
| 8   | 0318221   | CC.           | -     | CRarts              |            |                 | •        | Selected           | Student         | 73 D       | 100 A                | 60F                                                                                                    | A : 63 Grades (13.58%)                                 |       |
|     | 0.314221  | HE            | AF    | HT1                 |            |                 | 1        |                    | Assignmen       |            |                      |                                                                                                    | B : 31 Grades (6.68%)                                  |       |
|     | 0294590   | 120           | ÷.    | 745/5               |            |                 | •        | All Assig          |                 | _          | ssignments           | the second second second second second second second second second second second second second second second s  | C : 50 Grades (10.78%)                                 |       |
|     | 0254050   | 14            | 21    | Walk The            |            |                 |          | Categori           |                 | 10 0.00    | ssignments           | A CONTRACTOR OF A CONTRACTOR OF A CONTRACTOR OF A CONTRACTOR OF A CONTRACTOR OF A CONTRACTOR OF A CONTRACTOR OF | D: 37 Grades (7.97%)                                   |       |
|     | 0295190   | and a second  | 1     |                     | am Alera   | ia by Start/Sta | ant      | Final Grt<br>50 F1 | 12 F1           | 1000       | asign ments          | 0.000 marks                                                                                                    | F: 272 Grades (58.62%)                                 |       |
| 2   | 0332215   | LE            | AN.   |                     | nt Maw Log |                 |          | 58 F               | 50F             | 63.51      | asignments<br>100 AT | (SD He)<br>80 CT                                                                                                |                                                        |       |
|     | 0.829589  |               | 21    | Documa              | 12         | 42 F            | 102.15   | 53.7               | 507             | 12.P       | 100 A                | 607                                                                                                    | NP : 11 Grades (2.37%)                                 |       |
| 10  | 0538459   | PA            |       |                     | 12         | 73.0            | 50 F     | 69 D               | 76 C            | 84 C       | 100 A                | 60 C                                                                                                    |                                                        |       |
| 1   | 0.485429  | PE            |       | IEL                 | 12         | 81 0            | 74 D     | 810                | 35 B            | 78 C       | 100 A                | 80 C                                                                                                    |                                                        |       |
| 12  | 0316342   | PE            |       |                     | 41         | 63 F            | BOF      | 647                | 63 D            | 62.F       | 00 C                 | 00.03                                                                                                    | 250 -                                                  |       |
| 13  | 0313442   | RC            |       |                     | 12         | 55.0            | FR F     | 57 F               | 50 7            | 65.5       | 100 A                | 80 C                                                                                                    | 200 -                                                  |       |
| 14  | 0.053550  | 5.4           |       | 385                 | 12         | 62.0            | -50.7    | :50 F              | 53.7            | 12.0       | 100 A                | 507                                                                                                    | 200 -                                                  |       |
| 15  | 0290263   | V.            |       |                     | 12         | 42 F            | MIE      |                    |                 |            | 31014                | 305                                                                                                    | 150 -                                                  |       |
| 16  | 0369141   | WI.           |       | STOP.               | 12         | 76 0            | CEB      | 810                | 86 F            | 84 C       | 100 A                | 0.09                                                                                                    | 100 -                                                  |       |
|     |           | Toole         |       |                     |            |                 |          |                    |                 | -          |                      |                                                                                                    |                                                        |       |
|     |           |               |       |                     |            |                 |          |                    |                 |            |                      |                                                                                                    | 50 -                                                   |       |
|     |           |               |       |                     |            |                 |          |                    |                 |            |                      |                                                                                                    | 0.                                                     |       |
|     |           |               |       |                     |            | 10              |          |                    |                 |            |                      | _                                                                                                    | A B C D F NP                                           |       |
| c1a | na Period | :01 Subject:J | UTONO | TEVE TECHN          | TEL MALINE | (I CREDIT)      | Grade: 0 | 9 Section:0        | 10132 Tem       | 1::53:52 D | win of the           | kamer e                                                                                                    | A (13.58%) B (6.68%) C (10.78%) D (7.97%)              |       |

# **CHARTS CATEGORIES**

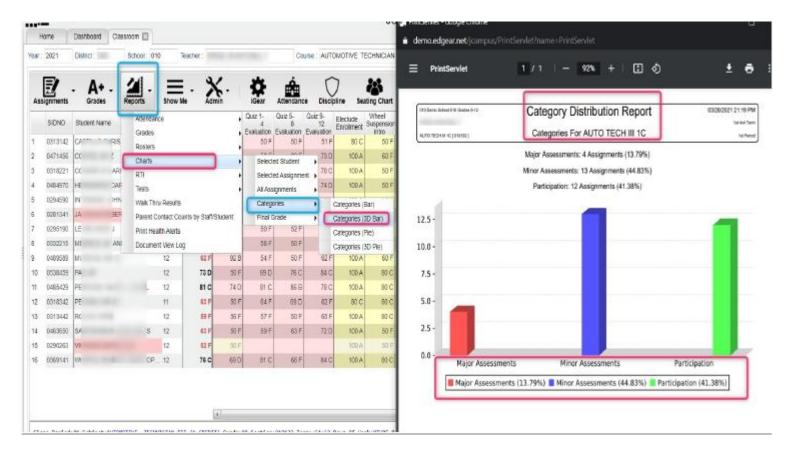

## TESTING

| anr i | 2021      | Classroom    | School   | 008 T         | eacher:           |      |                                                                                                    | Cours        | MATH 5       | TH:   |            |
|-------|-----------|--------------|----------|---------------|-------------------|------|----------------------------------------------------------------------------------------------------|--------------|--------------|-------|------------|
|       | 2021      | Diotifut .   | School.  | 000           | eacher.           |      |                                                                                                    | Gours        | a morn a     |       |            |
|       | E!        | - A+ -       | 24       |               | - X               | ¥    | n Św                                                                                                    | O            |              | 6     |            |
| Ast   | signments | Grades       | Attend   | Show M        | e iGe             |      |                                                                                                    |              |              | TIXE  | Doc Archiv |
|       | SIDNO     | Student Name | Grade    | 5             |                   |      |                                                                                                    | CH ROBLEM    | APTER TIC    | APTER |            |
|       | 1010890   | AL           | Roste    | ra .          |                   |      | A                                                                                                    | в            | B            | A     |            |
|       | 1010822   | Br           | Chart    | 5             |                   |      | ~                                                                                                    | A            | A            | A     |            |
| 2     | 1010825   | BE           | RTI      |               |                   |      | С                                                                                                    | с            | в            | в     |            |
|       | 1010373   | C,           | Tests    |               |                   |      | Test Scor                                                                                                    | es By Level  |              | A     |            |
|       | 1010624   | C,           | Walk     | Thru Results  |                   |      | And the second second s | es By Roster |              | A     |            |
| 8     | 1010393   | CI           | Paren    | t Contact Cou | nte by Staff/Stud | tent | LAAchiev                                                                                                    | ement Level  | Differential | в     |            |
|       | 1010365   | CI           | Print I  | lealth Alerts |                   |      | A                                                                                                    | A            | B            | A     |            |
|       | 1010837   | DI           | Docur    | nent View Log |                   |      | A                                                                                                    | A            | A            | A     |            |
|       | 1010765   | EL           | ALC: CAA | 05            | 20                | A    | D                                                                                                    | с            | B            | в     |            |
| 0     | 1010382   | M.           | E        | 05            | 3.8               | A    | в                                                                                                    | В            | A            | A     |            |
| 1     | 1010886   | м            | ABRU     | EL 05         | 4 A               | A    | в                                                                                                    | A            | A            | A     |            |
| 2     | 1010384   | м            | A        | 05            | 3 8               | A    | C                                                                                                    | в            | в            | в     |            |
| з     | 1010694   | м            |          | 05            | 3 8               | A    | с                                                                                                    | A            | в            | A     |            |
| 4     | 1010386   | 0'           |          | 05            | 4 4               | A    | A                                                                                                    | в            | A            | A     |            |
| 5     | 1010572   | Pt           | н        | 05            | 2 C               | A    | D                                                                                                    | с            | в            | в     |            |
| 6     | 1010391   | 81           | E        | 05            | 4.4               | A    | в                                                                                                    | A            | E            | A     |            |

# **TEST SCORES BY LEVEL**

|     |          | Classroom    |     |                                                                                                    |                |         |                 |                  |                |                                       |                         |                                      |          |                  |            |                  |      |                                                                                                    |                            |
|-----|----------|--------------|-----|----------------------------------------------------------------------------------------------------|----------------|---------|-----------------|------------------|----------------|---------------------------------------|-------------------------|--------------------------------------|----------|------------------|------------|------------------|------|----------------------------------------------------------------------------------------------------|----------------------------|
| 8   | 2021     | Disht:       | 1   | School 029 Te                                                                                                    | sacher.        |         |                 | Cou              | ne ENGLE       | 5H III.                               |                         | PD 02                                | Merking  | Period 2         | nd 4x4 Ter | #1               |      |                                                                                                    |                            |
|     |          | · A+ ·       | 200 | ul · ≡<br>Shew M                                                                                                    |                | Ö       |                 | Disciplin        | e beetre       | · · · · · · · · · · · · · · · · · · · | Archive -               | Teacher Notes                        | •        | Save             | ?          |                  |      |                                                                                                    |                            |
|     | SIDNO    | Student Name |     | Atlendance                                                                                                    |                | •       | Prep<br>Phrases | Quiz A<br>Rose , |                | Week Cit.                             | The<br>cible            |                                      |          |                  |            |                  |      |                                                                                                    |                            |
|     | 0355702  | 10:          |     | Grades                                                                                                    |                |         | 100 A           | 100 A            | 56 A           | 2 .<br>95 A                           | 400 A                   |                                      |          |                  |            |                  |      |                                                                                                    |                            |
| 5   |          | 10           | 1   | Rosters                                                                                                    |                |         | 101240          |                  | 50F            | 100.000                               | 1000                    |                                      |          |                  |            |                  |      |                                                                                                    |                            |
| 2   | 0514932  | 12           | 4   | charts                                                                                                    |                |         | 50 F            | 660              |                | 751<br>100,7 <sup>300</sup>           | Tanan II                | a 10 hear inno                       |          | ine Ma           |            |                  |      |                                                                                                    |                            |
| 8   | 0353355  |              | 1   | मग                                                                                                    |                |         | 100 A           | 101.A            | 100 A          | ALC: NO DEC                           |                         |                                      |          |                  |            |                  |      |                                                                                                    |                            |
| ť.  | 0337.457 | C            | 50  | Tests                                                                                                    |                |         | Tel: Sto        | res by Leve      |                | 15-10                                 | No. of Concession, Name | Manual Da Inte                       | 200      | NC               |            |                  | -    | 50 HE DO                                                                                                    | IS NOT RESPECT             |
| f.  | 0558348  | r:           |     | Vialk Thru Results                                                                                                    |                |         | Test Sco        | res By Rost      | ter            | 1                                     | 840.010                 | 1002.5                               | 10.04    |                  |            | 33,007 5         | 1.0  | A COLUMN                                                                                                    | Deliver in section, is not |
|     | 0351752  | н            | 3   | Perent Contact Cour                                                                                                    | nts by Staff S | Licent: | LAACIR          | venent Lev       | el Differentia | 75 ==                                 | 10000                   | - 11 M                               | 10.000   | eneral let       | 000 * 8    | 3994 8           | 100  | differs                                                                                                    | 100 M                      |
|     | 0817998  | н            | 3   | Print Health Alerts                                                                                                    |                |         | 50 F            | 760              | 50 F           | 75 -                                  |                         | THOSENT THAT SOOP                    | RED.     |                  | -          | STAL -           |      | 12                                                                                                    |                            |
| ŧ.  | 0060779  | M            | 3   | Document View Log                                                                                                    | 0              |         | - 100.A         | TTC              | 00 F           | 75/11                                 | MAG                     | TERY BUT IS ONLY<br>IS FROM ADVANCED |          |                  |            | 2485 S           | - 19 | a base                                                                                                    | 1000 to 2.0 2.00 2.00      |
| į.  | 0537129  | P:           | 14  | 11                                                                                                    | πe             | 10 C    | 80 C            | 80 C             | 2017           | 751                                   | BO/WE GAR               | ADDITIONAL SUPPO                     |          |                  |            | 2460.0           | -    | 1000                                                                                                    | Frank Lawren               |
| ib. | 0584371  | Pi           |     | 11                                                                                                    | TTC            | 50 F    | 50 F            | ABIT             | 100 A          | 751                                   | PROFILE                 | Appending Sec. 17-2                  | 11. ···· | -                |            |                  |      | A DESCRIPTION OF THE OWNER OF THE OWNER OWNER OF THE OWNER OF THE OWNER OWNER OF THE OWNER OWNER OWNE | water.                     |
| t   | 0414082  | R            |     | 11                                                                                                    | 05 F           | 50 F    | 50 F            | 85 B             | 50 F           | 75(                                   |                         | 2                                    | was -    | eters to         |            | 2580 6<br>2550 6 |      | A sprace plant                                                                                                    |                            |
| 2   | 0235306  | su           |     | 11                                                                                                    | 73.0           | 500 A   | TSC             | 55 F             | 50 F           | 751                                   | -                       | COMPANY OF ME                        |          |                  |            | 35MT 5           |      | Propriet la passe                                                                                                    | -                          |
| 13  | 0403036  |              |     | 10                                                                                                    | 80 C           | 100 A   | 50.7            | 50.0             | 507            |                                       |                         | -                                    | -        | - and the second |            | 39941 8          | _    | 144921                                                                                                    | THE COMMON                 |
|     |          |              |     | and a state of the state of the |                | 0.7.6   | 1.11.1          | 1000             | 100 A          | 73 C                                  | 1.14                    |                                      |          |                  |            |                  |      |                                                                                                    | 10000                      |
| 14  | 0341844  | W            |     | 11                                                                                                    | 97 A           | 90 B    | 100.A           | 158.A            | 100 4          | 100.                                  | 1000                    |                                      |          |                  |            | -                | -    |                                                                                                    |                            |

# **TEST SCORE BY ROSTER**

| E       | - A4       |      | teports -     | Show M                 |                | Ötar / | Prep    | Discipline    | Seat             | ng Chart<br>Bellevork |                        | .<br>    | eacher Notes  | 1                |            | ?                                                                                                    | - P    | NK SHO                                                                                                    | HIGHLIGHTE<br>W THE NUN                                                                                         | IBER           |                   |
|---------|------------|------|---------------|------------------------|----------------|--------|---------|---------------|------------------|-----------------------|------------------------|----------|---------------|------------------|------------|----------------------------------------------------------------------------------------------------|--------|----------------------------------------------------------------------------------------------------|----------------------------------------------------------------------------------------------------|----------------|-------------------|
| SIONO   | Student Na | ne   | Atlenda       |                        |                |        | Phrases |               | itony<br>rectice | Reek                  | Crucible               | _        |               |                  |            |                                                                                                    |        |                                                                                                    | IS NEEDED                                                                                                    |                |                   |
| 0395702 | BE         | 7.12 | Rosters       |                        |                |        | A.00e   | 900 A         | 95 A             | III                   | and in case of the     | 20       |               |                  |            | JCamp                                                                                                    | u G    | ET TO TH                                                                                                    | HE NEXT LE                                                                                                    | WEL            | .0                |
| 0314692 | BO         | RJ   | Charts        |                        |                |        | 30 F    | 68 D          | 50.F             |                       | the case if            |          | ture .        |                  | 10001-24   | 0.040                                                                                                    | 1      |                                                                                                    |                                                                                                    |                | 11/200            |
| 0359355 | BCA.       | HE   | ETI           |                        |                | 1      | 100 A   | 100 A         | 100 A            | G                     | there are the first of |          |               |                  |            |                                                                                                    | 1      | _                                                                                                    | THE NAMES IN                                                                                                    | NUM MADE       | Carl              |
| 0337457 | col        | m    | Tests         |                        |                |        | Test Se | ores By Level |                  |                       | 100 00.000             |          |               | tonin (Station * | 10.0       | parter 7                                                                                                    | OK IN  | jaceta jaceta ja                                                                                                    | Taxas (c)                                                                                                    | Thiel: 2021    | 17                |
| 0359349 | FEI        |      | Second Second | NU FRENDS              |                | -      | 1.000   | tones by Rost | 1.5              | -                     | 10 (1994)              | N 8.2.17 |               |                  | -          | the second second second                                                                                                    | 10000  |                                                                                                    | est a                                                                                                    | Devect: 088    | 16                |
| 0399762 | HE         | 2.0  |               |                        | its by StaffSt | in the | 10000   | levenent Lev  | A CONTRACTOR     |                       | 10 (1981)              | N 12.11  |               | a propiesi       | 1          | anne /                                                                                                    |        | and the second second sec                                                                                                    | No. of Concession, Name                                                                                         | School : 009   |                   |
| 0317998 | HE         | 8.)  |               | cath Alets             | ina of stands  |        | 50 P    | TSC.          | 50.F             |                       | 10 10141<br>10 1014    | W. CLER  |               | e possier        |            | and the second                                                                                                    | 18000  |                                                                                                    |                                                                                                    | ALTER   ME   M | 28 + 2029 +       |
| 0360779 | MAR        | ER   |               | ent View Log           | 2              |        | 100 A   | 77.0          | 50.F             | 1                     |                        |          | tal and a     | a lotres         | 1          | Anterfrence                                                                                                    | 10004  | lana aces a                                                                                                    | 660 N                                                                                                    | ector: 029400  |                   |
| 0337129 | PLC        | .ec  |               | 11.                    | 77 C           | 80.0   | : 80 C  | SEC.          | 50.F             | 1                     | 100 000001             | - Casa   | ALCOURT 1     | 1                |            | trafter                                                                                                    | 1004   | 1000C (1500)                                                                                                    | ness la                                                                                                    | Tarie LEAP 202 |                   |
| 0504371 | PUK        |      | PH            | 11                     | 77 0           | 50 F   | 90 F    | 100 A         | 100 A            | 19                    | 10 0100                | N. BOAR  | CR CONTINUE   | incides.         | - 74       | And a state of the state of the | 10.0   |                                                                                                    | cant. 14                                                                                                    | aporta ;       |                   |
|         |            |      |               | _                      |                |        |         |               |                  | 1                     |                        | N RAAA   |               | e pressant       |            | James                                                                                                    |        | 1 1038 17050 A                                                                                                    | - Automation                                                                                                    |                | _                 |
| 0414082 | RD         |      | 2,45          | 10                     | 66 P           | 50.P   | 50 F    | 105           | 50.7             | 12                    |                        | 2244     |               | 0.000161         | - 1        | -Baston                                                                                                    |        | 1000 1000 1                                                                                                    | 100 M 10                                                                                                    | 28             | 83049             |
| 0206306 | SAL        |      |               | 11                     | 72.0           | 4.00F  | 75 C    | 30 F          | 50 F             | 1                     |                        | - 122    | A A LINE DE L | 1.000            | 18         | -Analogoo                                                                                                    |        | States states a                                                                                                    |                                                                                                    | (982)          | symat             |
| 0403696 | 84         |      | E.            | 10                     | 80 C           | 100 A  | .00 F   | 86 B          | 50.F             | 5                     | 100 Highli             | . Ales   | A A LOW AND A | C COMP.          |            | A COMPANY                                                                                                    | 1000   | attent attent a                                                                                                    | Check (d)                                                                                                    | 5 5915 2       | ite students only |
| 0341844 | WIL        |      | ONY           | 11                     | 97 A           | 90 B   | A.008   | 100 A         | 1D0.A            | 12                    | 100 001104             | 1.2.2.1  |               |                  | 1.0        | Roman and                                                                                                    | 100    | and the second second s | 6.6 14                                                                                                    |                | (prod             |
| 6       |            |      |               | the state of the state | I SERVICE AND  | 1.000  |         | meeting       |                  |                       | -                      |          | 10.0 004200 0 | a averation      | 1          | A JOUNCE<br>TRAFILITY                                                                                                    |        | water manual an                                                                                                    | the second second second second second second second second second second second second second second second se |                | L Manual I        |
|         | SCO        | RES  | HIG           | HLIGI                  | HTED           | IN G   | REEN    | I SHO         |                  | 18                    | - Same                 |          | N.T. LANSING  | n enconer        |            | Rampoort and                                                                                                    | upont. | MAK REAL T                                                                                                    | nexe la                                                                                                    | Files          | Adverse           |
|         |            |      |               |                        |                |        |         |               |                  | 1                     |                        |          | 343           | Fut              | . Investor |                                                                                                    | 0 the  | II. Net Sear                                                                                                    | ·                                                                                                    |                | DH.               |
|         |            |      | JMBI          | ER OF                  | F POIN         | VTS I  |         | ED TO         |                  | 1-                    | _                      |          | -             |                  |            |                                                                                                    |        |                                                                                                    |                                                                                                    |                |                   |
|         |            |      |               |                        |                |        |         |               |                  |                       |                        |          |               |                  |            |                                                                                                    |        |                                                                                                    |                                                                                                    |                |                   |
|         |            | DR   | :0P 1         | ( <i>O</i> T)-         |                | VEL    | BELO    | w             |                  |                       |                        |          |               |                  |            |                                                                                                    |        |                                                                                                    |                                                                                                    |                |                   |

# LA ACHEIVEMENT LEVEL DIFFERENTIAL

| Ast | signments | - A+ -<br>Grades                                                                                                    | Reports - | Show M        | - 1            | Dear .   | Attendance       | Di          |          | ne           | Seating      | Chart           | D    | oc Archive    | Teacher Notes                 | Save                     | ?        |
|-----|-----------|----------------------------------------------------------------------------------------------------|-----------|---------------|----------------|----------|------------------|-------------|----------|--------------|--------------|-----------------|------|---------------|-------------------------------|--------------------------|----------|
|     | SIDNO     | Student Name                                                                                                    | Attend    | ance          |                | ٠        | Prep.<br>Phrases | Quiz<br>Ros |          | ing<br>pract | 117          | ellwork<br>Week | Cn   | The           | THIS IS A C                   |                          | ISON     |
|     |           | lana i                                                                                                    | Grade     | 5             |                |          | practice         |             | DF ;     | proba        |              | 2               |      | Act 1         |                               |                          |          |
|     | 0356702   | BET                                                                                                    | Roster    | 8             |                |          | 100 A            |             | A 001    |              | 95 A         | 95              |      | 100 A         | OF THE SCO                    |                          |          |
| 8   | 0314692   | BOI                                                                                                    | Charts    |               |                |          | 50 F             |             | 68 D     |              | 50 F         | 75              | C    | 50 F          | THE STUDEN                    |                          |          |
| 1   | 0359355   | BOI                                                                                                    | E RU      |               |                |          | 100 A            | 1           | A 001    |              | 100 A        | 100             | A    | 100 A         | LEVEL ALL                     | OWING                    | THE      |
| 1   | 0337467   | 00                                                                                                    | L Tests   |               |                |          | Test Sc          | ores P      | SV L env | ed.          |              | 75              | C    | 50 F          | SCHOOL                        | TO VER                   | IFY      |
| 5   | 0359349   | FEI                                                                                                    | Walk T    | hru Results   |                |          | Test Sc          |             | 2000     |              |              |                 |      | 50 F          | IMPROVI                       | EMENT                    | OR       |
| 5   | 0359752   | HEL                                                                                                    |           | Contact Cou   | to by OtoWO    | indent   |                  |             | -        | _            | Merential    | 75              | C    | 50 F          |                               | SSION                    |          |
| 1   | 0317998   | HEF                                                                                                    | 1.000     | eaith Alerts  | tok by scatosi | Licient. | DO F             | eveni       | ent Le   | ver D        | nerential    | a second        | 0    | SOF           | REGRE                         | CORCIN                   | -        |
|     |           | and the second second se |           |               |                |          | 100 A            | LAA         | chiever  | vert L       | vel Differen | itial           |      |               | 1                             |                          | 1        |
| 9   | 0360779   | MAL                                                                                                    |           | ient View Log | 1              |          | 11222.00         | 1.          | Dis      | scn          | SIGNO        | 1940            | ipes | En Glade 7 La | wei Grade & Level             | English Level            | engest i |
| 9   | 0337129   | PLA                                                                                                    | 100       | 11            | 77 C           | 80 C     | 80 C             | 1           | 026      | 999          | 0306702      | 11              | 14   | 0             | Mastery                       | Mastery                  |          |
| 10  | 0504371   | PUK                                                                                                    |           | 11            | 77 C           | 50 F     | 60 F             | 12          | 496      | 009          | 0314652      | - 11            |      | 0             | Bases.                        | Meckery                  |          |
| 11  | 0414082   | ROI                                                                                                    | ×         | 8 11          | 66 F           | 50 F     | 60 F             | 12          | 026      | 029          | 0359055      | 10              | P.   | 0 Advanced    | Maidery<br>Accessecting Basic | Mastery<br>Approaching 8 | ~ \      |
| 12  | 0236306   | SAE                                                                                                    |           | 11            | 73 D           | 100 A    | 75 C             | 6           | 025      | 029          | 0000040      | 10              |      | 0 Mastery     | Mastery                       | Mestory                  | ~ \      |
| 13  | 0403696   | SAF                                                                                                    |           | 10            | 80 C           | 100 A    | 50 F             | 6           | 026      | 929          | 0359752      | 10              | м    | 0 Mastery     | Mastery                       | Mastery                  |          |
| 14  | 0341844   | WILLIAMS RODE                                                                                                    |           | ( 11          | 97 A           | 90 B     | 100 A            | 7           | 026      | 009          | 0317998      | 11              | M    | 2             | Approaching Basic             | B-8940                   |          |
|     | 0.541044  | VIILLINKS RUDE                                                                                                    |           |               | 31.4           | SU D     | 100.6            |             | 626      | 029          | 0360779      | 10              | м.   | 0 Maxiery     | Mastery                       | Mastery                  |          |
|     |           |                                                                                                    |           |               |                |          |                  | 10          | 025      | 029          | 0337129      | 11              | M    | 0             | Mastery<br>Depic              | Mastery<br>Davic         | /        |
|     |           |                                                                                                    |           |               |                |          |                  | 10          | 026      | 029          | 0414082      | 11              | M    | 0             | Approaching Basic             | Approaching B            | Nic /    |
|     |           |                                                                                                    |           |               |                |          |                  | 12          | 626      | 029          | 02363.05     | 11              |      | 0             | Mastery                       | Mestory                  |          |
|     |           |                                                                                                    |           |               |                |          |                  | 13          | 628      | 029          | 04035.96     | . 10            | W    | 2 Manery      | Matter                        | Il siste                 |          |
|     |           |                                                                                                    |           |               |                |          |                  | 14          | 026      | 029          | 0341844      | 11              | M.   | 1             | Approaching Basic             | B-054C                   |          |

#### PARENT CONTACT COUNTS BY STAFF/STUDENTS

| ar : | 2021    | District :   |     | School : 00                                                                                                    | B Tes                                                                                                    | cher:              |   |              | Ce       | urse : MAT | н бтн     |             |
|------|---------|--------------|-----|----------------------------------------------------------------------------------------------------|----------------------------------------------------------------------------------------------------|--------------------|---|--------------|----------|------------|-----------|-------------|
| Ast  | E       | - A+         | - [ | teports -                                                                                                    | Show Me                                                                                                    | -   🙀              | ļ |              | Discipli | ne Seat    | ing Chart | Doc Archive |
|      | SIDNO   | Student Name | ,   | Attendend                                                                                                    | 20                                                                                                    |                    | ٠ | CHAPTER<br>1 | WORD     | HOMEWOR    | TICKET    |             |
| r.   | 1010890 | AL           | 3E  | Grades                                                                                                    |                                                                                                    |                    |   | TEST         | PROBLEM  | 1 8        | CHAPTER   |             |
| 2    | 1010822 | BA           | AN  | Rosters                                                                                                    |                                                                                                    |                    |   | A            | A        | A          | A         |             |
| 3    | 1010825 | BE           | CH  | RTI                                                                                                    |                                                                                                    |                    |   | с            | c        | в          | в         |             |
| 4    | 1010373 | C/           | HO  | Tests                                                                                                    |                                                                                                    |                    | 1 | A            | В        | В          | A         |             |
| 5    | 1010624 | C/           | VIR | Welk Thru                                                                                                    | Results                                                                                                    |                    | - | A            | в        | A          | A         |             |
| 5    | 1010393 | CE           | MI  | COLUMN AND ADDRESS OF ADDRESS OF ADDRES | Contraction of the local division of the local division of the loc | s by Staff/Student |   | D            | В        | В          | B         |             |
| 7    | 1010365 | CH           | CAL | Print Heal                                                                                                    | th Alerts                                                                                                    |                    |   | A            | A        | В          | A         |             |
| в    | 1010837 | Dí           | -El | Documen                                                                                                    | t View Log                                                                                                    |                    |   | A            | A        | A          | A         |             |
| ₹.   | 1010765 | Eι           | -   |                                                                                                    | 05                                                                                                    | 2 C                | A | D            | c        | в          | в         |             |
| 10   | 1010382 | M            |     |                                                                                                    | 05                                                                                                    | 3.8                | A | B            | 8        | A          | A         |             |
| 11   | 1010886 | 2411         |     | RIEL                                                                                                    | 05                                                                                                    | 4 A                | A | B            | A        | A          | A         |             |
| 12   | 1010384 | MI           |     |                                                                                                    | 05                                                                                                    | 38                 | A | c            | B        | B          | В         |             |
| 13   | 1010694 | M            |     |                                                                                                    | 05                                                                                                    | 3 8                | A | C            | A        | В          | A         |             |
| 14   | 1010386 | 0            |     |                                                                                                    | 05                                                                                                    | 4 A                | A | A            | В        | A          | A         |             |
| 15   | 1010672 | P1           |     |                                                                                                    | 05                                                                                                    | 2 C                | A | D            | C        | в          | В         |             |
| 16   | 1010391 | SL           |     |                                                                                                    | 05                                                                                                    | 4 A                | A | в            | A        | B          | A         |             |

# PARENT CONTACT COUNTS BY STAFF/STUDENTS

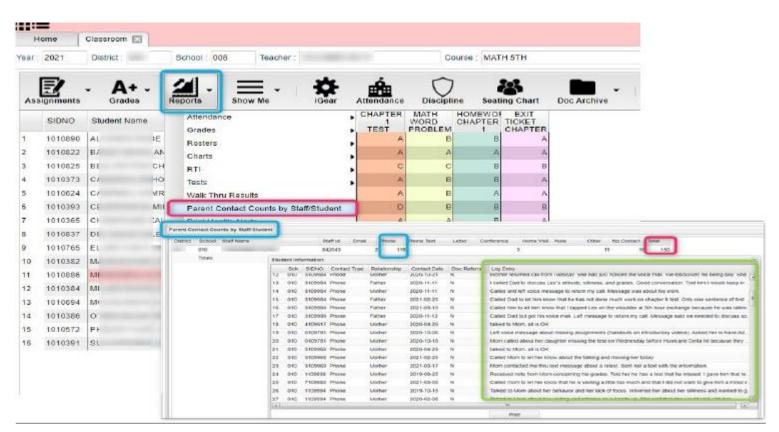

## **PRINT HEALTH ALERTS**

| ar  | 2021     | District :       | SC     | hool: 008         | Teach                                                                                                    | ier :            |   |                      | Co                      | ourse : MATH | н этн          |               | PD   | : 02 Mark |
|-----|----------|------------------|--------|-------------------|----------------------------------------------------------------------------------------------------|------------------|---|----------------------|-------------------------|--------------|----------------|---------------|------|-----------|
| Ass | Ignments | - A+ -<br>Grades | Rep    | orts              | Show Me                                                                                                    | iGear            | A | Attendance           | Discipli                |              | B<br>Ing Chart | Doc Archive - | Save | ?         |
|     | SIDNO    | Student Name     |        | Attendance        |                                                                                                    |                  | ٠ | CHAPTER<br>1<br>TEST | MATH<br>WORD<br>PROBLEM | HOMEWOR      |                |               |      |           |
|     | 1010890  | AL               |        | Grades<br>Rosters |                                                                                                    |                  | 1 | A                    | B                       |              | A              | 1             |      |           |
|     | 1010822  | BA               |        | Charts            |                                                                                                    |                  | 1 | A                    | A                       | A            | A              |               |      |           |
|     | 1010825  | BE               |        | RTI               |                                                                                                    |                  | 1 | С                    | с                       | 8            | В              |               |      |           |
|     | 1010373  | CA               |        | Tests             |                                                                                                    |                  | 1 | A                    | В                       | В            | A              |               |      |           |
|     | 1010524  | C4               |        | Walk Thru F       | Results                                                                                                    |                  | 1 | A                    | В                       | A            | A              |               |      |           |
|     | 1010393  | CE               |        |                   |                                                                                                    | by Staff/Student |   | D                    | в                       | 8            | В              |               |      |           |
|     | 1010365  | CF               |        | Print Health      | and the second second se |                  |   | A                    | A                       | В            | A              |               |      |           |
|     | 1010837  | DE               |        | Document V        | Aew Log                                                                                                    |                  |   | A                    | A                       | A            | A              |               |      |           |
|     | 1010765  | EL               | (A = 1 | - (               | 05                                                                                                    | 2 C              | A | D                    | С                       | B            | в              |               |      |           |
| 0   | 1010382  | M4               |        | 9                 | 15                                                                                                    | 3 8              | A | в                    | B                       | A            | A              |               |      |           |
| 1   | 1010686  | ME               |        |                   | 05                                                                                                    | 4 A              | A | В                    | A                       | А            | A              |               |      |           |
| 2   | 1010384  | 1.41             |        | (                 | 05                                                                                                    | 38               | A | C                    | 8                       | 8            | В              |               |      |           |
| 3   | 1010694  | MC               |        | (                 | 5                                                                                                    | 3 8              | A | C                    | A                       | B            | A              |               |      |           |
| 4   | 1010386  | o <sup>.</sup>   |        | (                 | 15                                                                                                    | 4 A              | A | A                    | B                       | А            | A              |               |      |           |
| 5   | 1010572  | PH               |        | (                 | 05                                                                                                    | 2 C              | A | D                    | С                       | 8            | В              |               |      |           |
| 6   | 1010391  | SL               |        | (                 | 05                                                                                                    | 4 A              | A | B                    | A                       | 8            | A              |               |      |           |

# PRINT HEALTH ALERTS

|    | E signments | • A+ •<br>Grades | Areports Show Me                       | 10  | Attend                   |                 | Discipline | Seating Chart Doc Archive       | • Deacher Notes   | save Help Sign Off                                         |      |
|----|-------------|------------------|----------------------------------------|-----|--------------------------|-----------------|------------|---------------------------------|-------------------|------------------------------------------------------------|------|
|    | SIDNO       | Student Name     | Attendance                             |     | st - Classino<br>renstei | rk Ne<br>Progra |            |                                 |                   | sswork Contrast Classwork Test -<br>dine writing - chapter |      |
| -  | 0100000     | un               | Grades                                 | Pnn | t Health Alerts          |                 |            |                                 |                   |                                                            |      |
|    | 2109999     | AR               | Rosters                                |     | SIENO                    | Grade           | School     | Alert                           | Health Conditions | Condition Details                                          | Yea  |
|    | 2109997     | BR               | Charls                                 |     | 31000                    | 1.000           |            | 1.1.1.1.                        |                   | CANNOUN DECINE                                             | 1988 |
|    | 6109870     | co               | RT                                     | 1   | 1109990                  | 08              | 010        | CANCER Diagnosed summer 2       | CANCER            |                                                            | 2021 |
|    | 1109990     | DE               |                                        | 2   | 2109991                  | 06              | 010        | Frequent nose bleeds when too   |                   |                                                            | 2021 |
|    | 5109893     | 00               | Tests                                  | 3   | 8109842                  | 08              | 010        | ADD(ADHD                        | ADD(ADHD          | 2020 Ritalin                                               | 2021 |
|    |             |                  | Walk Thru Results                      | 4   | 2109985                  | 08              | 010        | ALLERGIES: CRAWFISH, PENI.      |                   |                                                            | 2021 |
| 2  | 2109991     | DU               | Parent Contact Counts by Staff/Student | 5   | 1109979                  | 08              | 010        | ADDIADHD, ASTHMA                | ADD/ADHD, ASTHMA  | 2020 Adderall XR 10mg 2019 Adderall XR 1.                  | 2021 |
| Ċ. | 6109845     | FO               | Print Health Alerts                    |     |                          |                 |            |                                 | Country, Norman   |                                                            |      |
| }  | 8109842     | GC               | Document View Log                      | 6   | 2109971                  | 08              | 010        | Hands break out in cold weather |                   |                                                            | 2021 |
| 3  | 2105985     | GU               | RE 08 86 B 20 E                        | 5   |                          |                 |            |                                 |                   |                                                            |      |
| 10 | 9109850     | JO               | E 08 99A 23/                           |     |                          |                 |            |                                 |                   |                                                            |      |
|    |             |                  |                                        | 1   | 13.0                     |                 | ara        | المتر المتر                     |                   | من اده، اده ادد.                                           | _    |

## **DOCUMENT VIEW LOG**

| Ass | signments             | - A+ -<br>Grades | F  | Areports - Show Me                     | <b>Å</b><br>iGear    | Attendance                 | ce Disci                  | )<br>pline Si                 | eating Chart            | Doc Arc                   | ,<br>thive              | Teacher No            | ▼  <br>tes                    | save                              | ?<br>Help |
|-----|-----------------------|------------------|----|----------------------------------------|----------------------|----------------------------|---------------------------|-------------------------------|-------------------------|---------------------------|-------------------------|-----------------------|-------------------------------|-----------------------------------|-----------|
|     | SIDNO                 | Student Name     |    | Attendance<br>Grades                   | Test -<br>Frankenste | Classwork<br>-<br>Sentence | New<br>Progress<br>Report | Test -<br>Part 2 -<br>Flowers | Rough<br>Draft -<br>CWT | Classwork<br>-<br>oradino | CWT -<br>Flowers<br>for | rough<br>draft<br>and | Classwork<br>- outline<br>for | Contrast<br>writing<br>assionment | Classi    |
| 1   | 2109999               | Al               | Ð  | Rosters                                | 1F                   | 0 F                        | 17 D                      | 1.515/0/1551                  | 100010                  | 2010 D 1982               |                         | 1000                  | 74.52                         | 100.00 (MAR)                      | 0.000     |
| 2   | 2109997               | BI               | Ŷ  | Charts                                 | 17 D                 | 6 F                        | 20 B                      | 22 8                          | 8 8 C                   | 10 A                      | 18 C                    | 10 A                  | 10 A                          | 26 B                              |           |
| 3   | <mark>61</mark> 09870 | Ci               | В  | RTI                                    | 21 B                 | 6 F                        | 20 B                      | 20 (                          | 10 A                    | 10 A                      | 21 8                    | 10 A                  | 10 A                          | 29 A                              |           |
| 4   | 1109990               | DI               | -1 | Tests                                  | 7 F                  | 4 F                        | 17 D                      | 18 0                          | 10 A                    | 10 A                      | 6 F                     | 10 A                  | 10 A                          | 24 C                              |           |
| 5   | 5109893               | D                | A  | Walk Thru Results                      | 17 D                 | 6 F                        | 17 D                      | 20 (                          | 10 A                    | 10 A                      | 20 B                    | 10 A                  | 10 A                          | 24 C                              |           |
| 6   | 2109991               | DI               | N  | Parent Contact Counts by Staff/Student | 17 D                 | 9 B                        | 20 B                      | 17 [                          | 0 70                    | 10 A                      | 17 C                    | 10 A                  | 10 A                          | 27 8                              |           |
| 7   | 6109845               | F(               | н  | Print Health Alerts                    | 12 F                 | 6 F                        | 22 A                      | 21 0                          | 10 A                    | 10 A                      | 16 D                    | 10 A                  | 10 A                          | 25 C                              |           |
| 8   | 8109842               | G                | *  | Document View Log                      | 6 F                  | 4 F                        | 20 B                      | <b>1</b> 3 F                  | - 10 A                  | 10 A                      | 19 C                    | 10 A                  | 10 A                          | 22 D                              |           |
| 0   | 2400005               | ~                | 01 |                                        | 47.0                 |                            | - 11 8                    |                               | 40.1                    | 4.0 k                     | 10.4                    | 40.4                  | 10.4                          |                                   |           |

# **DOCUMENT VIEW LOG**

| Ass | E .     | Grades       | 5  | teports Show Me                        | i          | Gear Attend                              |       | Discipline | e Seating  | S<br>Chart | Doc Are                   | ,<br>hive               | Teacher N             | <b>▼</b><br>lotes            | save          | ?<br>Help                             |   |
|-----|---------|--------------|----|----------------------------------------|------------|------------------------------------------|-------|------------|------------|------------|---------------------------|-------------------------|-----------------------|------------------------------|---------------|---------------------------------------|---|
|     | SIDNO   | Student Name |    | Attendance<br>Grades                   |            | est - Classwo<br>nkenstei<br>- 4 Sentenc | Prog  | ress Pa    | nt 2 - Dr  | añ-        | Classwork<br>-<br>oradino | CWT -<br>Flowers<br>for | rough<br>draft<br>and | Classwor<br>- cutline<br>for | writing       | Classwi                               |   |
| 1   | 2109999 | AF           | ſ  | Rosters                                | Pr         | int Health Alerts                        |       |            | <u></u>    | - 1        |                           |                         | 1                     | 1 2                          |               | 1                                     |   |
| 2   | 2109997 | Bf           | 11 | Charls                                 |            | SIDNO                                    | Grade | School     | Alert      |            |                           | Healt                   | h Condition:          | s Co                         | ndition Detai | 15                                    | _ |
| 3   | 6109870 | CI           | E  | RTI                                    | <b>)</b> 1 | 1109990                                  | 08    | 010        | CANCERI    | Diaonose   | d summer 1                |                         |                       |                              |               |                                       |   |
| 4   | 1109990 | DI           | 1  | Tests                                  | > 2        | 2109991                                  | 08    | 010        | Frequentin |            |                           |                         | 27.12                 |                              |               |                                       |   |
| 5   | 5109893 | DI           | A  | Walk Thru Results                      | 3          | 8109842                                  | 08    | 010        | ADD/ADH    | )          |                           | ADDN                    | ADHD                  | 202                          | 0 Ritalin     |                                       |   |
| 6   | 2109991 | DI           | N  | Parent Contact Counts by Staff/Student | 4          | 2109985                                  | 08    | 010        | ALLERGIE   | S: CRAV    | VFISH, PEI                | vi                      |                       |                              |               |                                       |   |
| 7   | 6109845 | Fl           | Н  | Print Health Alerts                    | 5          | 1109979                                  | 08    | 010        | ADD/ADH    |            |                           |                         | ADHD, AST             | HMA 202                      | 20 Adderali X | R 10mg 2019 Adderall XF               |   |
| 8   | 8109842 | G            | \$ | Document View Log                      | 6          | 2109971                                  | 08    | 010        | Hands brea | ak out in  | cold weath                | er.                     |                       |                              |               | • • • • • • • • • • • • • • • • • • • |   |

#### **PAGES**

This Page tab was designed to give a user the ability to create web pages for courses, sports, clubs, etc.

The webpage can be viewed from the Student Progress Center if the Hide Pages Tab option is checked in <u>Communication Configuration</u> using the SPC tab.

The public can also view the teacher's webpage if using the "Browse" button on the Student Progress Center. The "Browse" button can be turned on in <u>Communication Configuration</u> using the SPC tab.

#### <u>Main</u>

#### Top - Preview Mode

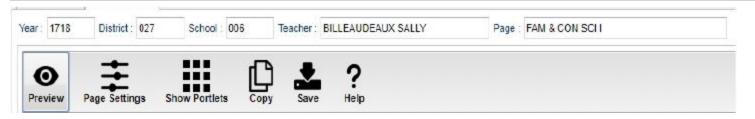

At the top of the Gradebook, verify the **Year**, **District**, **School** and **Teacher**. Select the course, activity, or group for which to design a Page.

**Preview** - Click to enter **Preview** mode to view any changes made to the page.

**Page Settings** - Click to edit background color, portlet border, board color, etc.

**<u>Show Portlets</u>** - Click to display the available portlets to add to the page.

**<u>Copy</u>** - Click to copy the current page to another course, club, sport or group.

Save - Click to save changes to the current page.

Help - Click to view help documentation.

#### **Top - Designer Mode**

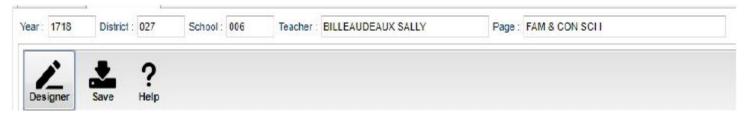

At the top of the Gradebook, verify the **Year**, **District**, **School** and **Teacher**. Select the course, activity or group for which to design a <u>Page</u>.

**Designer** - Click to enter **Designer** mode to make changes to the page such as add portlets, change background colors, add borders, etc. **Save** - Click to save changes to the current page. **Help** - Click to view help documentation.

|                                                                                                    |                                                                                                    |                            |            |                                                                                                    |                      |          | ŧ      |  |  |
|----------------------------------------------------------------------------------------------------|----------------------------------------------------------------------------------------------------|----------------------------|------------|----------------------------------------------------------------------------------------------------|----------------------|----------|--------|--|--|
| Welco                                                                                                    | ome to Ms. Billea                                                                                                   | udeauxs                    | Search     |                                                                                                    |                      |          |        |  |  |
| Fami                                                                                                    | ly & Consumer S                                                                                                    | cience I                   | SB) sa     | <b>day Night Football</b><br>7 BILLEAUCEAUX Aug 06, 2018 at 10 Stam<br>9 might lootball starts Friday, August 17, 2018 ;                                                                      | 1.7an Tideb at \$10. |          |        |  |  |
| riculum Standards<br>arch for standards by state, standard, si                                                                                                    | ubject, and year. Include Common Cor                                                                                | e Standards.               |            | essions on site<br>GO! GO! GO! GO! GO!                                                                                                    |                      |          |        |  |  |
| ional Standards for Family and Consum<br>National Standards for Family and Cor<br>cators with a structure for identifying wi<br>narment of Public Education - Family a<br>s website includes curriculum, licensing<br>website includes | nsumer Sciences Education present a<br>hat learners should know and be able t<br>nd Consumer Sciences Education Pag | o do                       | SB SHI     | Selly Biller LEAU CAURA August 10, 2018<br>SALLY BILLER LOEAUX Aug V6, 24 18 at 18 52am<br>Be prepared for the first test of the school year. Look over all of your notes and<br>study guide. |                      |          |        |  |  |
|                                                                                                    |                                                                                                    |                            | 1.6        |                                                                                                    |                      |          |        |  |  |
| demic standards specify what students<br>clards, and how well they must perform<br>el Academic Standards for Personal Fi                                                                                                    | s should know and be able to do, what i<br>n. They include content, performance,<br>inancial Literacy               |                            | SB) sa     | lcome Back!<br>7811EALDEALIK Aug 07, 2018 at 11 26pm<br>elcome Back To School                                                                                                    | !                    |          |        |  |  |
| fel Academic Standards for Family and<br>clemic standards specify what students<br>viciends, and how well they must perform<br>tel Academic Standards for Personal F<br>in the State Department of Public Educ<br>inter                | s should know and be able to do, what i<br>n. They include content, performance,<br>inancial Literacy               |                            | SB SH      | Y BILEAUDERIIK Aug 07, 2918 at 1126pr<br>elcome Back To School                                                                                                    |                      |          | ŧ      |  |  |
| demic standards specify what students<br>dards, and how well they must perform<br>el Academic Standards for Personal F<br>n fre State Department of Public Educ<br>notur                                                               | s should know and be able to do, what i<br>n. They include content, performance,<br>inancial Literacy               |                            | SB SH      | Y BILLEAUDEAUX Aug 07, 2018 at 11:26pm                                                                                                    |                      |          | ±      |  |  |
| demic standards specify what students<br>dards, and how well they must perform<br>el Academic Standards for Personal F<br>n fre State Department of Public Educ<br>notur                                                               | s should know and be able to do, what i<br>n. They include content, performance,<br>inancial Literacy               | and proficiency standards. | SB SH      | r Billeaudeaux Aug 07, 2018 at 1126pr<br>elcome Back To School                                                                                                    |                      |          | ‡<br>: |  |  |
| demic standards specify what students<br>dards, and how well they must perform<br>el Academic Standards for Personal F<br>in the State Department of Public Educ<br>notar                                                              | s should know and be able to do, what i<br>n. They include content, performance,<br>inancial Literacy               | and proficiency standards. | SB SH      | r Billeaudeaux Aug 07, 2018 at 1126pr<br>elcome Back To School                                                                                                    |                      | SAT      | ŧ      |  |  |
| denic standards specify what students<br>clards, and how well they must perform<br>tel Academic Standards for Personal F<br>in the State Department of Public Educ<br>notar                                                            | s should know and he able to do, what<br>n. They include content, performance,<br>inancial Literacy<br>aften (DPI). | and proficiency standards. | August 201 | r Billeaudeaux Aug 07, 2018 at 1126pr<br>elcome Back To School<br>8                                                                                                    |                      | sı<br>11 | ŧ      |  |  |

#### **BOARDS**

The Boards tab was designed to give a user the ability to view data for the selected course in a graphical format.

#### <u>Main</u>

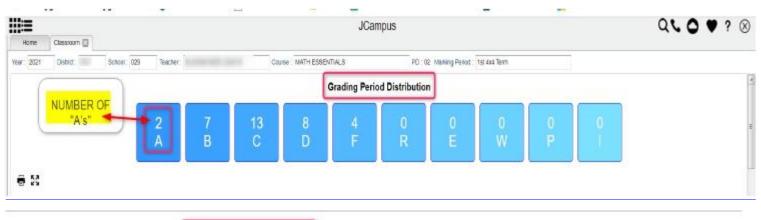

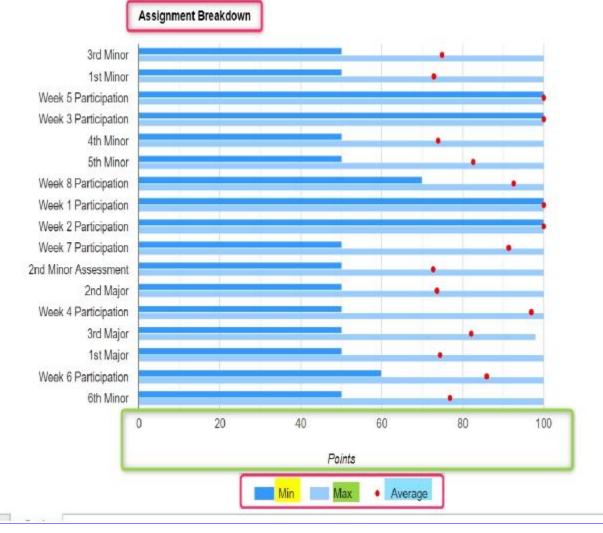

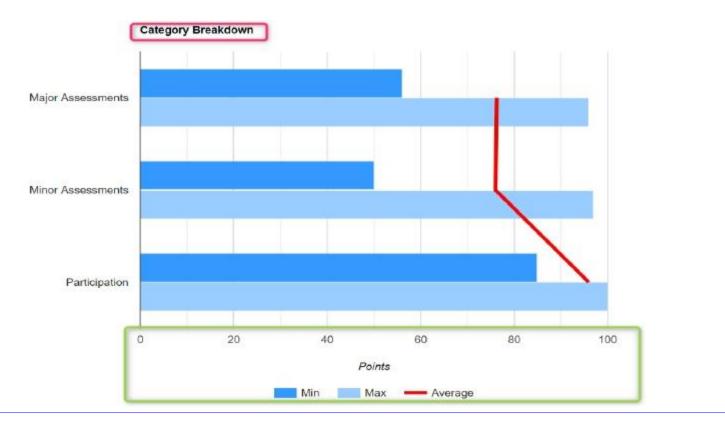

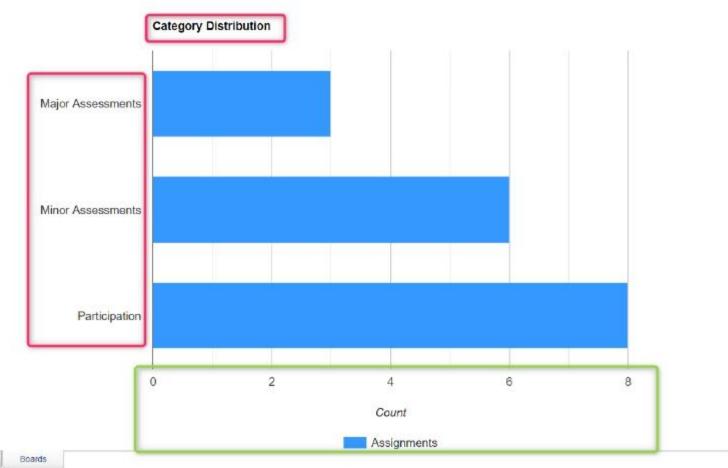

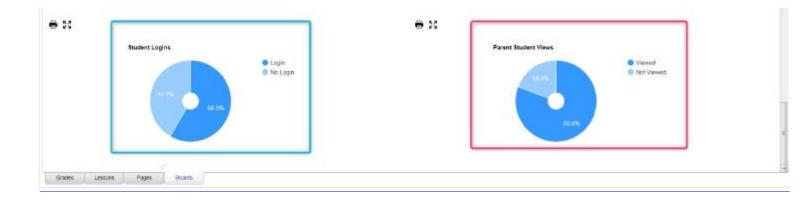

#### Тор

Year: 1716 District: 027 School: 006 Teacher: BILLEAUDEAUX SALLY Course: FAM & CON SCI 1 Marking Period: 1st Six Weeks

Year - The year the subject is being taught.

District - Default value is based on your security settings. You will be limited to your district only.

**School** - Default value is based on your security settings. If you are assigned to a school, the school default value will be your school site code. You will not be able to change this value. If you are a supervisor or other district office employee with access to the Student Information System, you will be able to run programs for one school, a small group of schools, or all schools in your district.

Teacher - The teacher teaching the course.

**Course** - The course being taught. Select from the drop down.

Marking Period - The marking period of the course being taught. Select from the drop down.

Mouse Hover – Hover the mouse over a portion of the graph to reveal numeric details.

#### Bottom

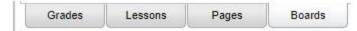

Grades - Teachers can create assignments, post assignment grades, print progress reports, and more.

**Lessons** - Teachers can create their lesson plans, submit them to administrators, share them with other teachers, and more.

**Pages** - Teachers can create a personalized web page where they can post events on a calendar, post updates on a message board, and more.

Boards (Current Page) - Teachers can view assignment grades, marking period grades, and Student Progress Center.

#### **STUDENT PROGRESS CENTER OVERVIEW**

Student Progress Center is the portal where students, parents, and school administration can view student information related to grades, attendance, discipline, calendar, transcripts, and notes communications.

- 1. To get there, go to https://stbernard.edgear.net/progress.
- 2. If a new parent or student, click "Create Register New User".
- 3. If a district administrator or counselor, enter the JCampus login/password.a. Search at the top for desired student.
- 4. If a parent, student shows on the right. Click on the picture to see the details.

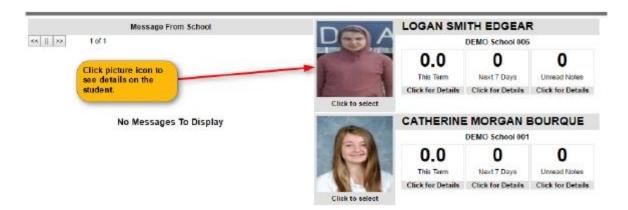

5. Click the menu items to see details on the student.

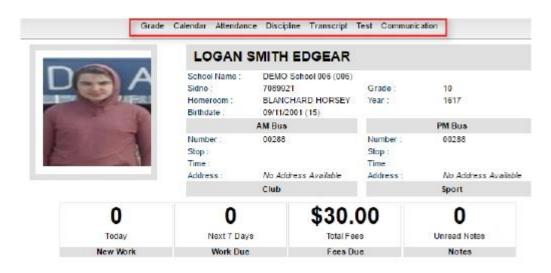

#### **MOBILE SOFTWARE FOR SMART DEVICES OVERVIEW**

- The Mobile version of the software is designed for smaller displays associated with a smart device.
  - From here, users can lookup student information, a teacher can post attendance and initiate messages to students.

Go to<u>https://stbernard.edgear.net/mobile.</u> Enter YOUR JCampus<u>login/password.</u>

- 1. For School Administrative Staff and/or Teachers, click<u>"Student Lookup</u>" to search for information about a student.
- 2. For Teachers, click "<u>Post Attendance</u>" to post attendance for students via the smart device.
- 3. Click <u>"Initiate Message"</u> to send a text to speech or SMS text to parent/guardians.

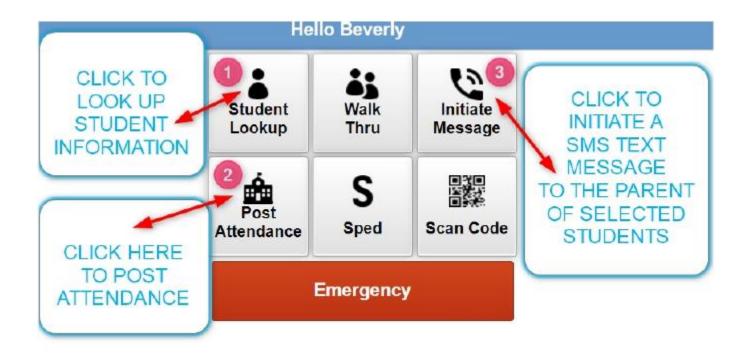

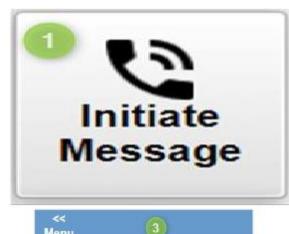

| Menu    |                      |
|---------|----------------------|
| < Back  |                      |
| SIDNO   | Name                 |
| 0297447 | BABIN, DARRYL        |
| 0381944 | BAILEY, CATHERINE    |
| 0345204 | BOUDOIN, TISHA       |
| 0312795 | BOURGEOIS, CATHERINE |
| 0317948 | BRAUD, SHAUNA        |
| 8299895 | CELESTIN, MIKE       |
| 0311758 | CHERAMIE, CATHERINE  |
| 0368127 | CLEMENT, SALLY       |
| 0312838 | ENCALADE, RACHAEL    |
| 0400176 | ESCHETTE, RACHAEL    |
| 0312823 | FABRE, JEFF          |
| 0341494 | FLEMING, REBECCA     |
| 0318075 | HARVEY, JASON        |
| 0314547 | HUGHES, RACHAEL      |
| 0312845 | LEBLANC, DARRYL      |
| 0353590 | MARTINEZ, JAY        |
| 0312786 | PASTRANA, TISHA      |

Next

|   | Select Group                       |
|---|------------------------------------|
| 2 |                                    |
|   | Demo School 029 Grades 6-12        |
|   | ENGLISH IV   Pd: 01<br>029383      |
|   | TECH WRITING   Pd: 01<br>029224 12 |
|   | ENGLISH III   Pd: 02<br>029630     |
| 1 | ENGLISH III H   Pd: 02<br>029147   |
|   | ENGLISH IV   Pd: 02<br>029153      |
|   | ENGLISH III   Pd: 03<br>029631     |
|   | ENGLISH III H   Pd: 03<br>029367   |
| ] | SPEECH I   Pd: 04<br>029463        |
|   | National Honor Society             |
| 1 | Baseball                           |
|   | Select Individual Students         |

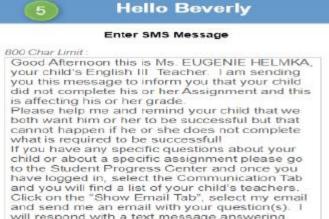

will respond with a text message answering your question.

| Thank you | Ms Helmka |
|-----------|-----------|
|-----------|-----------|

Preview

Send